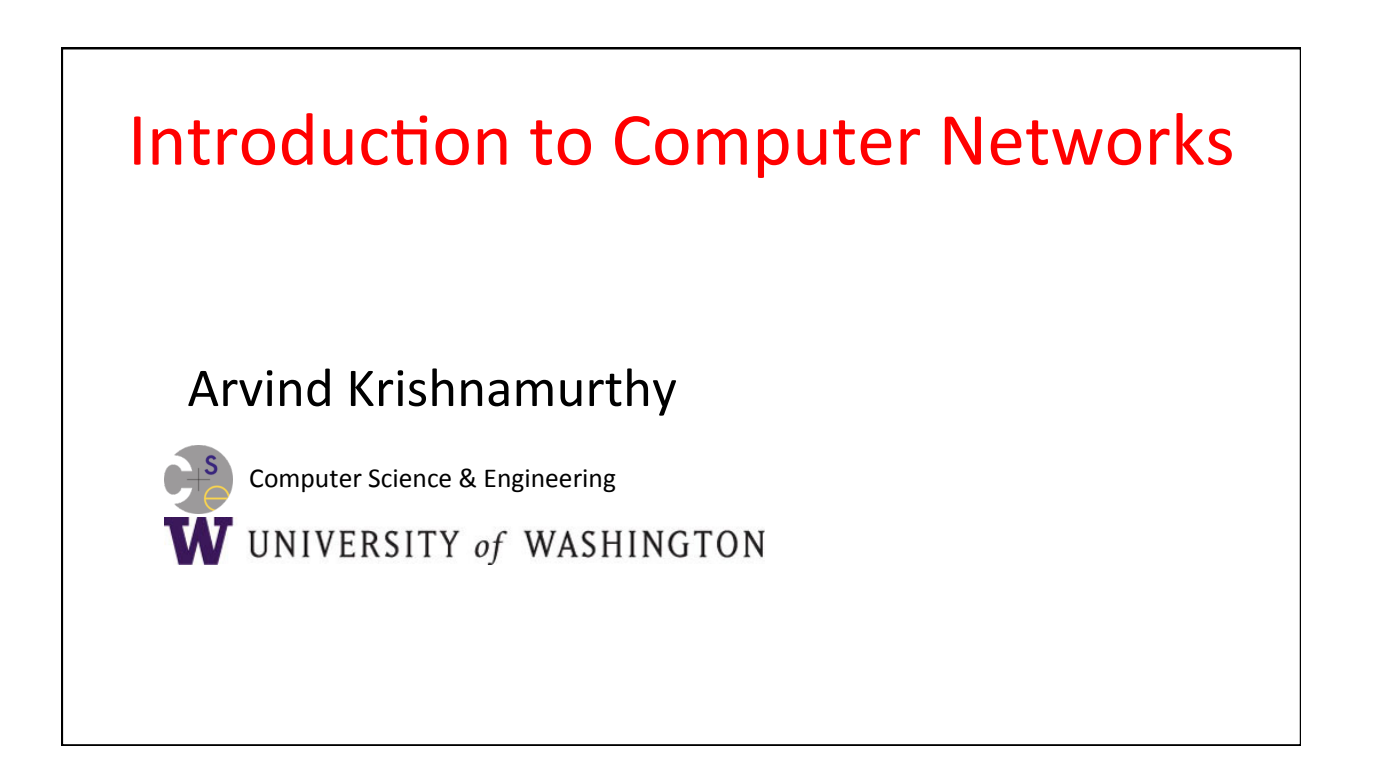

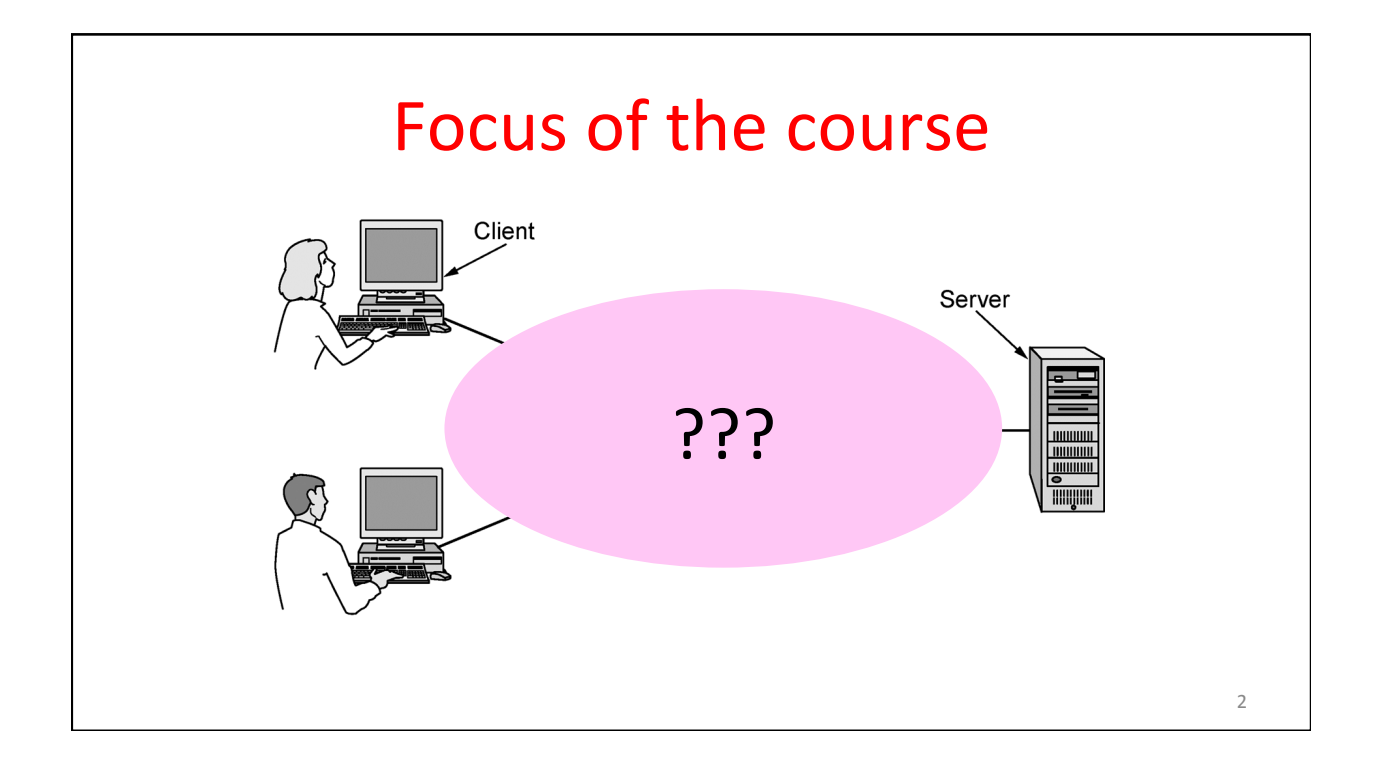

# Focus of the course (2)

- Three "networking" topics:
	- $-$  Communications
	- Networking
	- Distributed systems
- What is networking? What is not networking?
- What is the relationship between networking and distributed systems/communications?

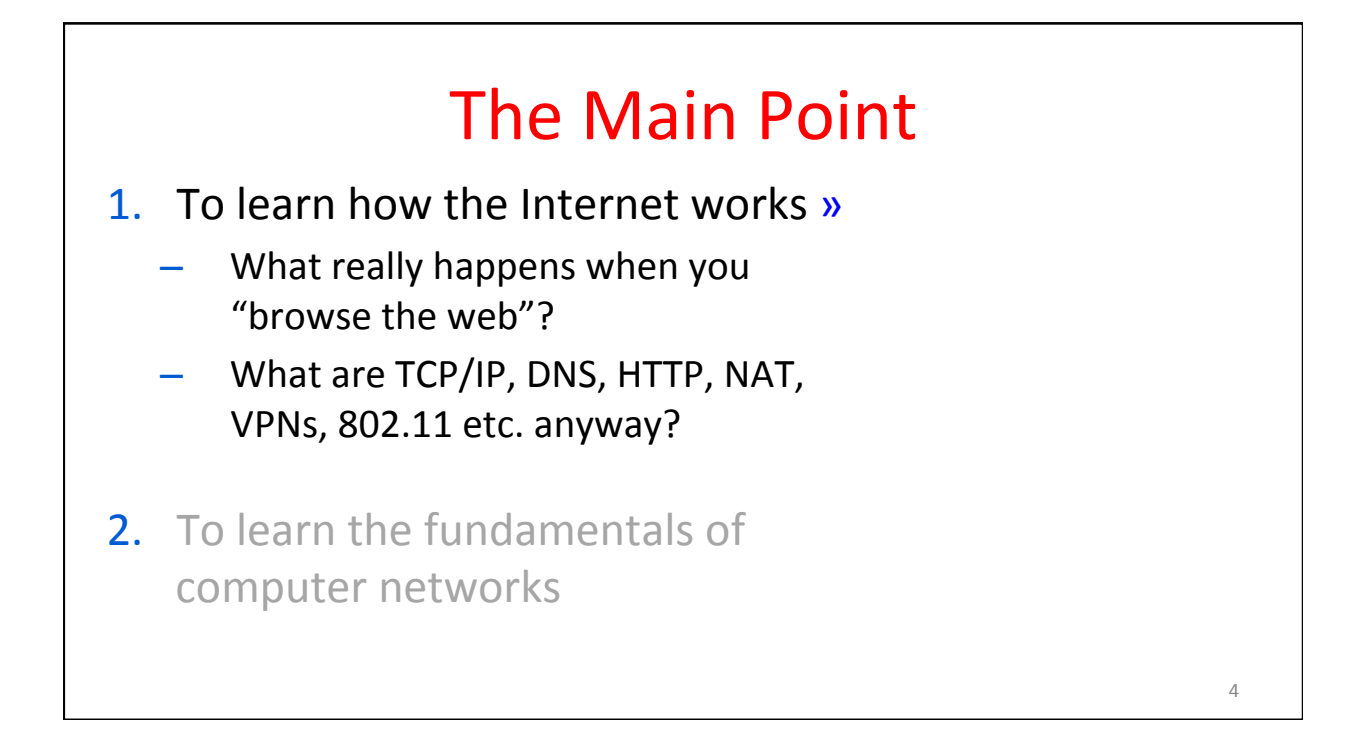

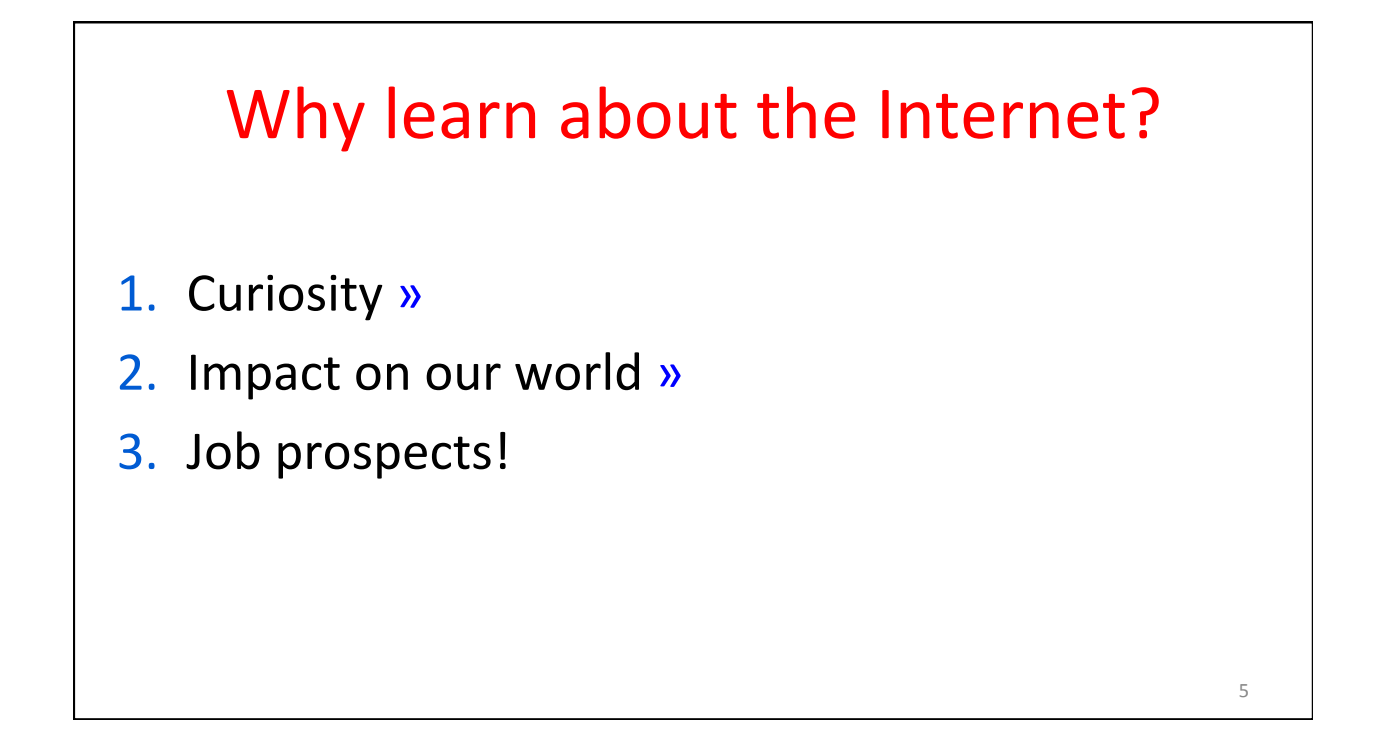

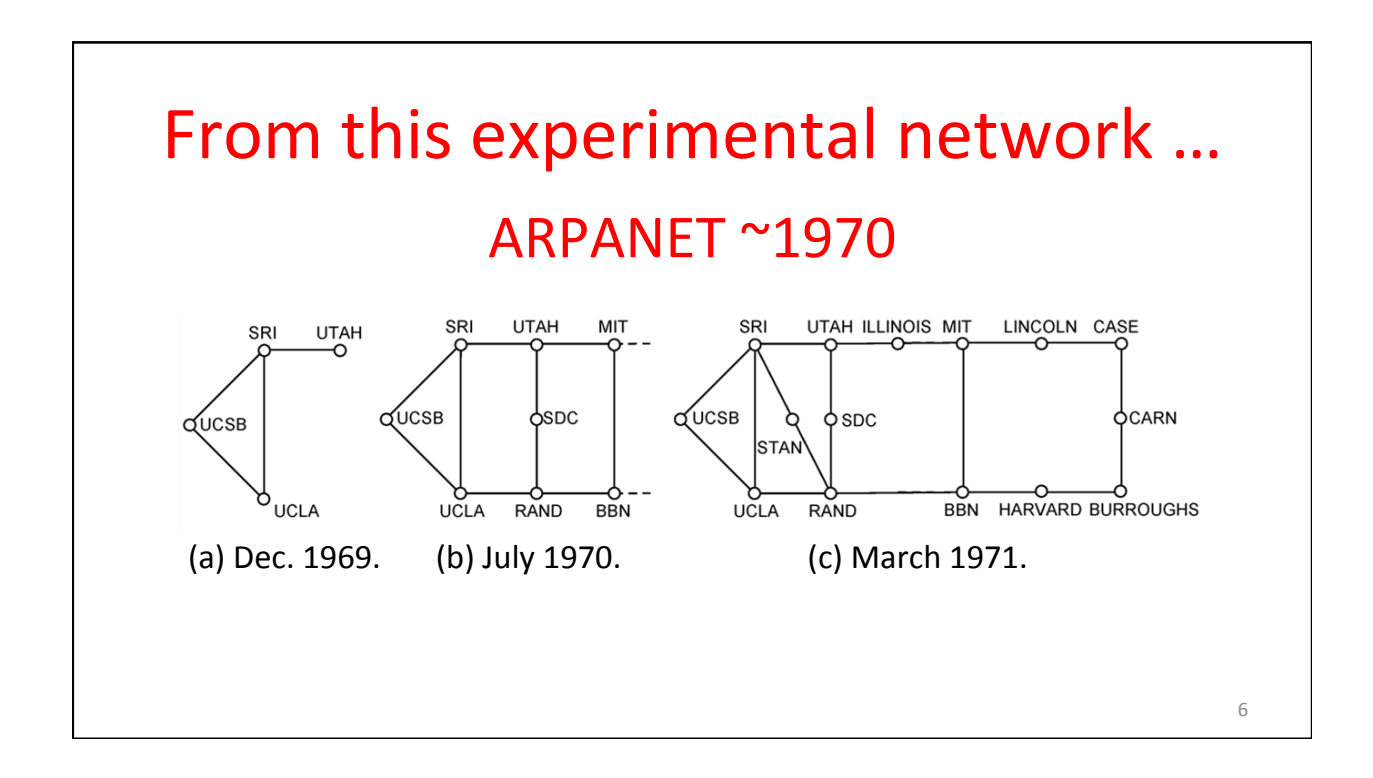

# To this! Internet ~2005

- An everyday institution used at work, home, and on-the-go
- Visualization contains millions of links

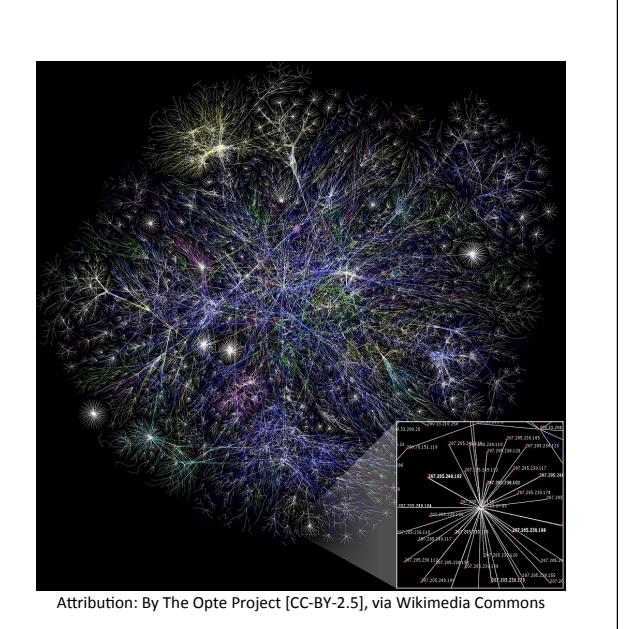

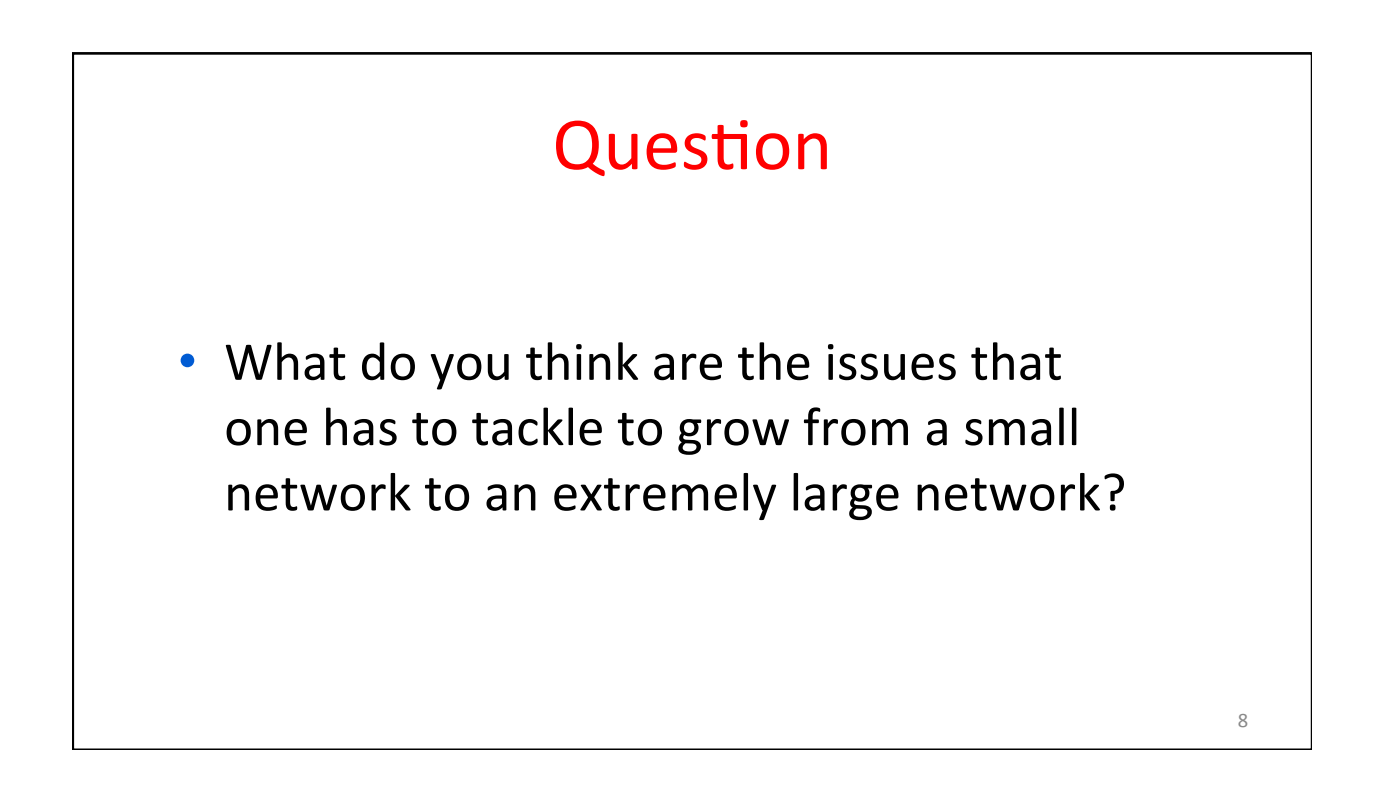

# Internet - Societal Impact

- An enabler of societal change
	- Easy access to knowledge
	- Electronic commerce
	- Personal relationships
	- Discussion without censorship

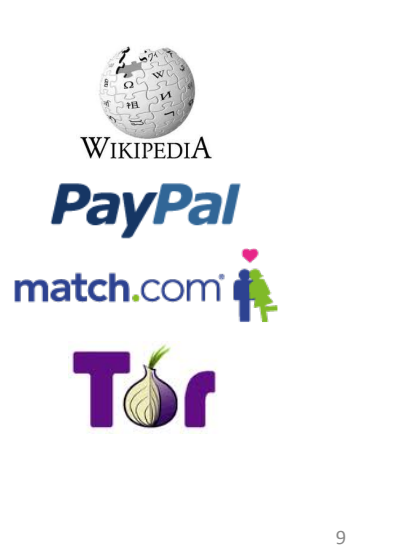

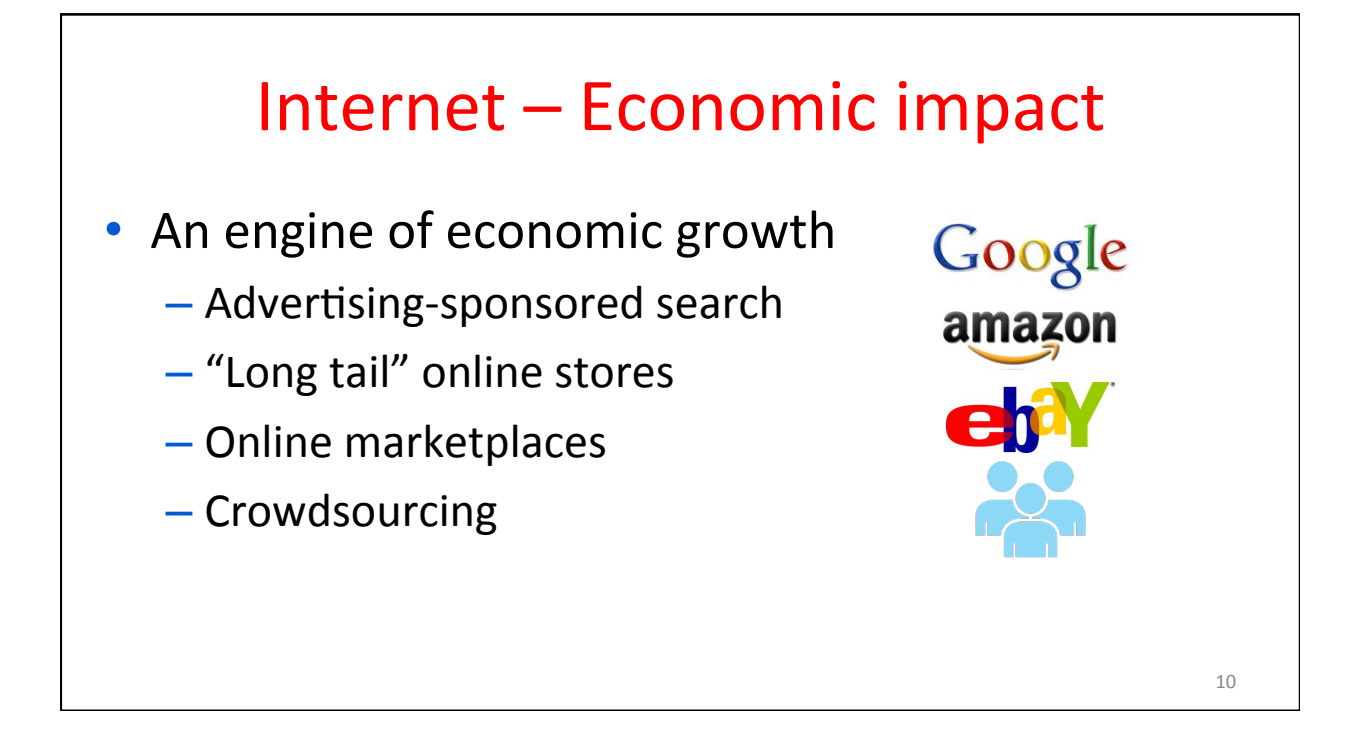

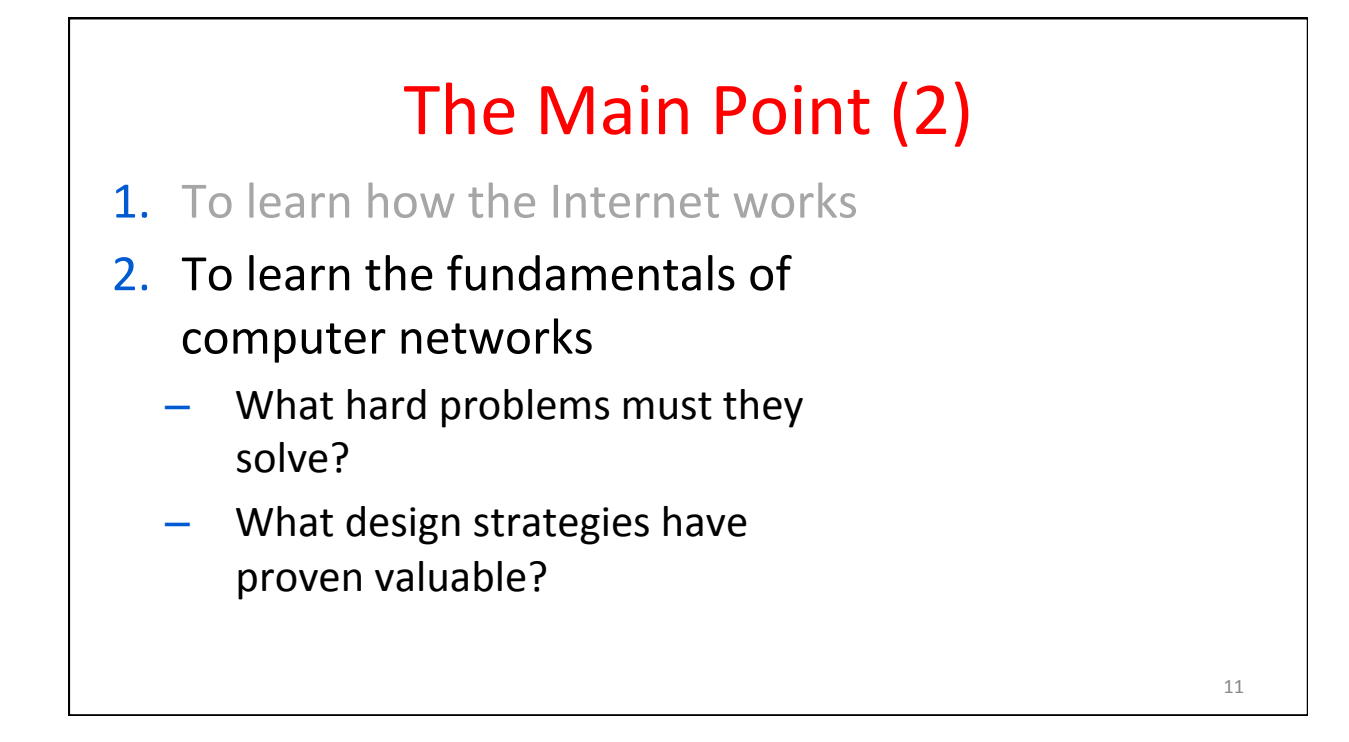

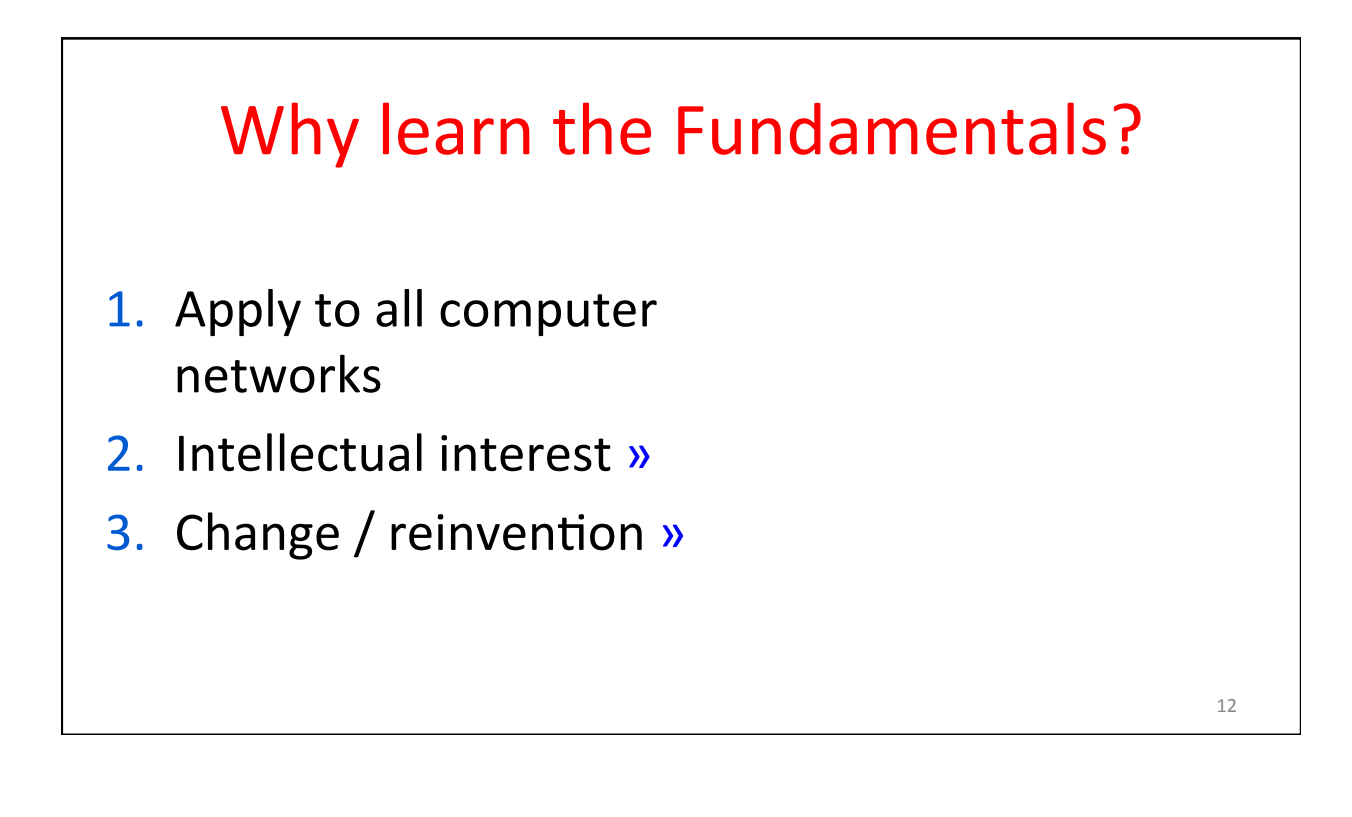

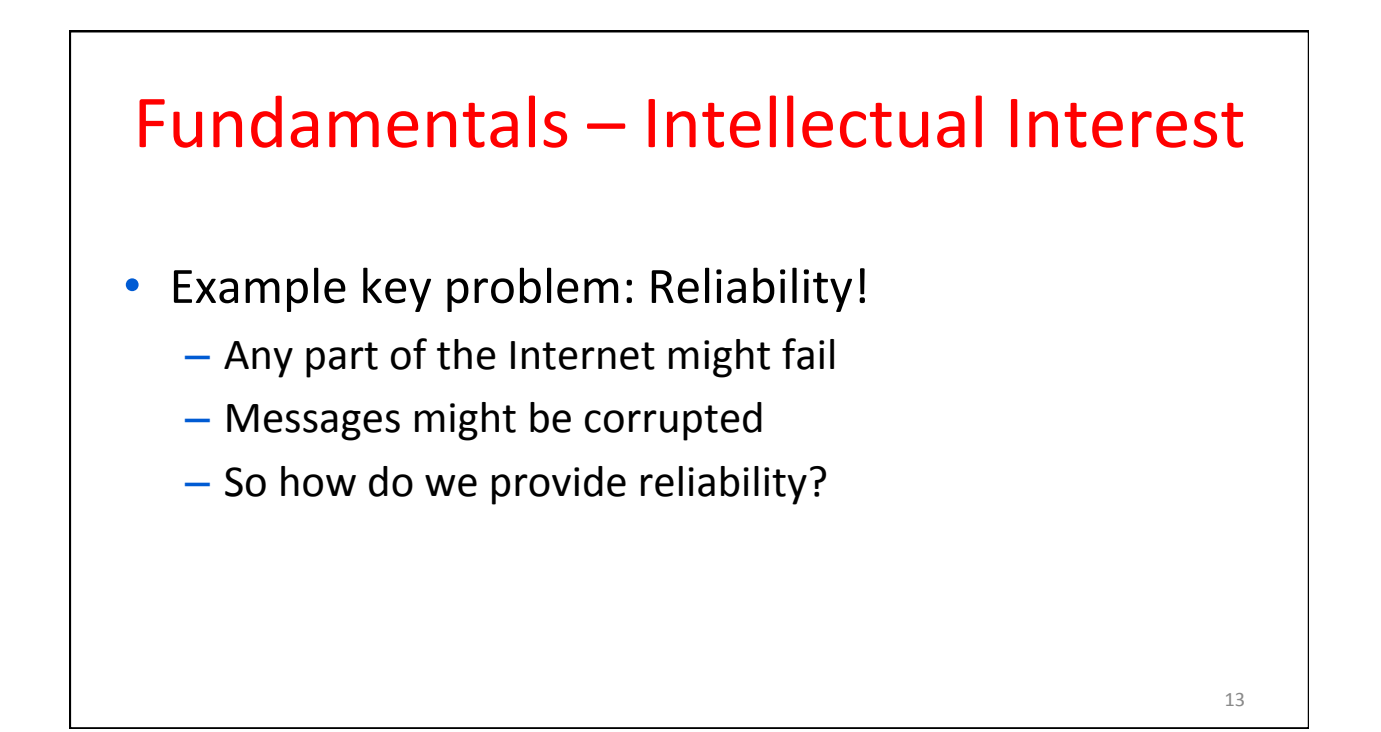

### Fundamentals - Intellectual Interest (2)

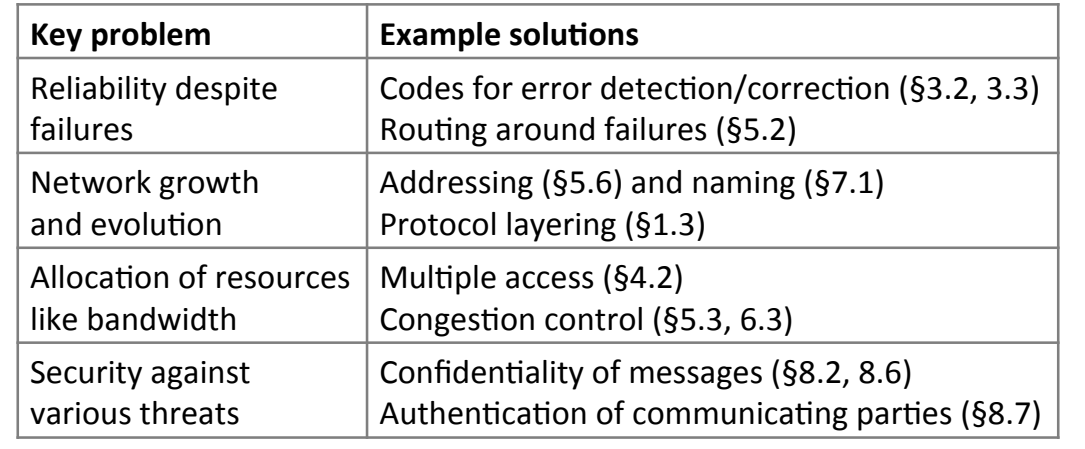

14 

# Fundamentals – Reinvention

- The Internet is constantly being re-invented!
	- Growth over time and technology trends drive upheavals in Internet design and usage »
- Today's Internet is different from yesterday's
	- And tomorrow's will be different again
	- $-$  But the fundamentals remain the same

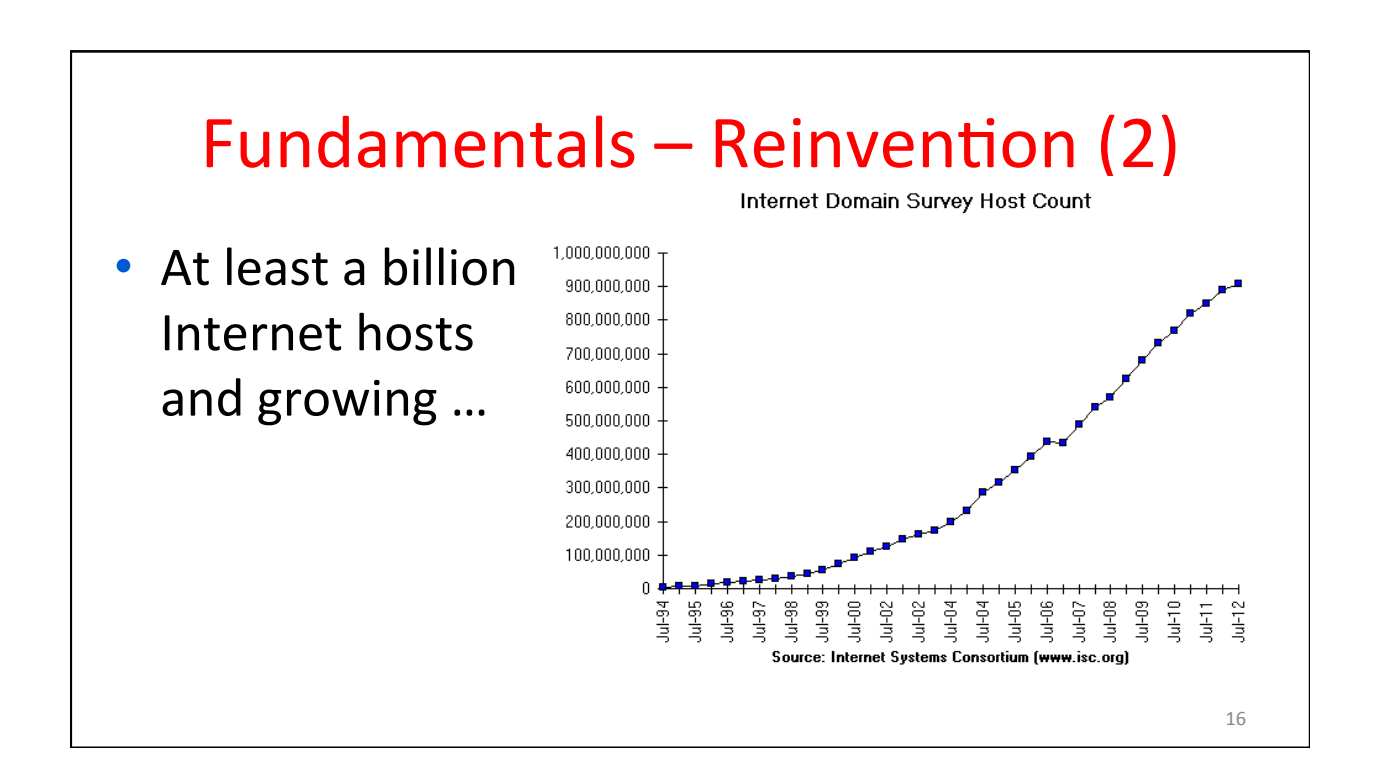

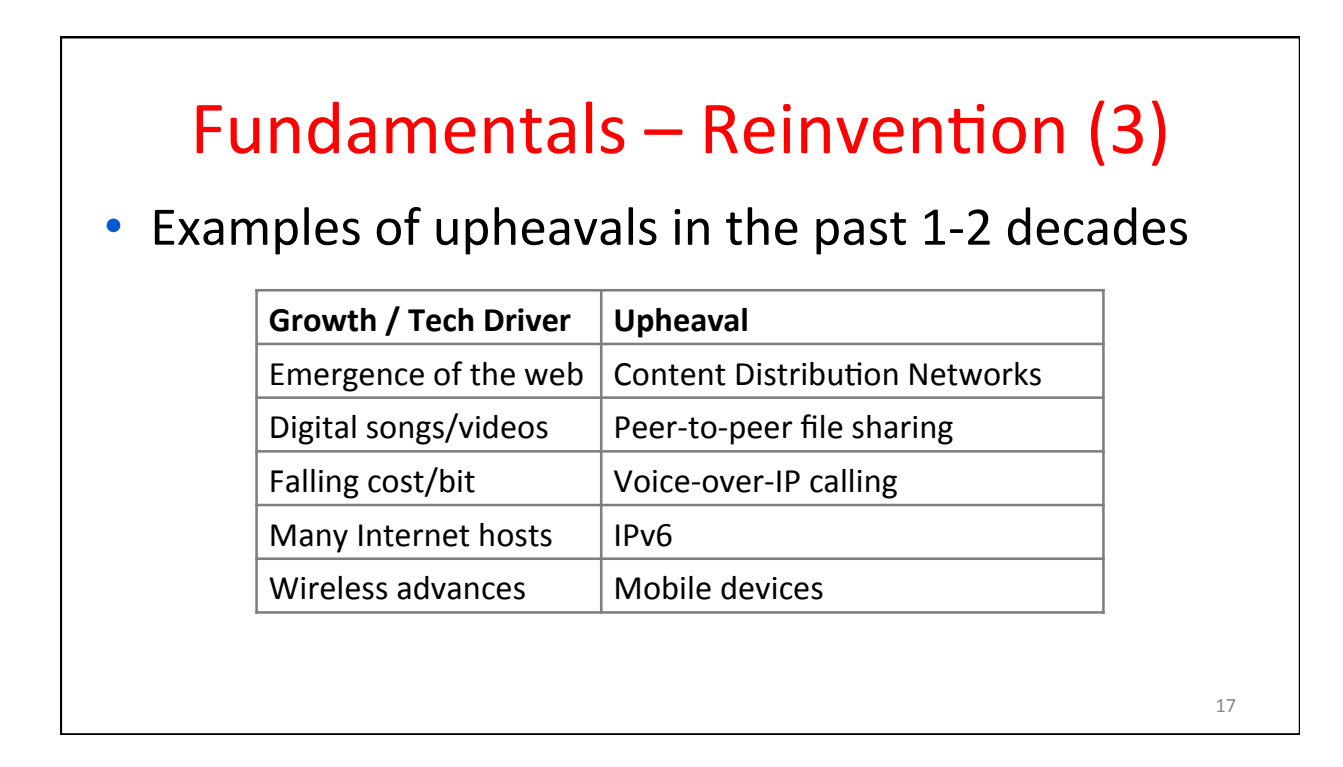

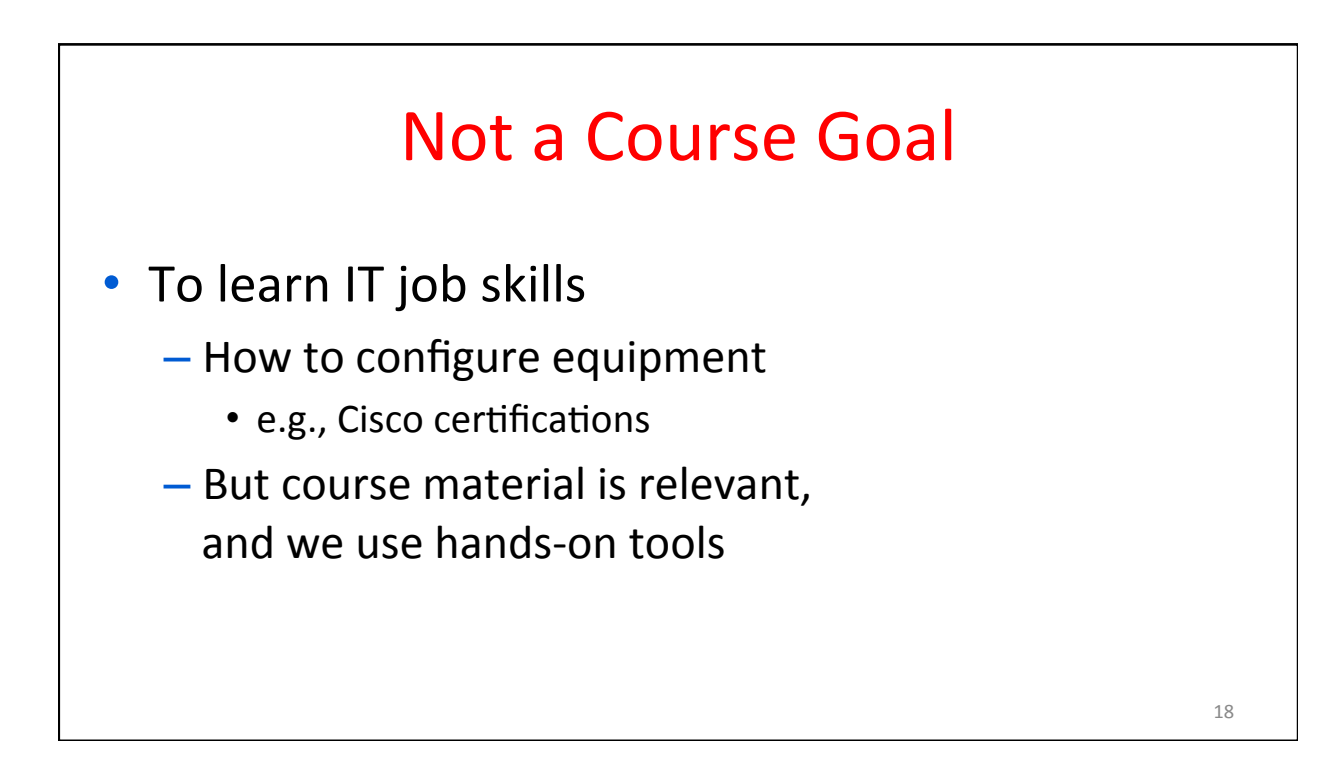

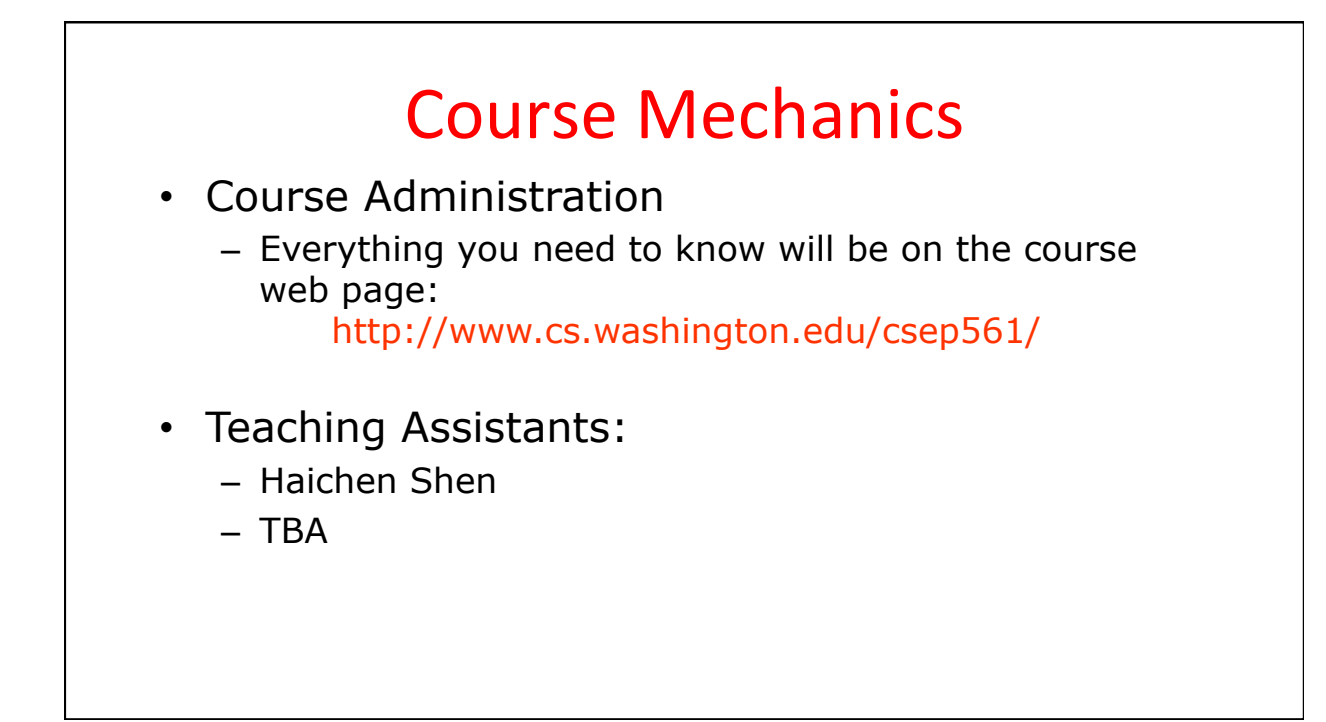

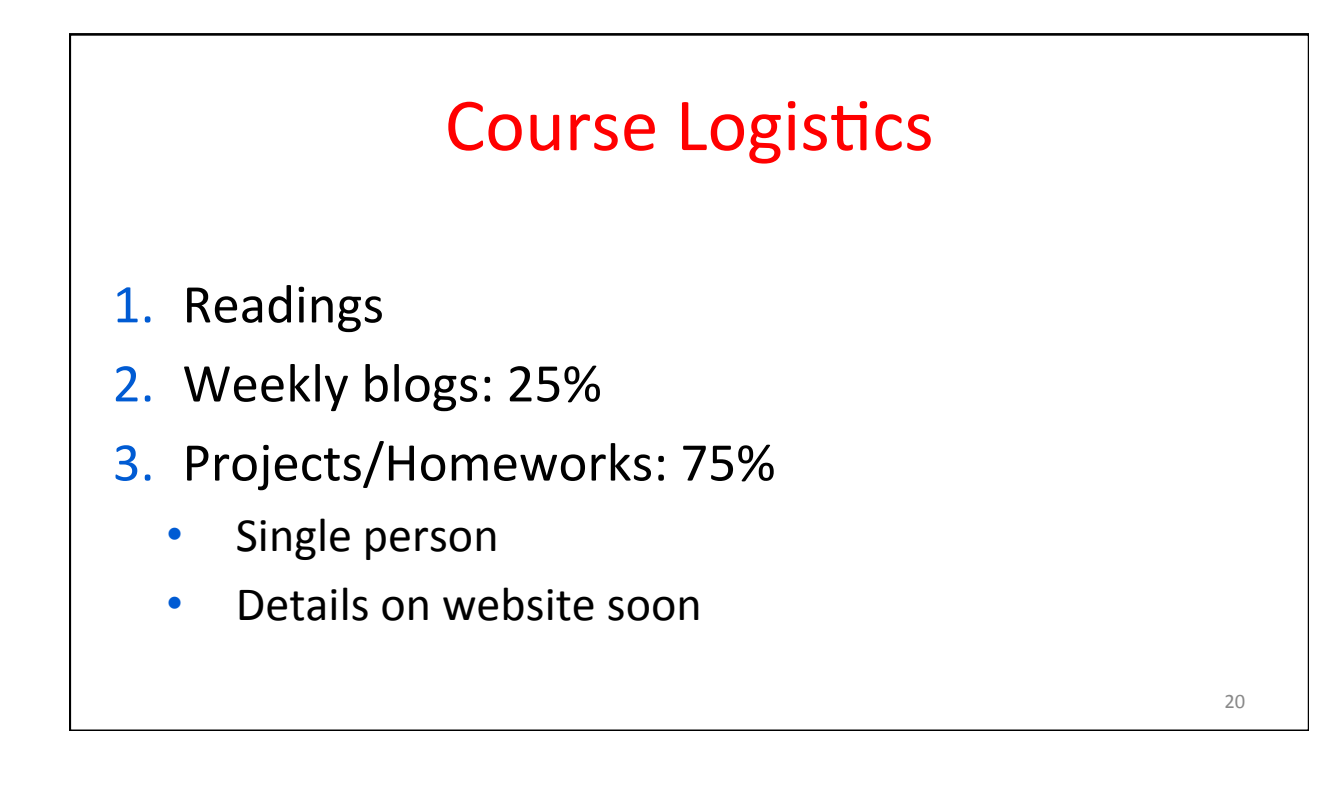

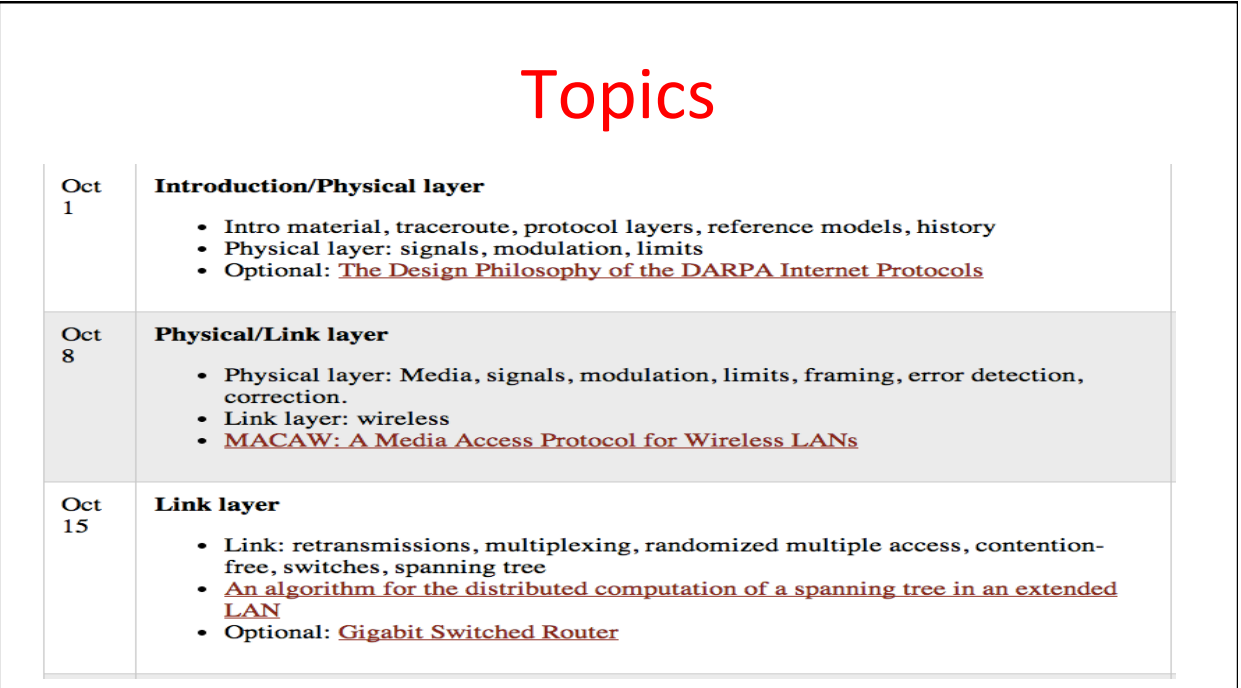

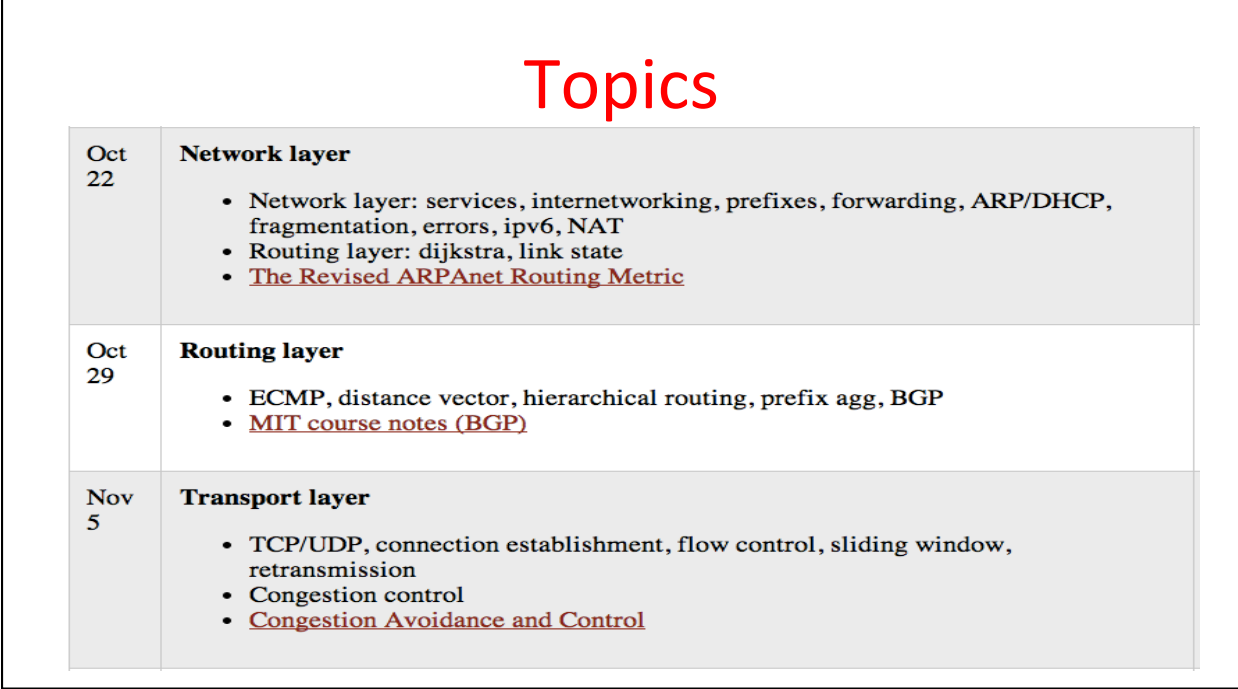

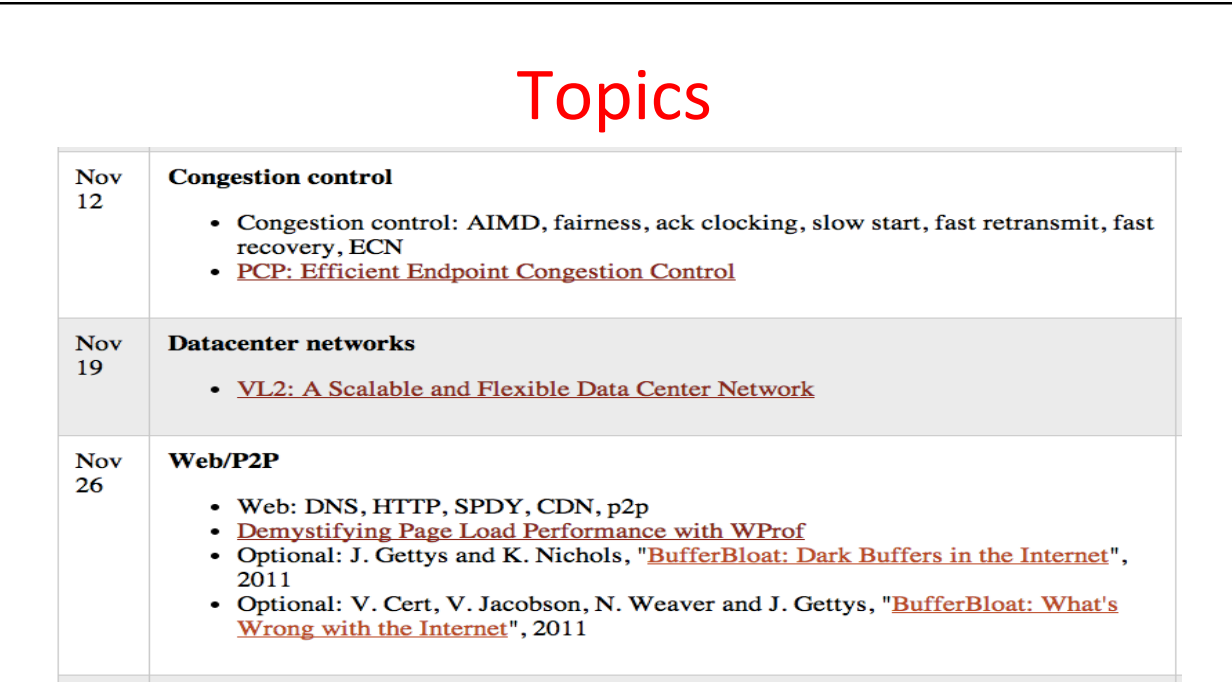

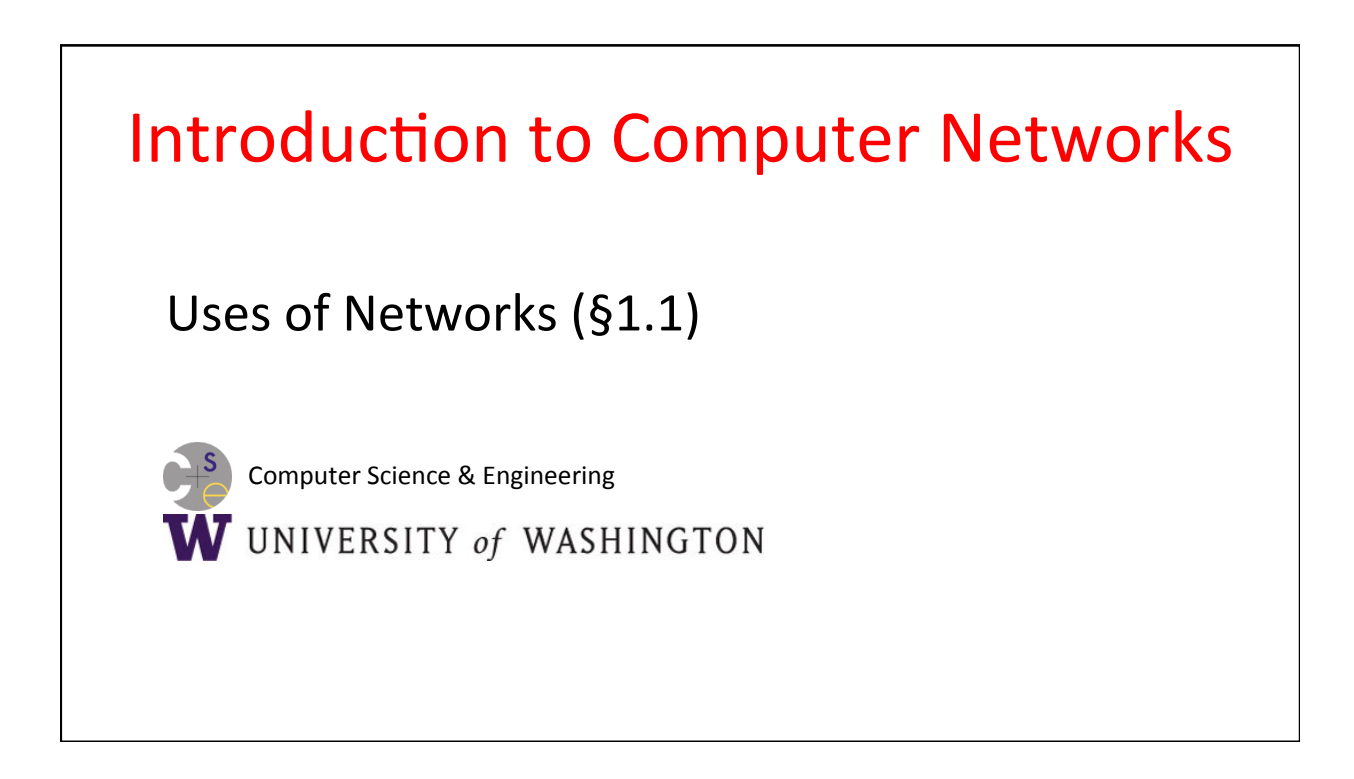

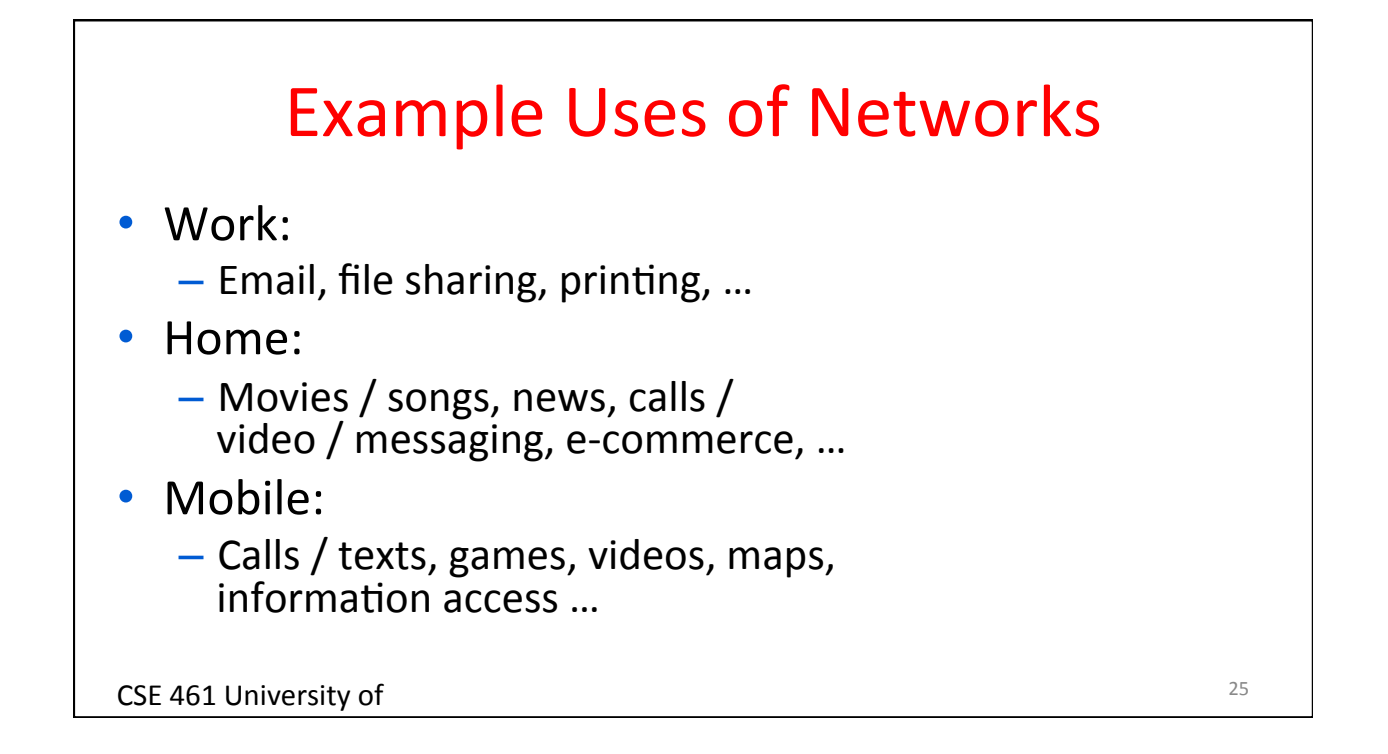

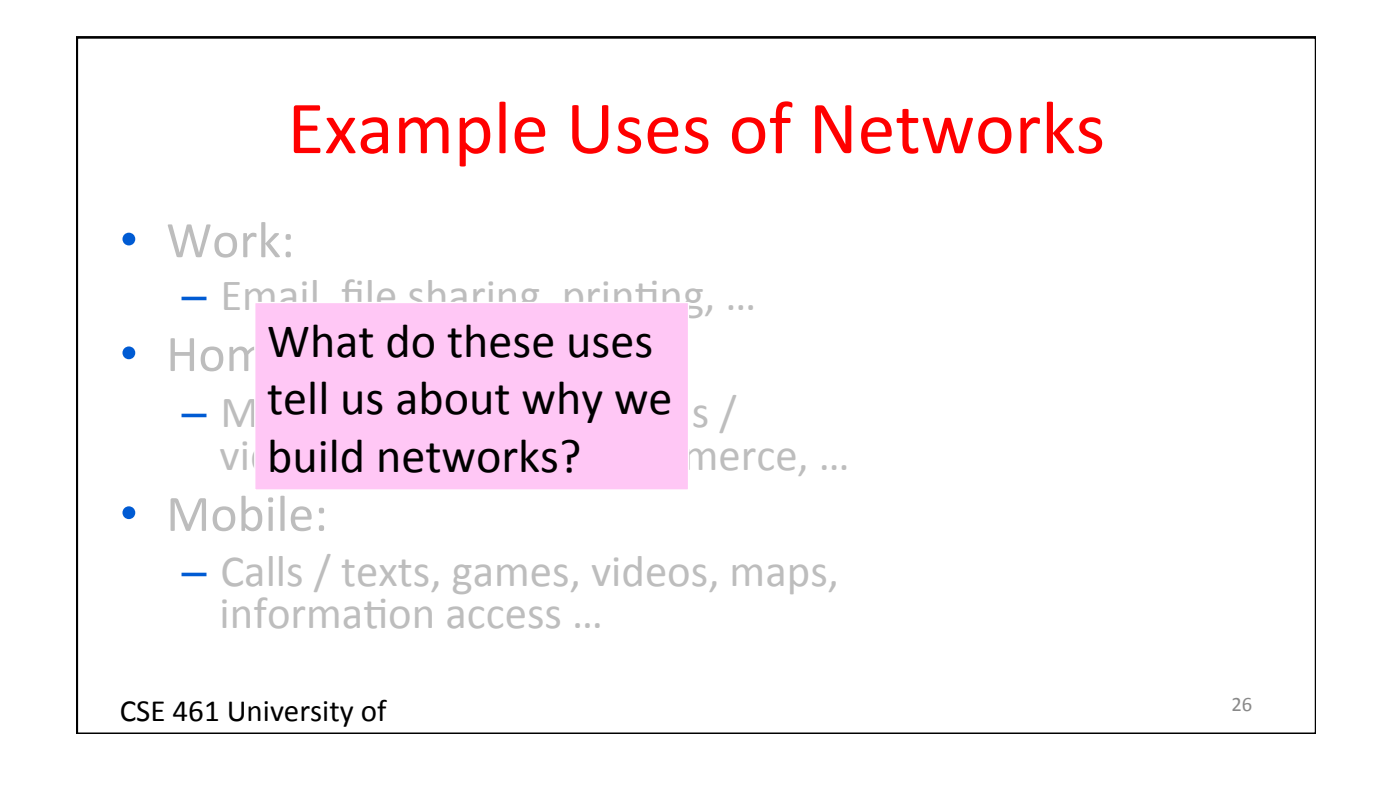

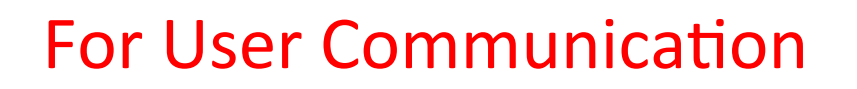

- From the telephone onwards:
	- VoIP (voice-over-IP)
	- Video conferencing
	- $-$  Instant messaging
	- Social networking
- $\rightarrow$ What is the metric we need to be optimizing for these uses?

CSE 461 University of

Washington 

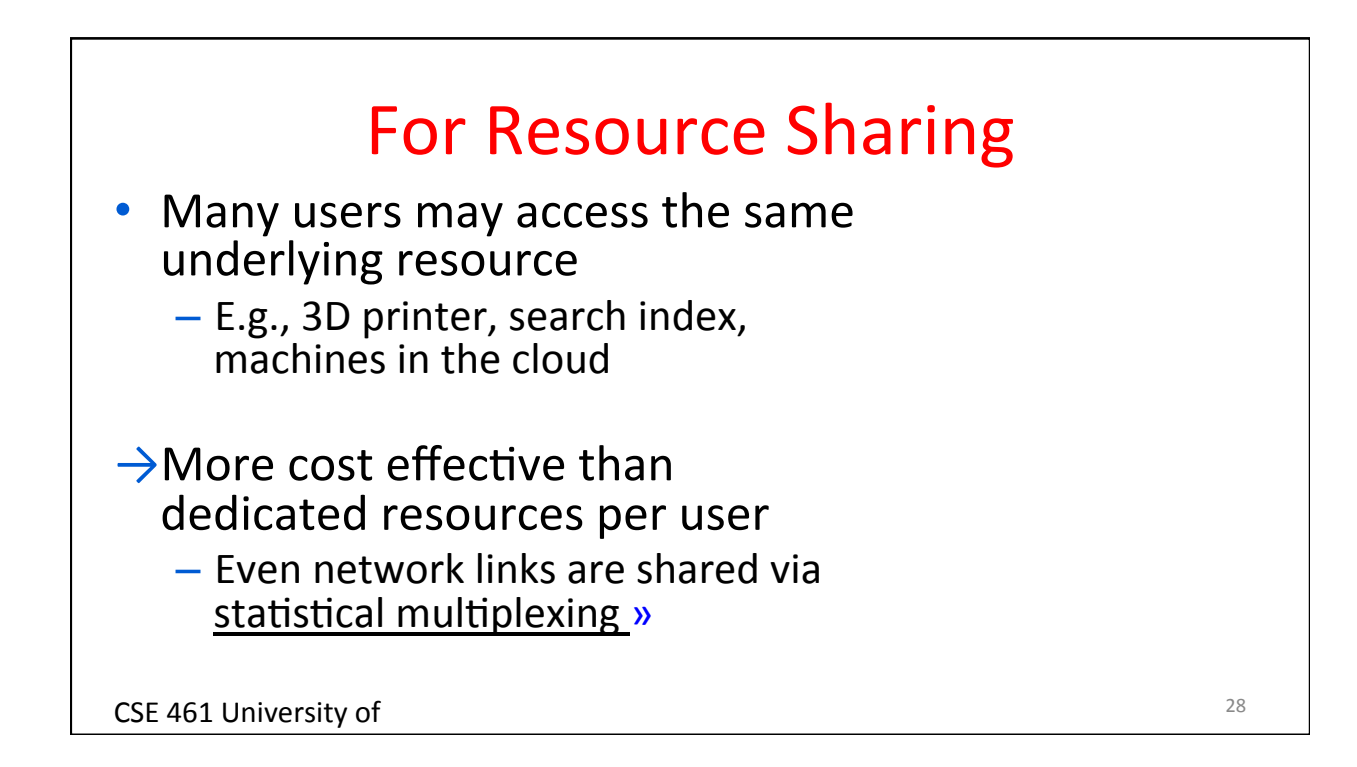

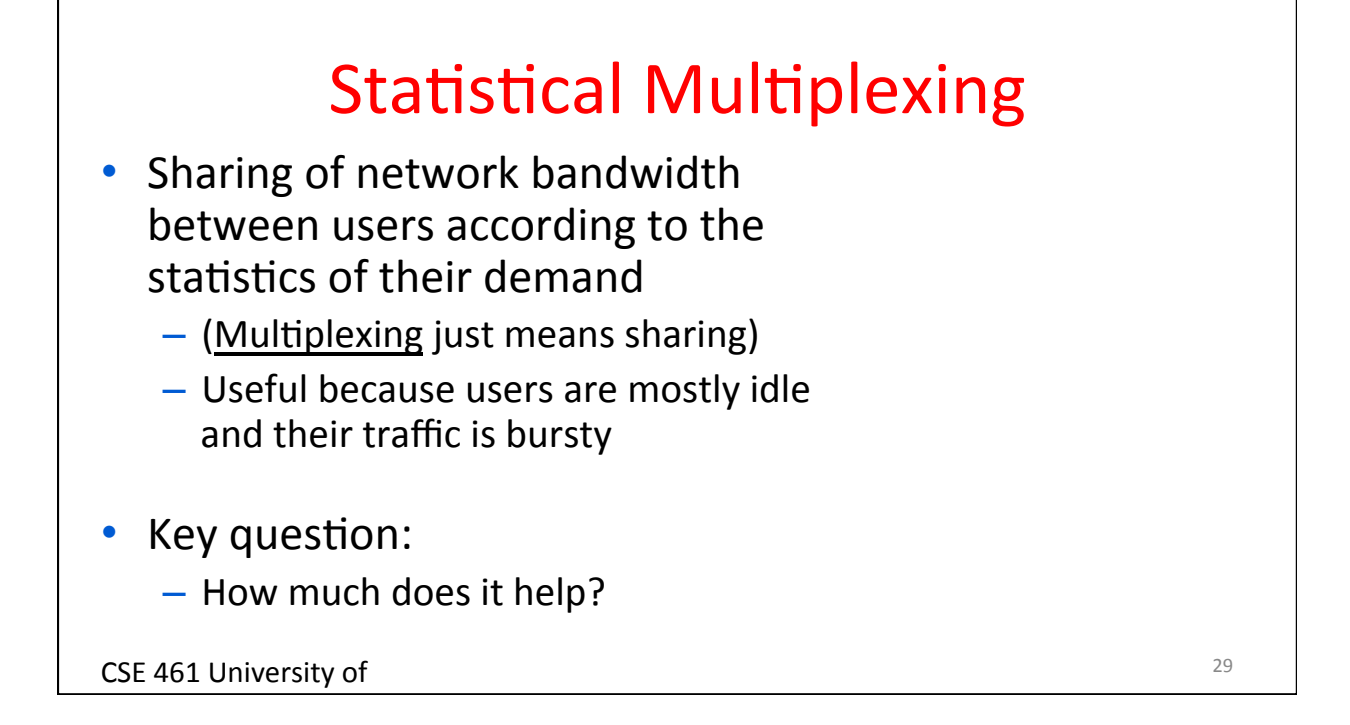

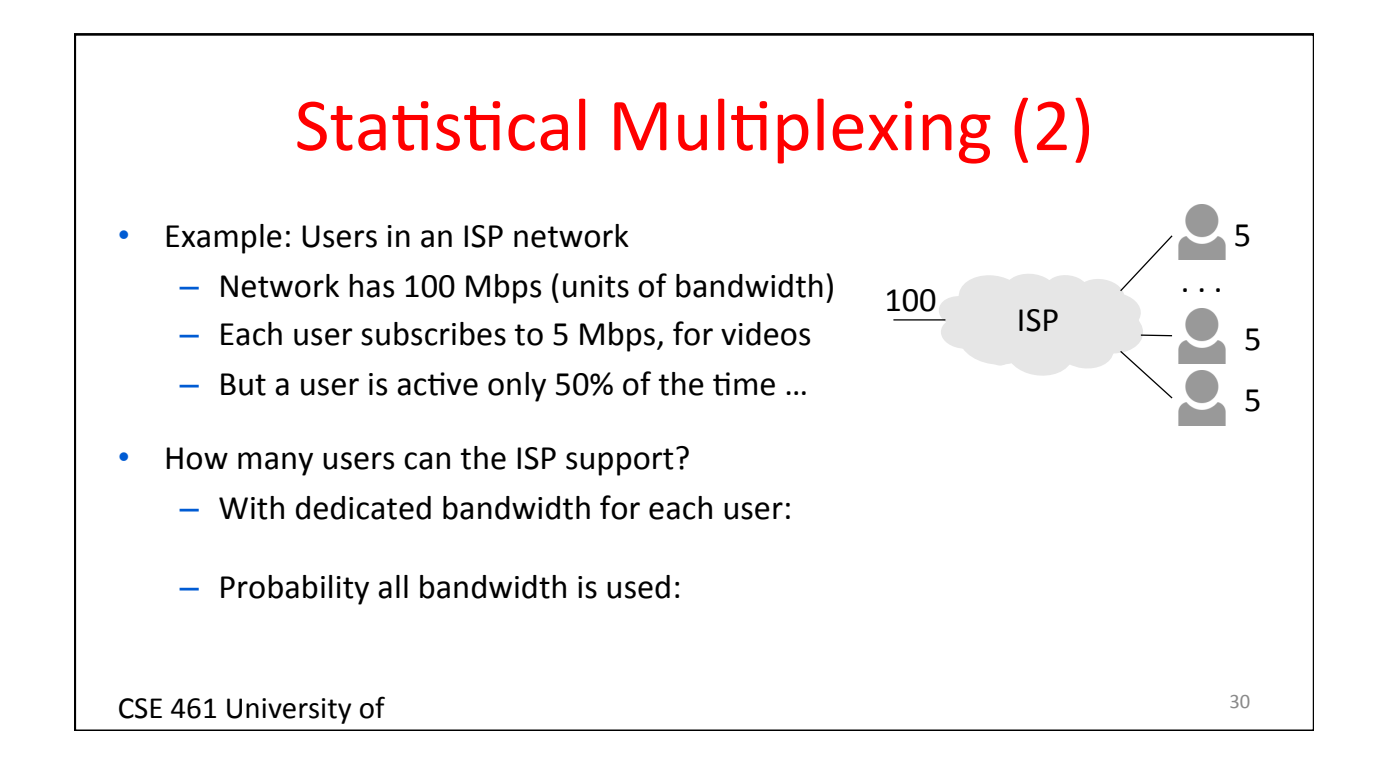

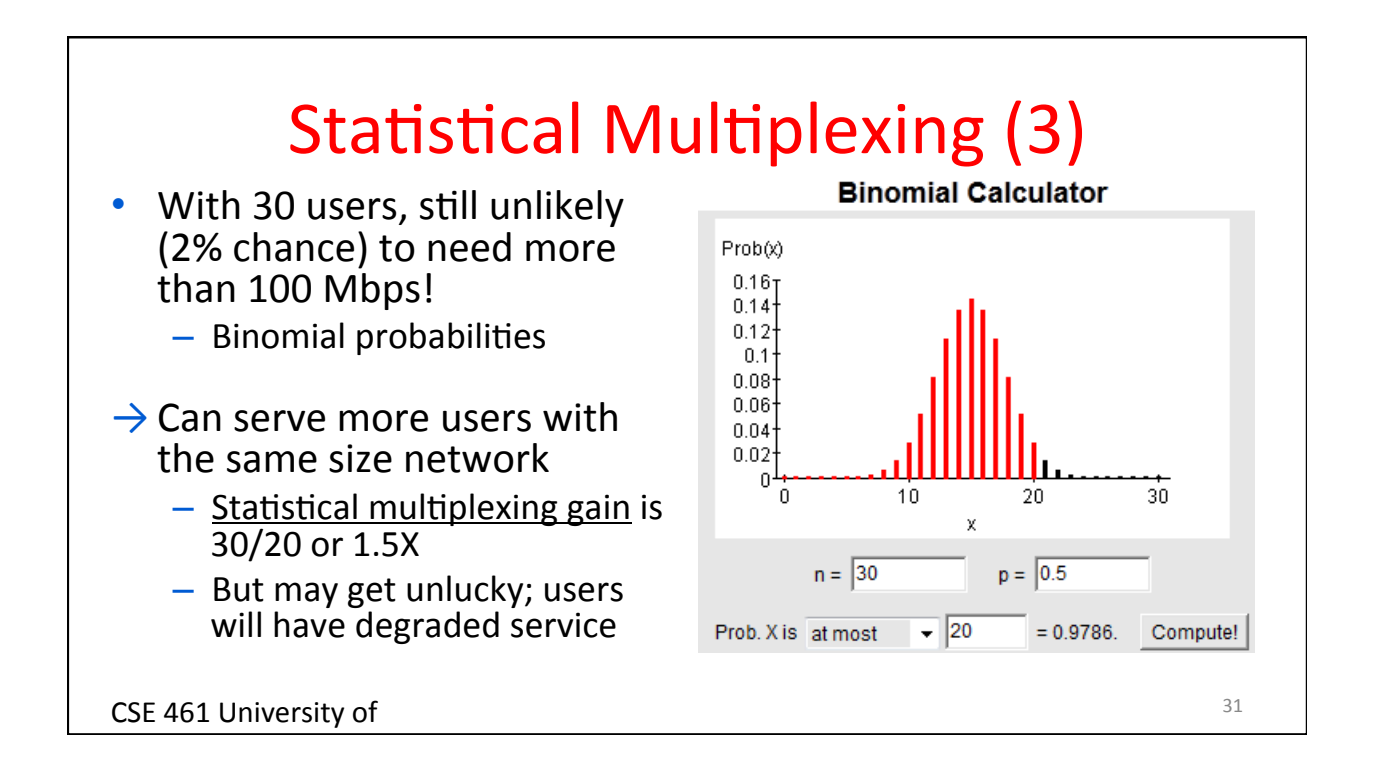

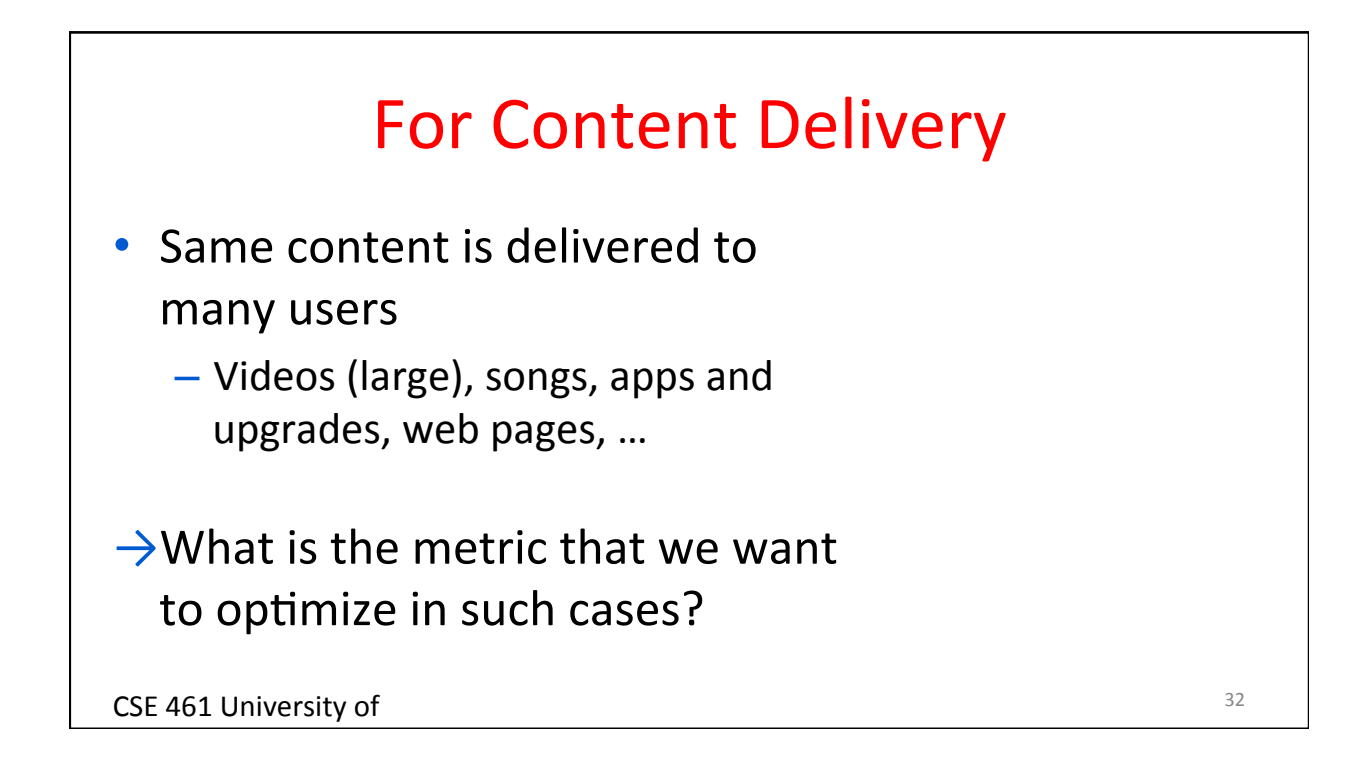

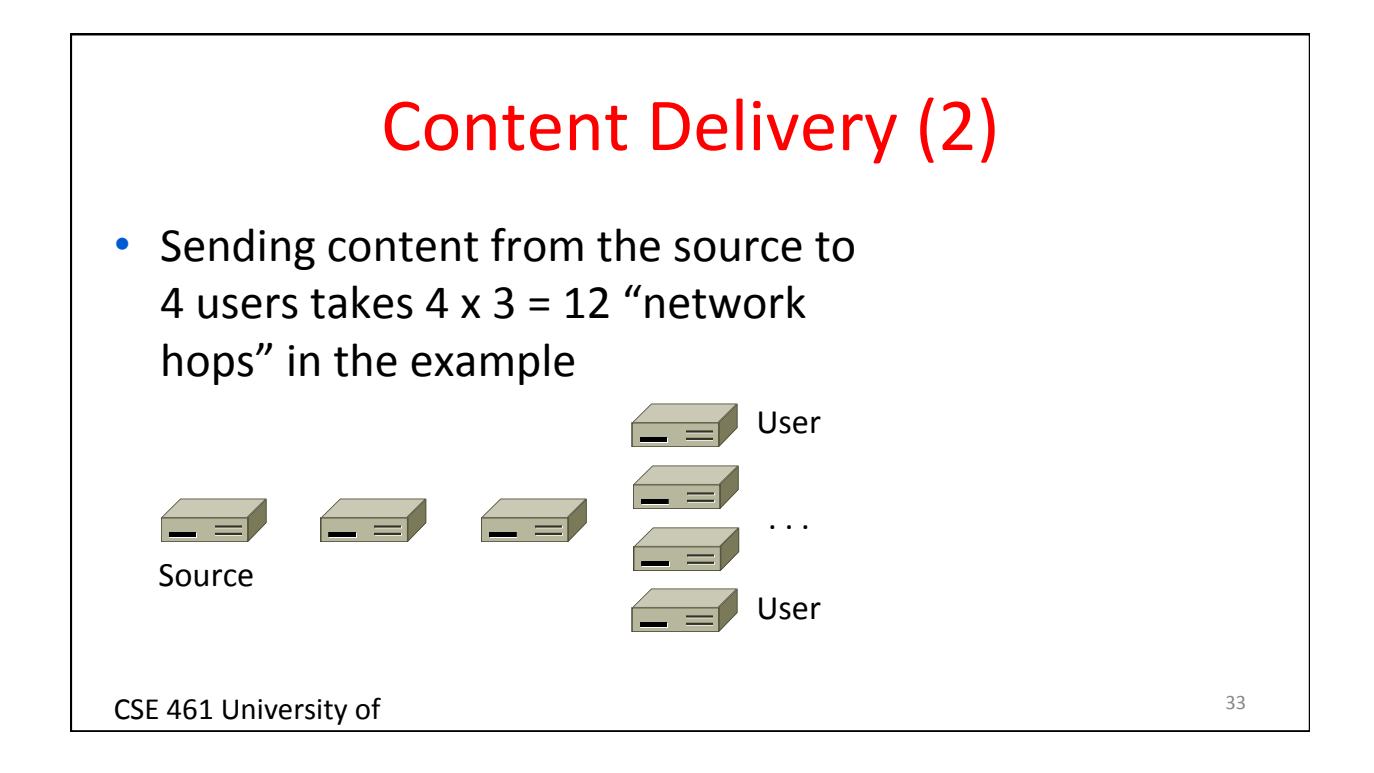

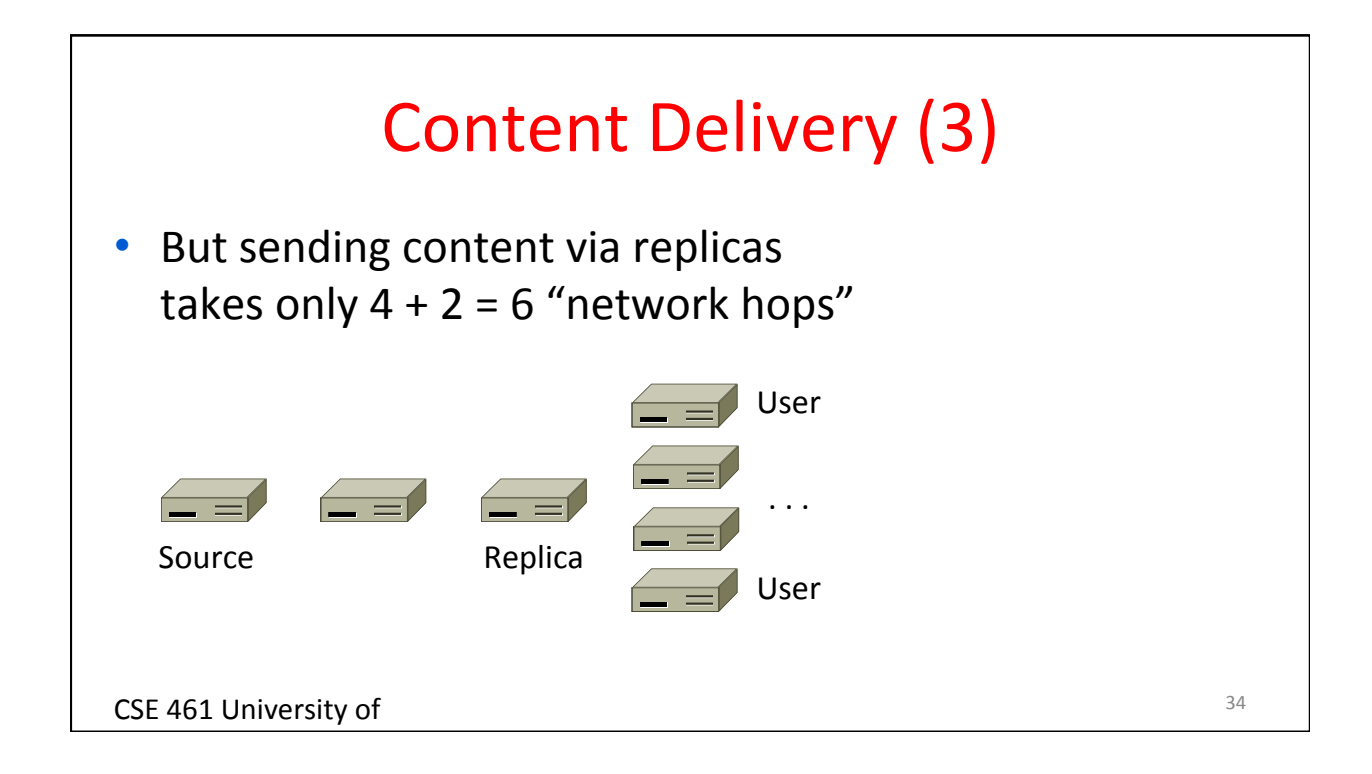

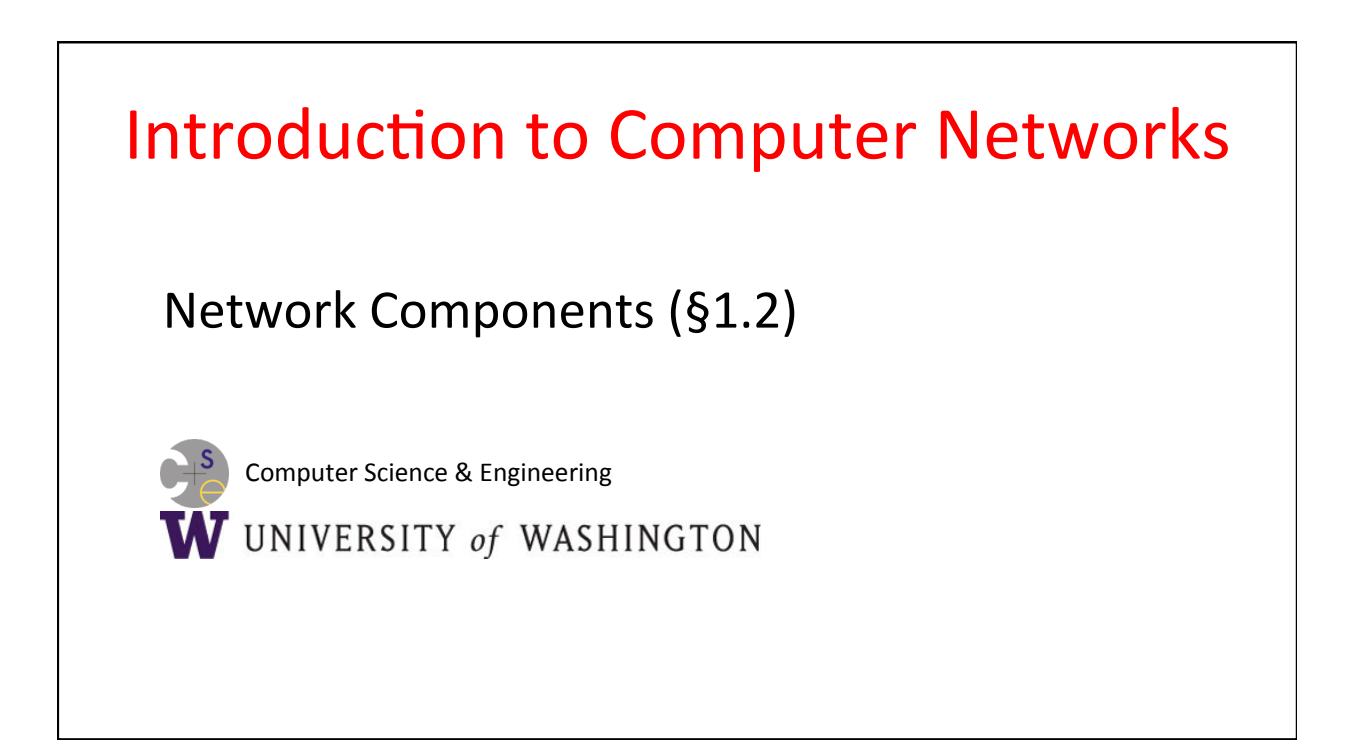

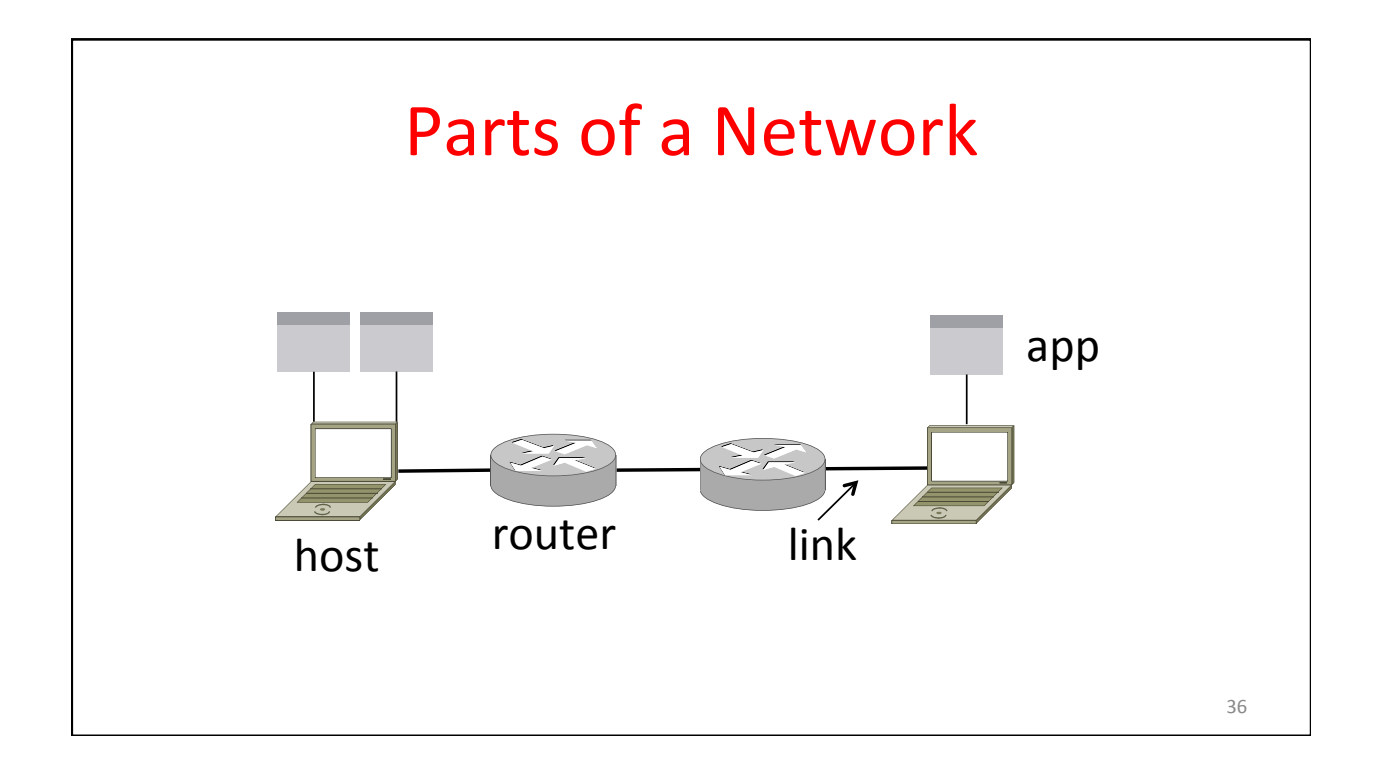

# **Component Names**

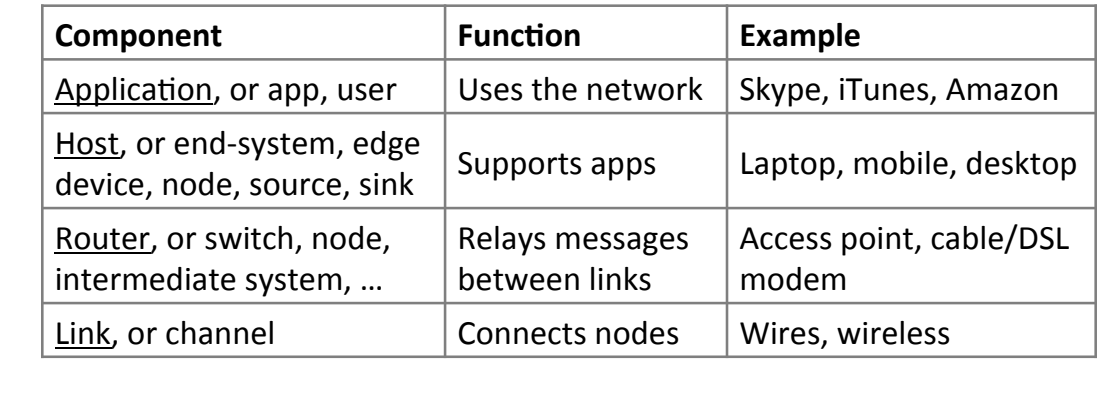

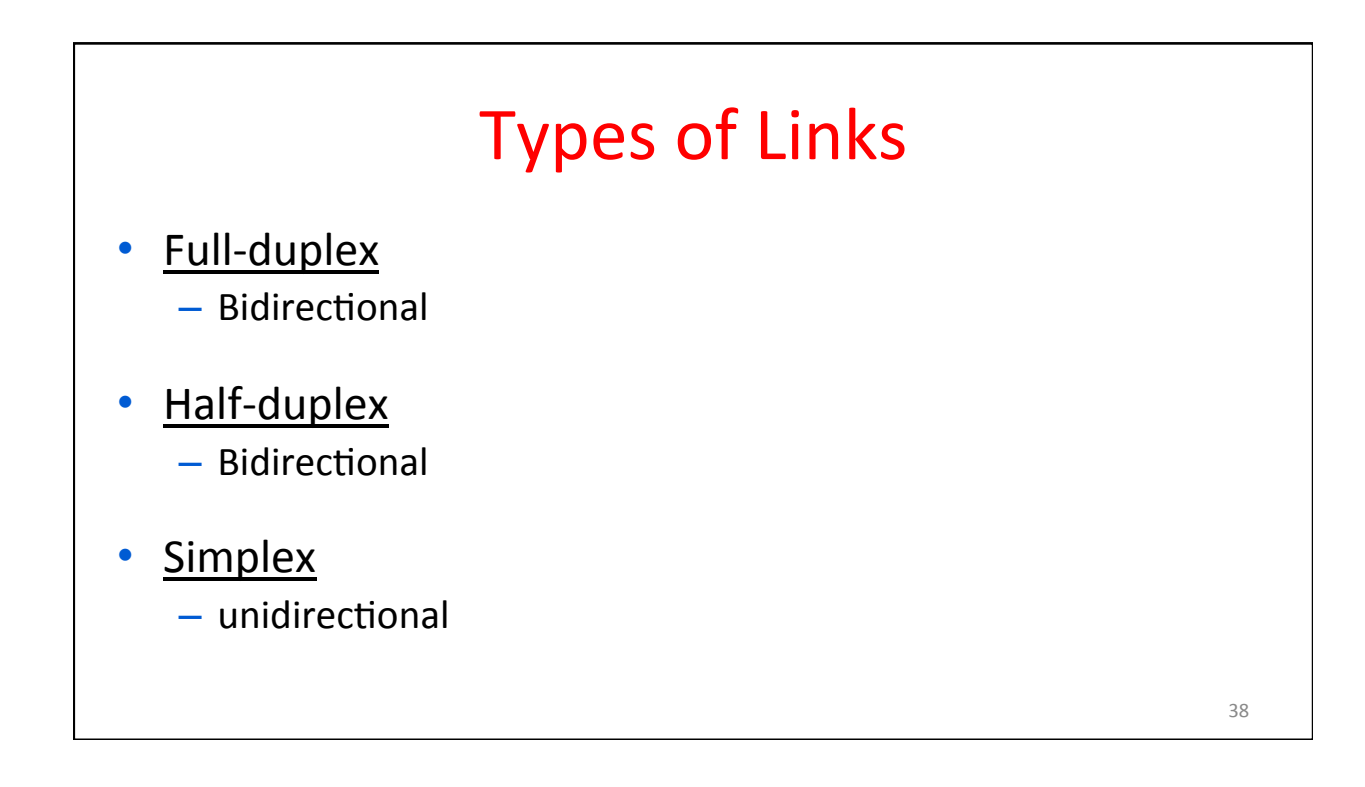

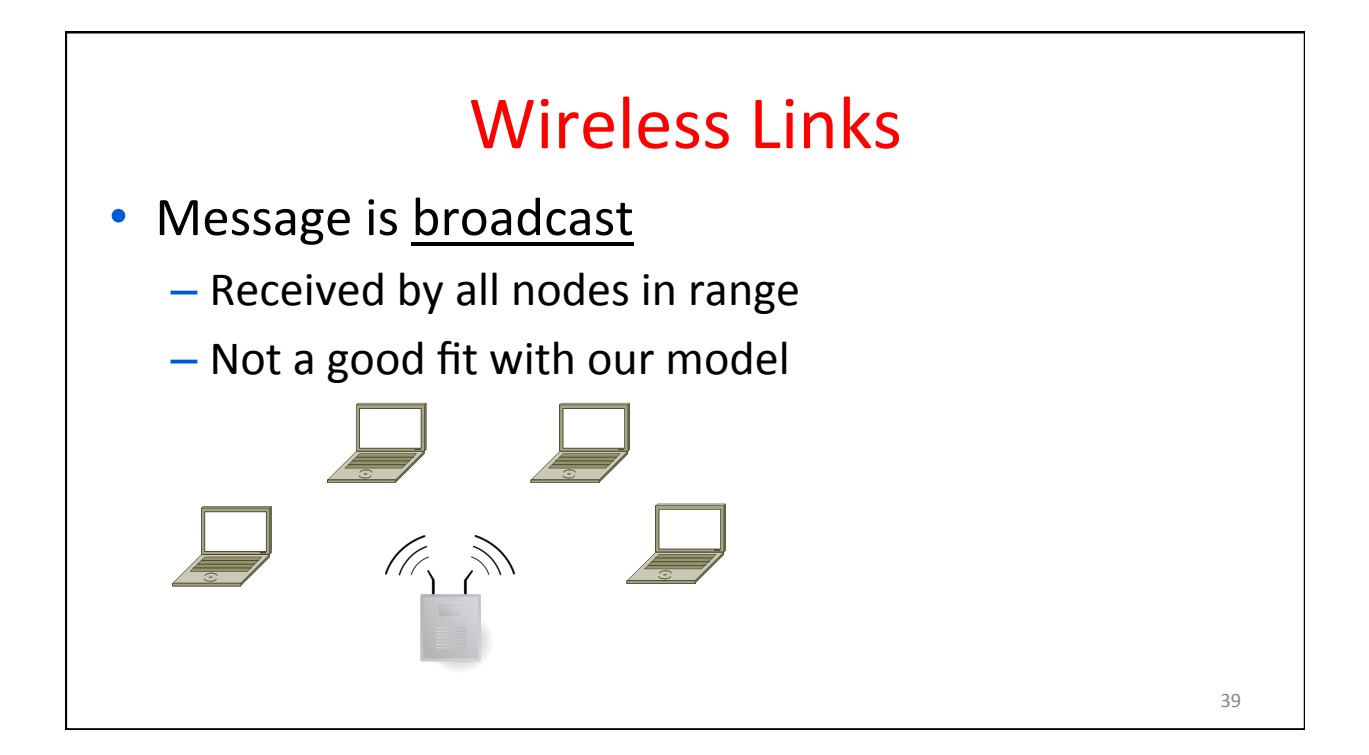

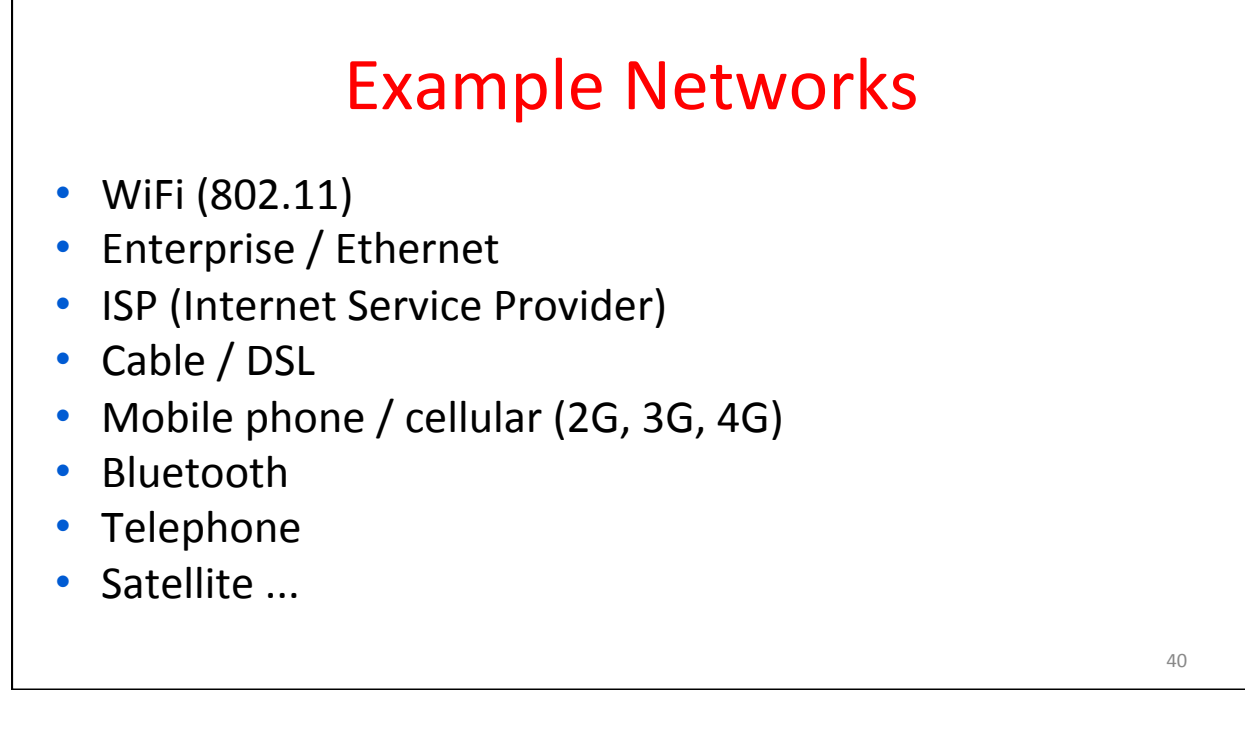

# Network names by scale

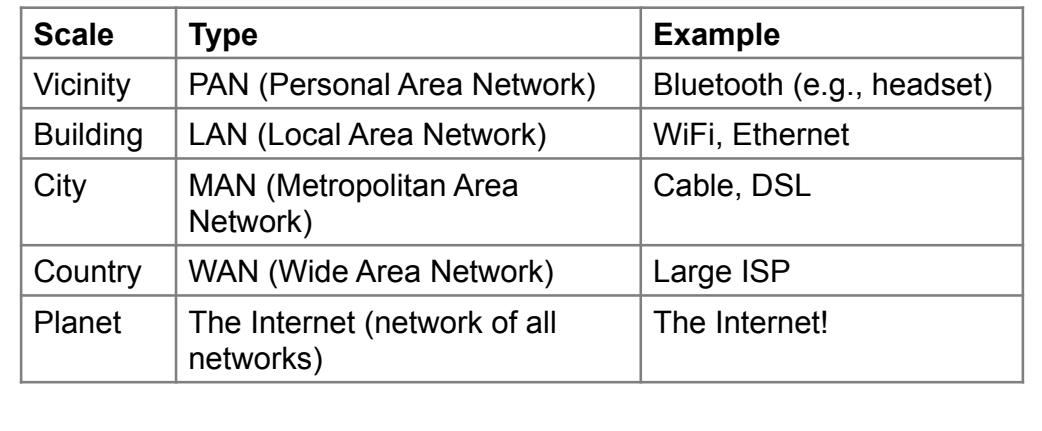

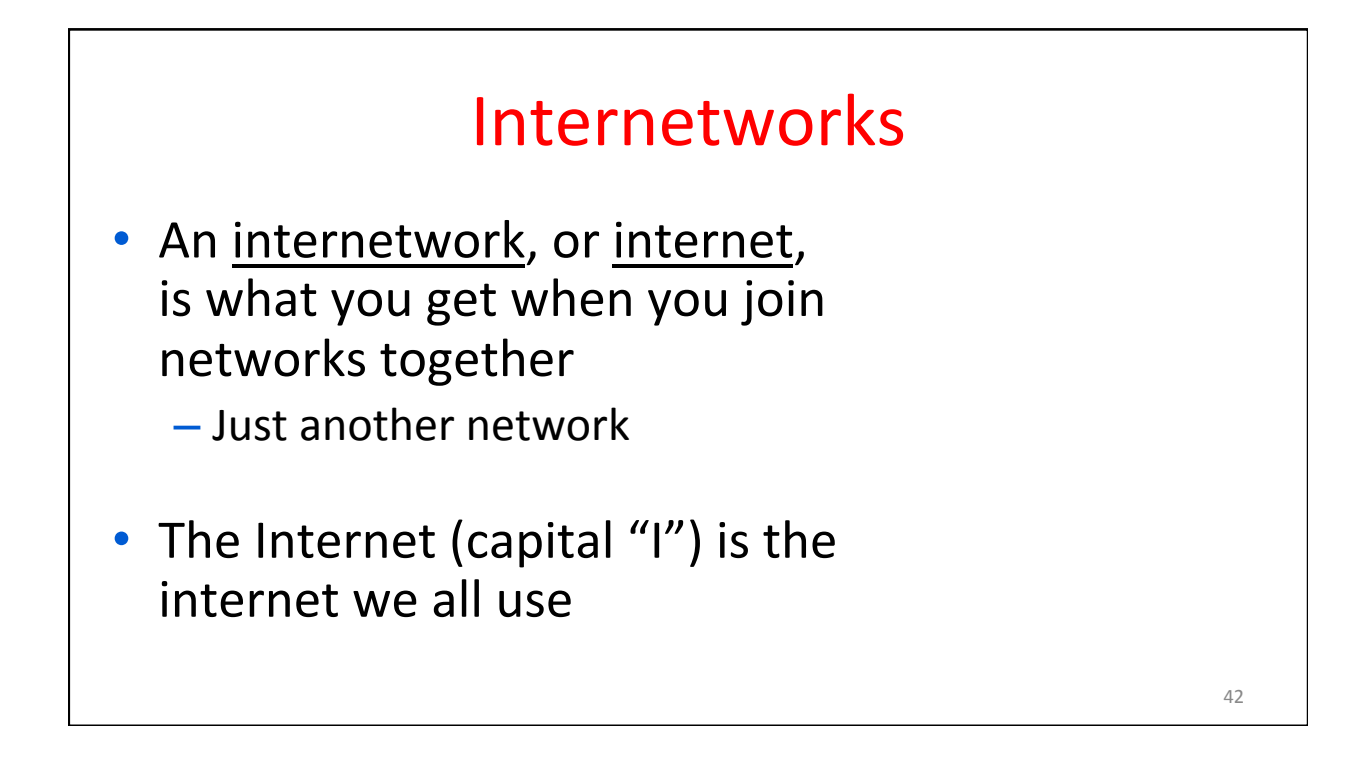

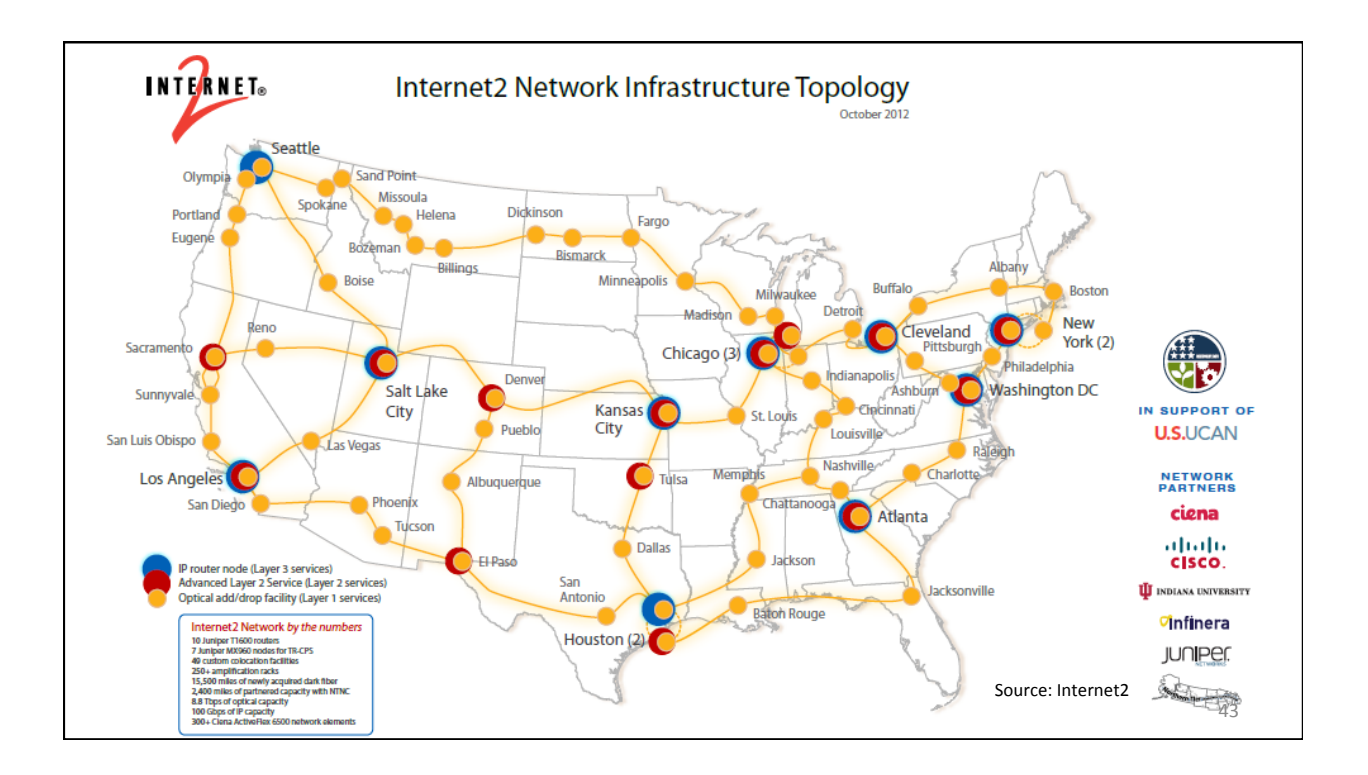

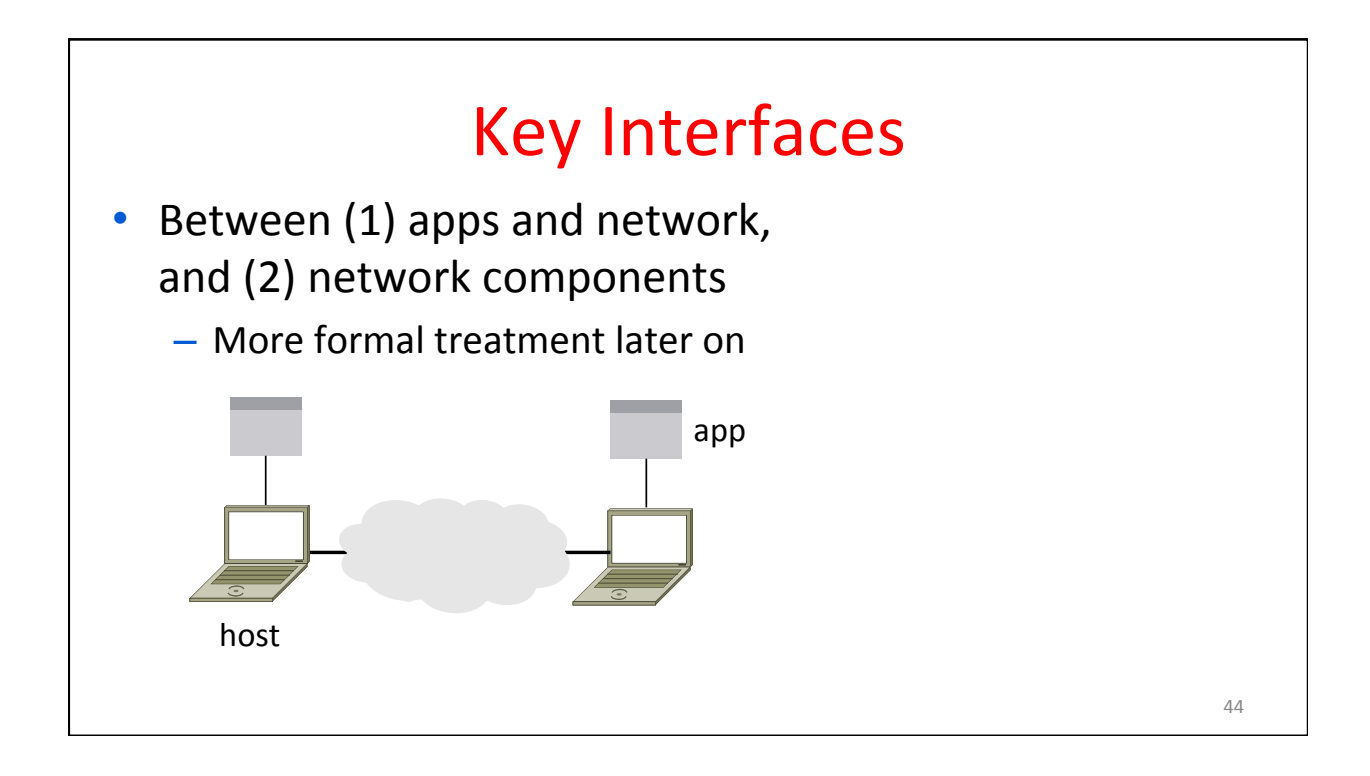

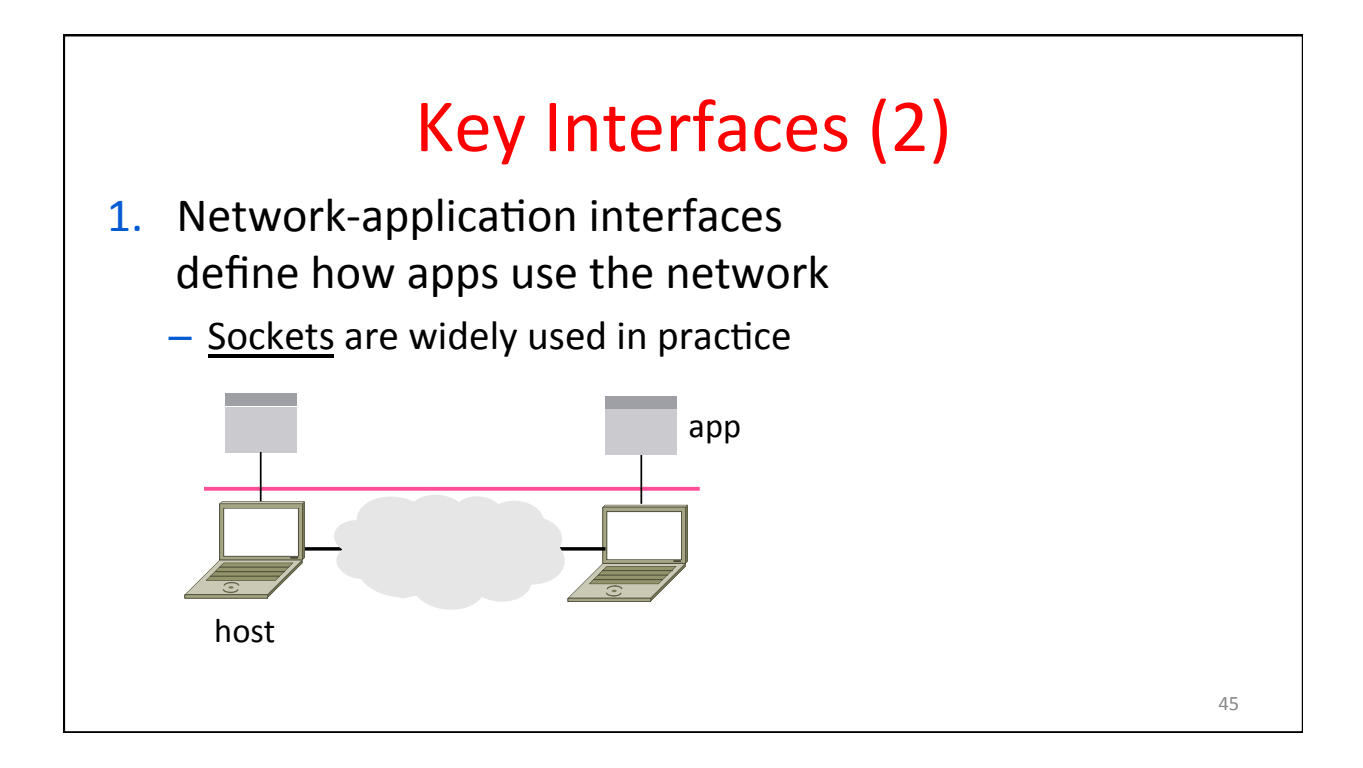

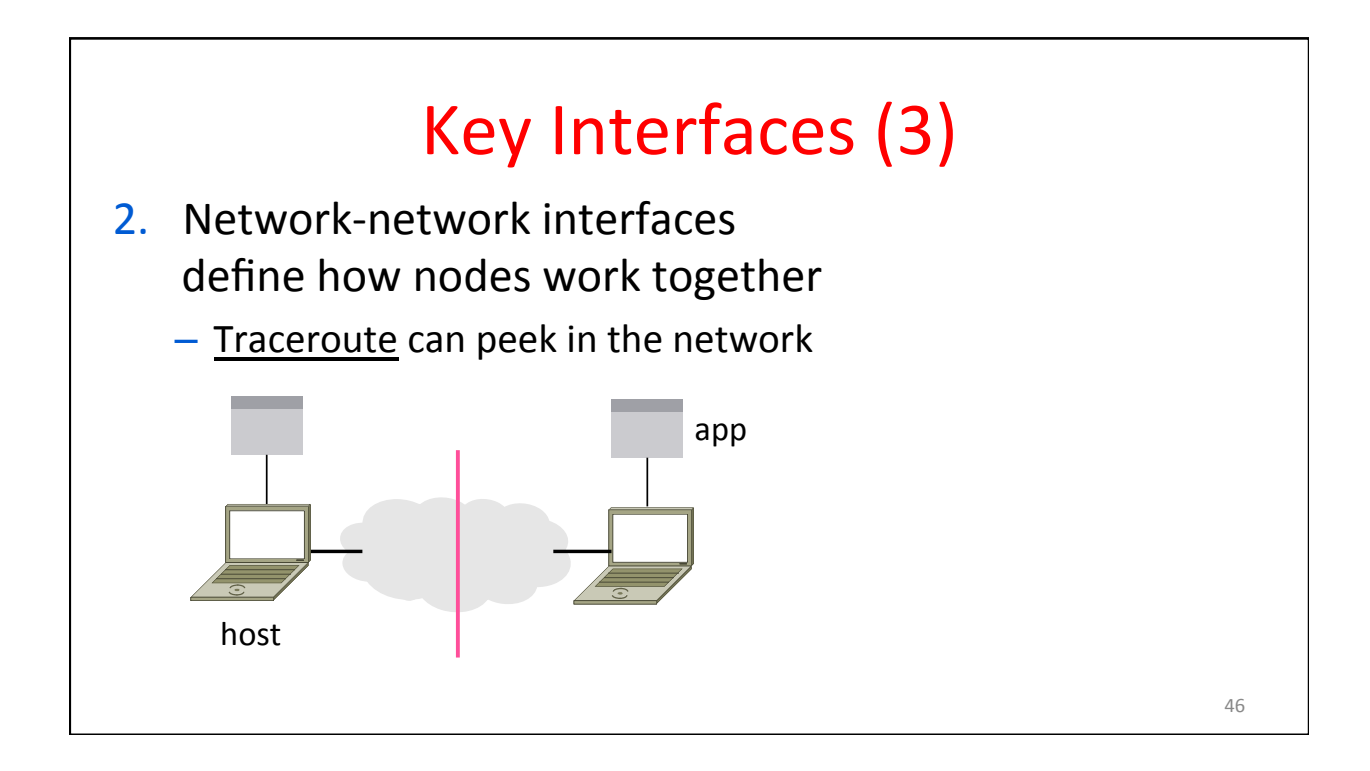

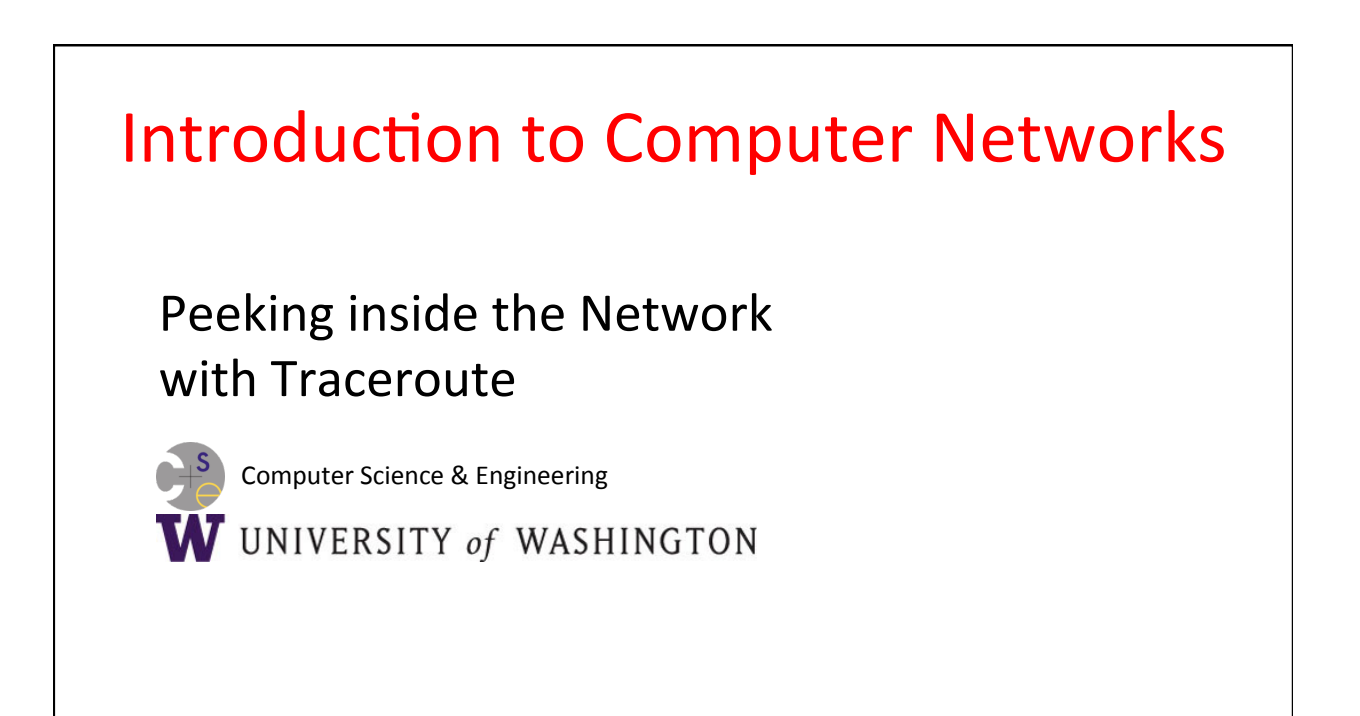

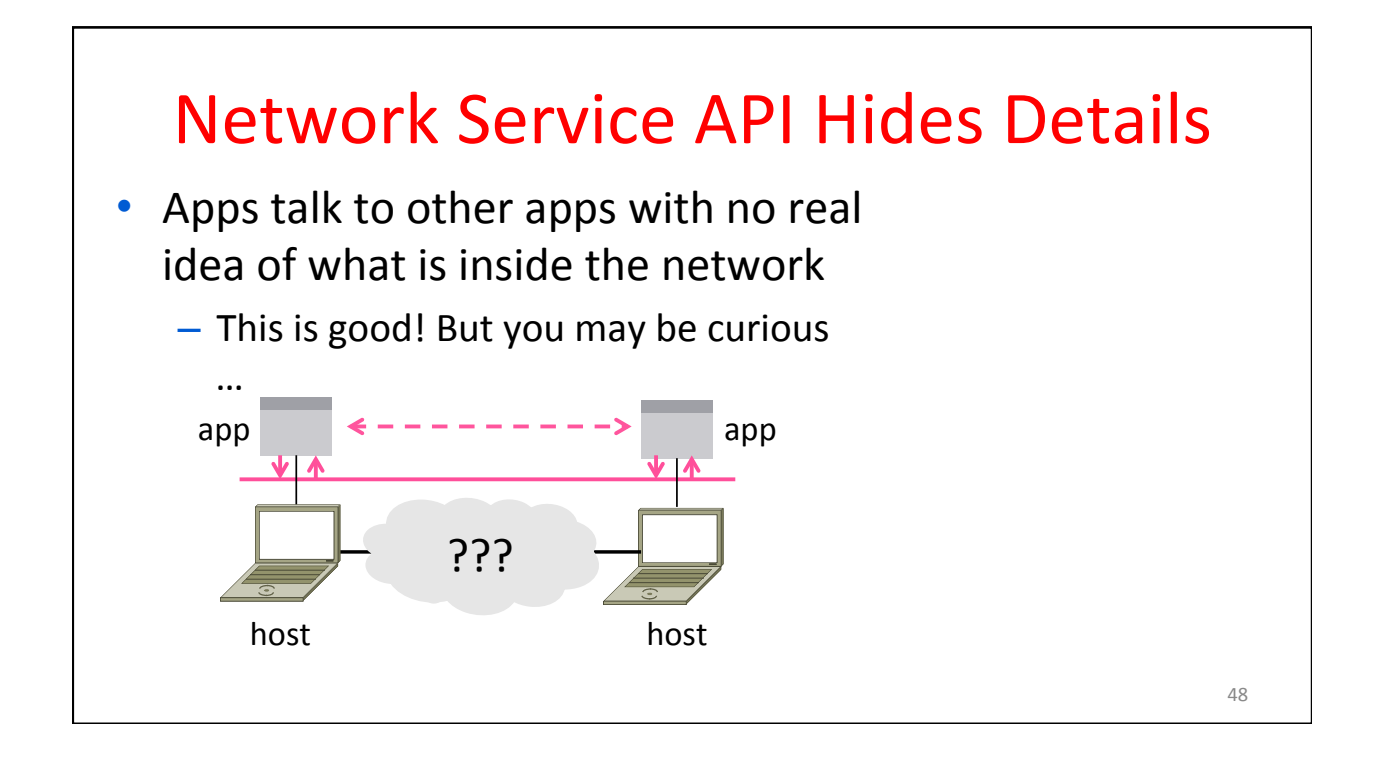

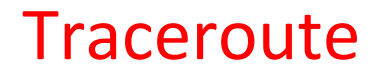

- Widely used command-line tool to let hosts peek inside the network
	- On all OSes (tracert on Windows)
	- Developed by Van Jacobson ~1987
	- Uses a network-network interface (IP) in ways we will explain later

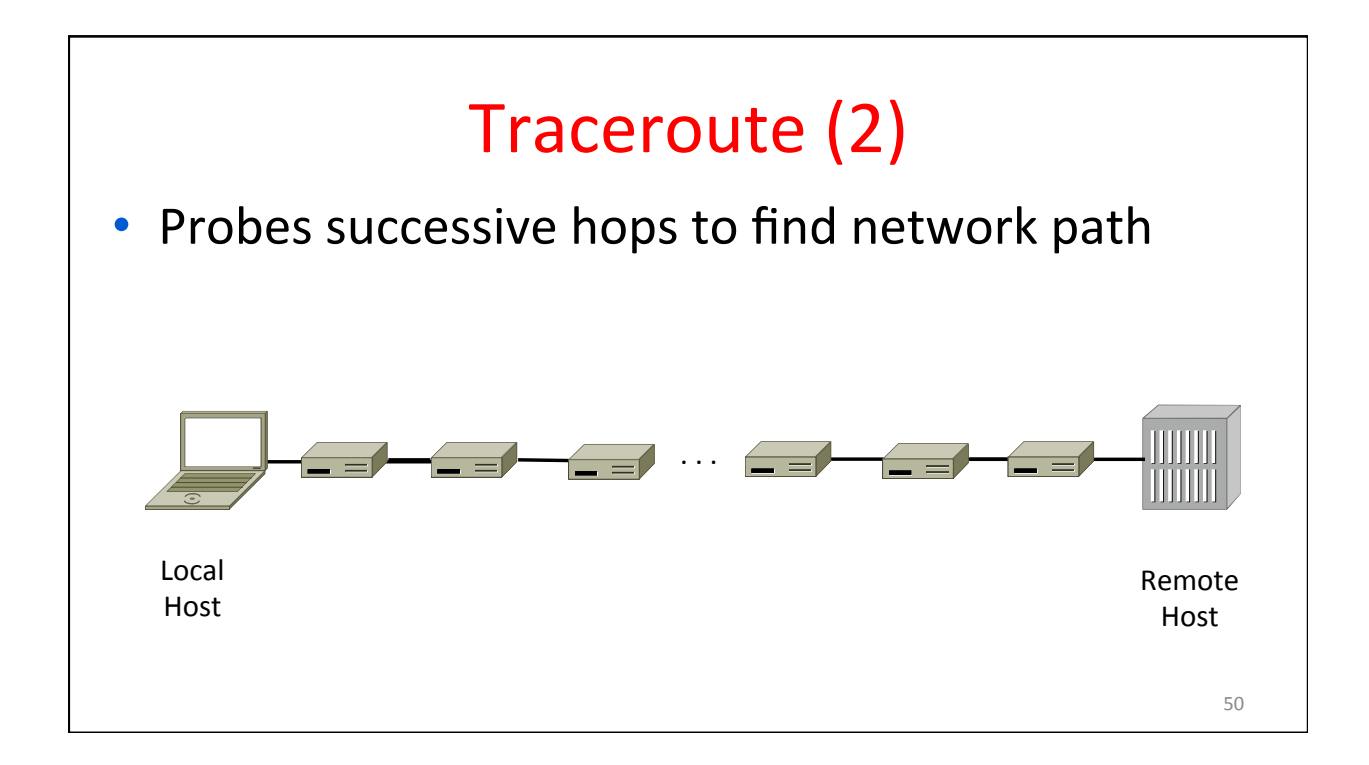

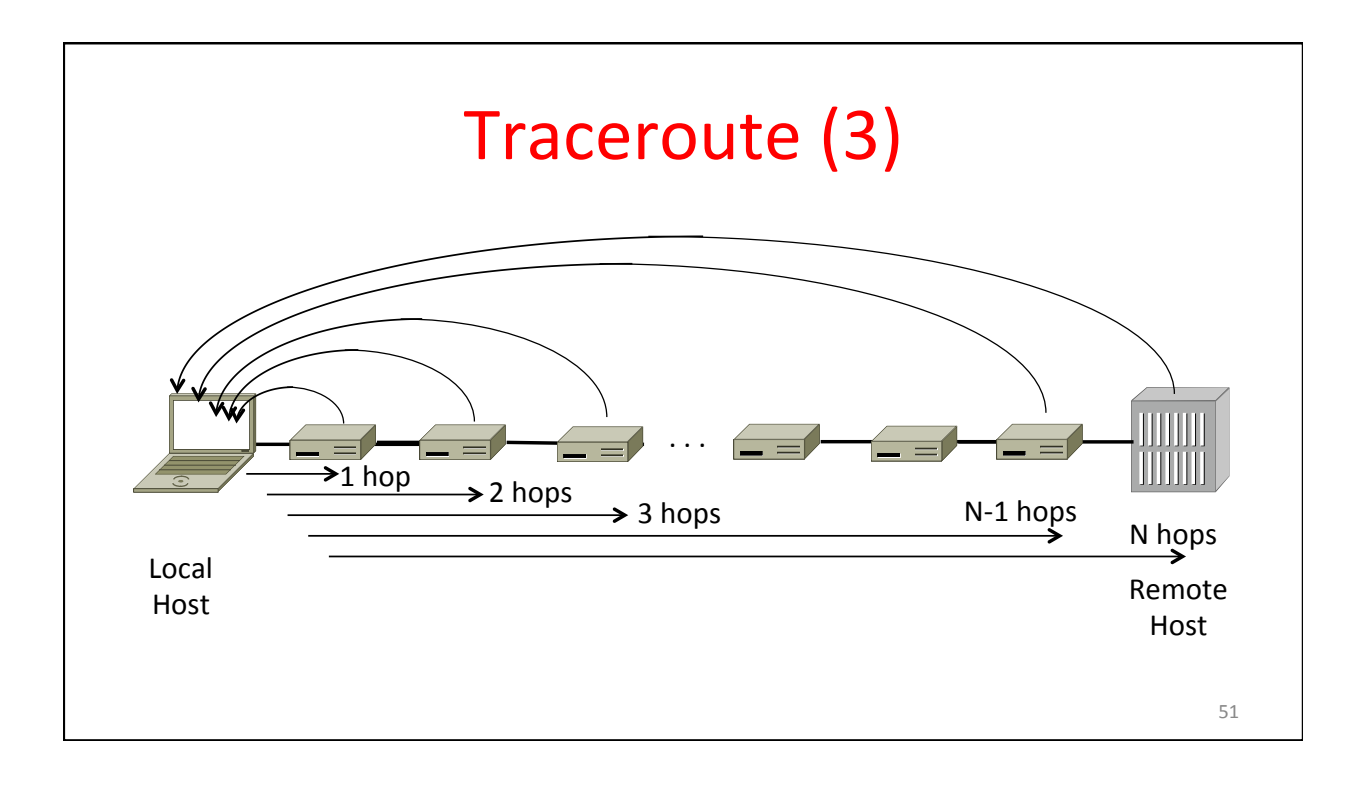

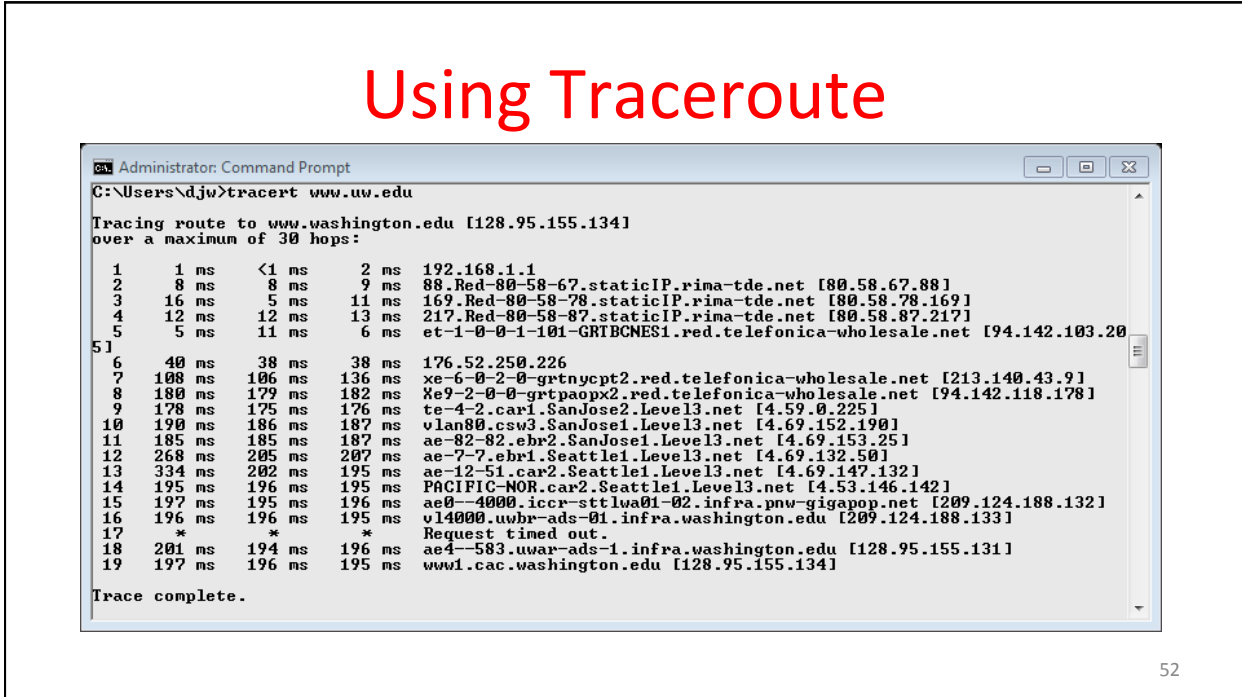

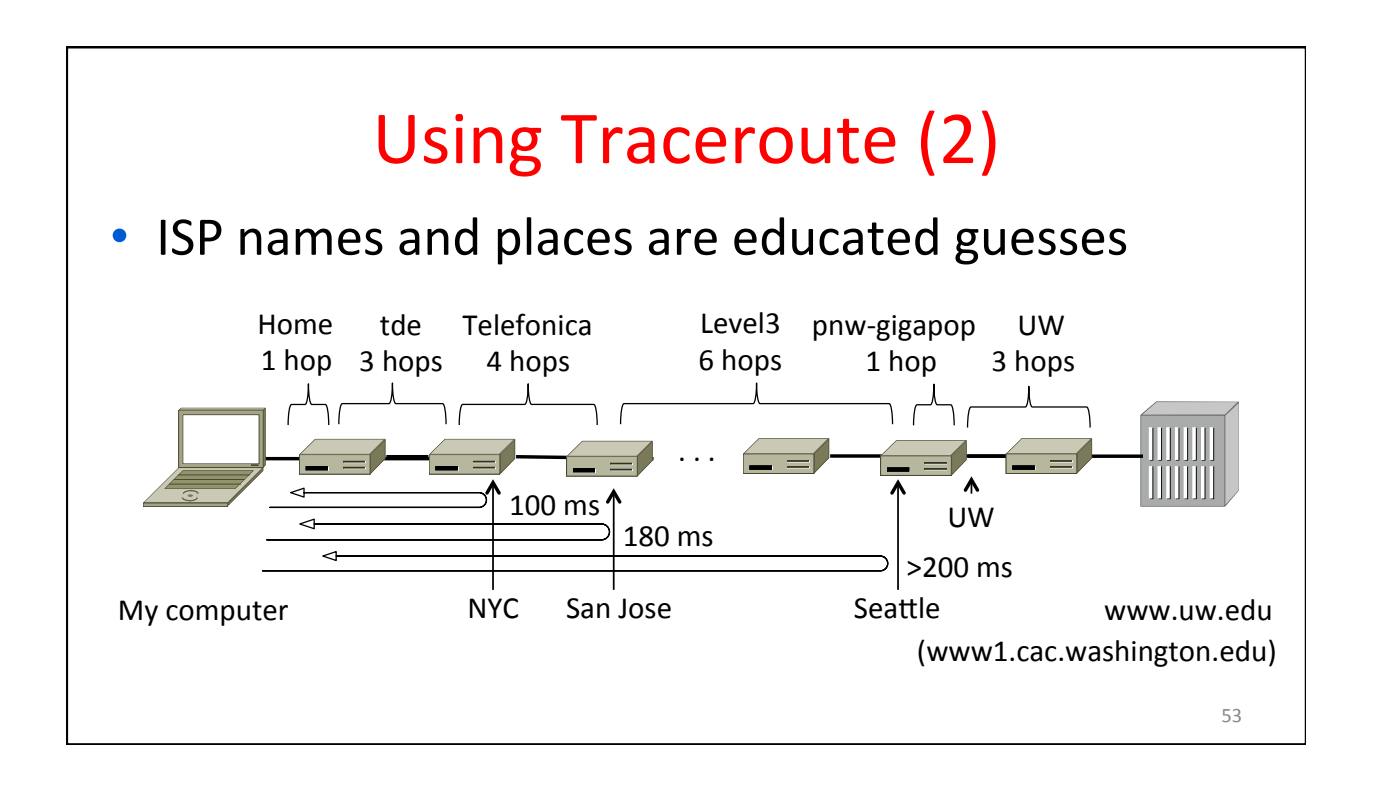

#### Traceroute to another commercial webserver

-bash-3.1\$ traceroute www.nyse.com

traceroute to www.nyse.com (209.124.184.150), 30 hops max, 40 byte packets

- 1 acar-hsh-01-vlan75.cac.washington.edu (128.208.2.100) 0.327 ms 0.353 ms 0.392 ms
- 2 uwcr-hsh-01-vlan3904.cac.washington.edu (205.175.110.17) 0.374 ms 0.412 ms 0.443 ms
- 3 uwcr-hsh-01-vlan1901.cac.washington.edu (205.175.103.5) 0.595 ms 0.628 ms 0.659 ms
- 4 uwbr-ads-01-vlan1902.cac.washington.edu (205.175.103.10) 0.445 ms 0.472 ms 0.501 ms
- 5 ccar1-ads-ge-0-0-0-0.pnw-gigapop.net (209.124.176.32) 0.679 ms 0.747 ms 0.775 ms
- 6 a209.124.184.150.deploy.akamaitechnologies.com.184.124.209.in-addr.arpa (209.124.184.150) 0.621 ms 0.456 ms 0.419 ms

#### **What is going on?**

-bash-3.1\$ nslookup www.nyse.com Name: a789.g.akamai.net Address: 209.124.184.137 

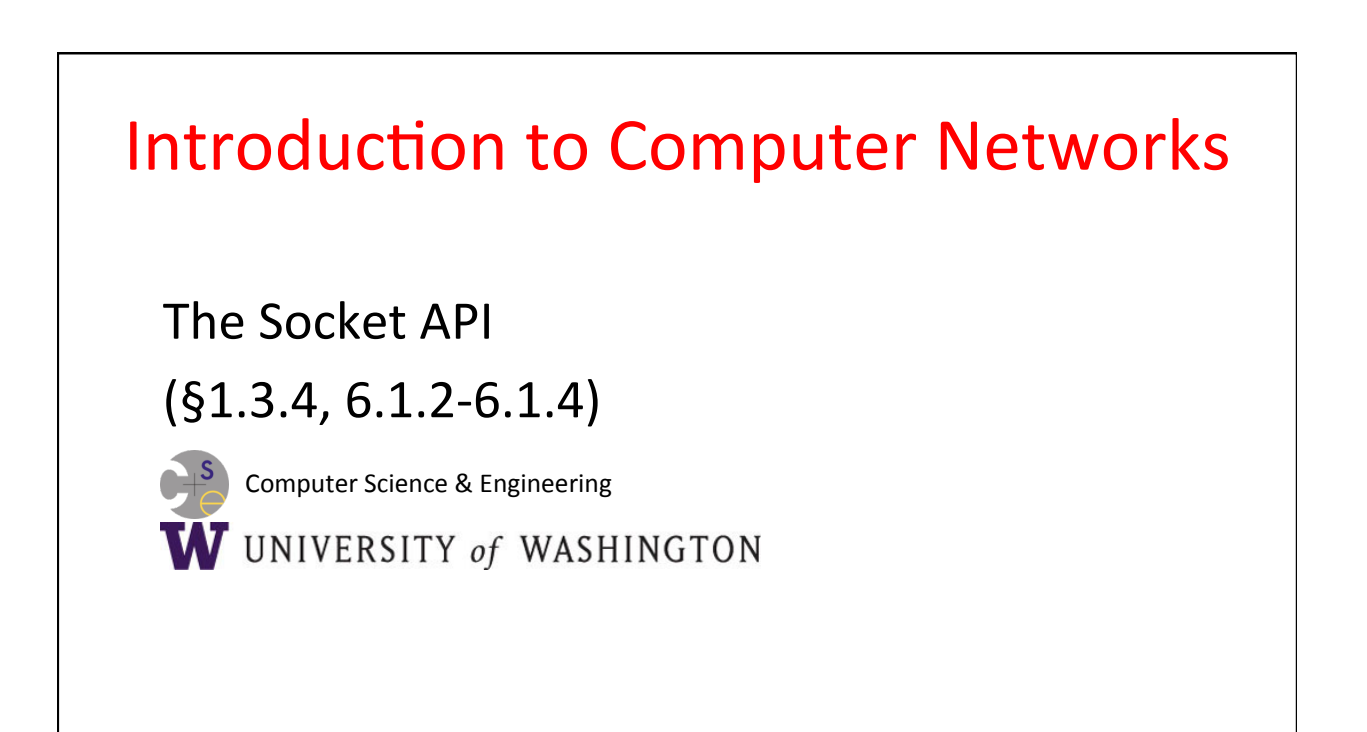

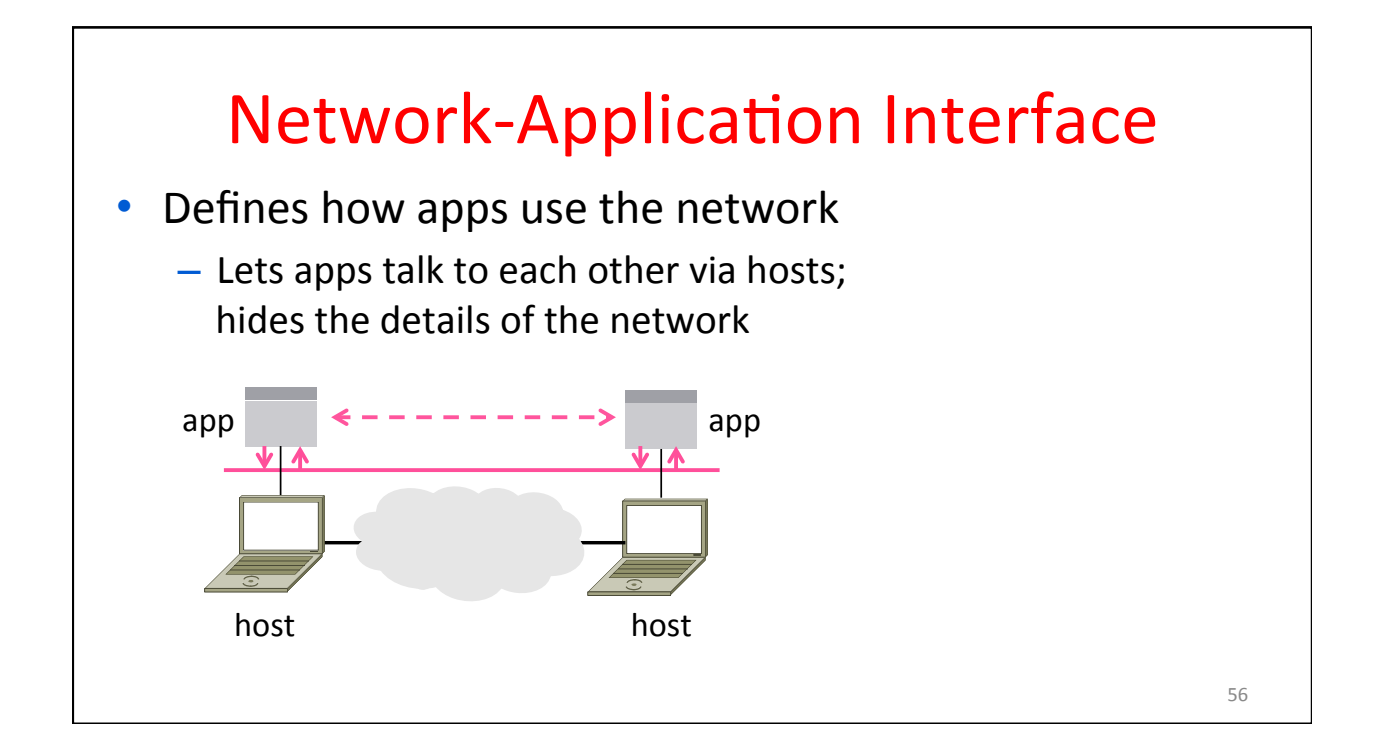

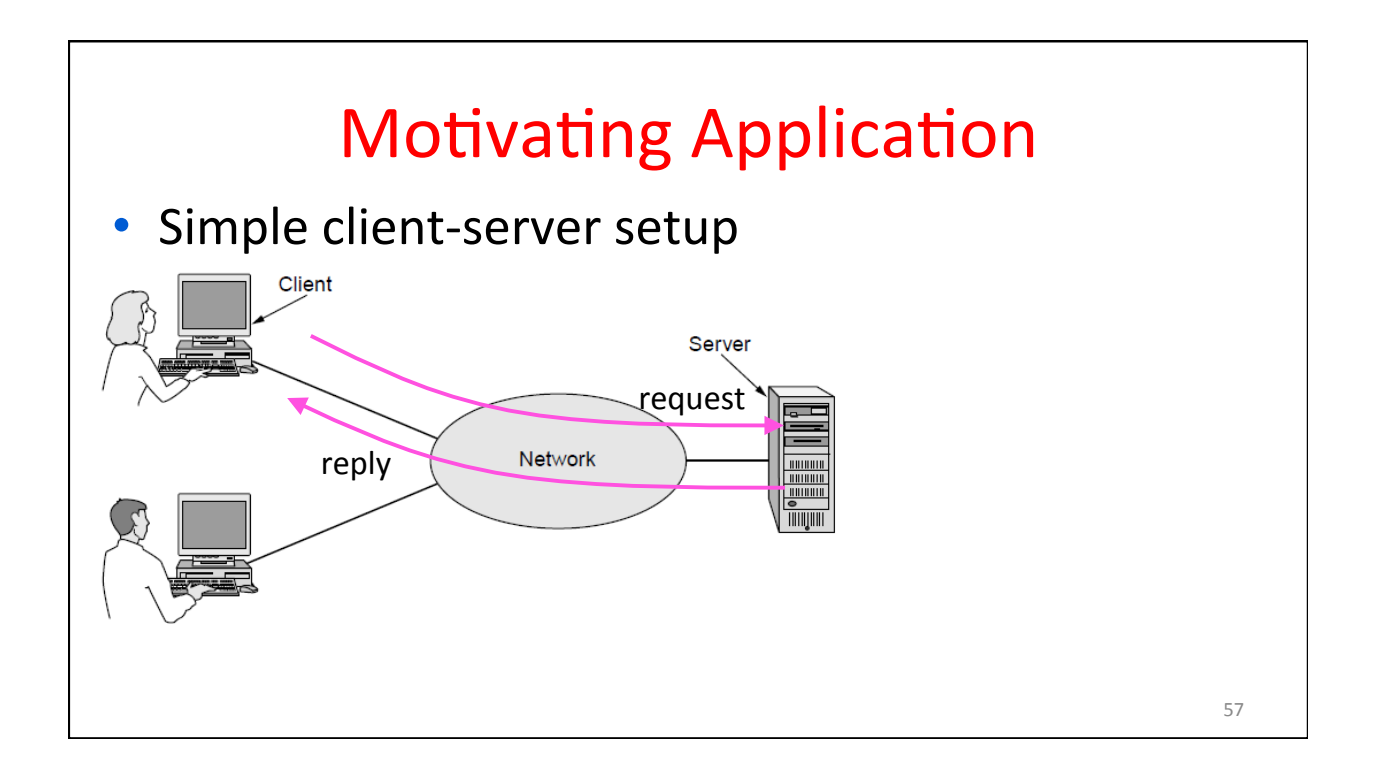

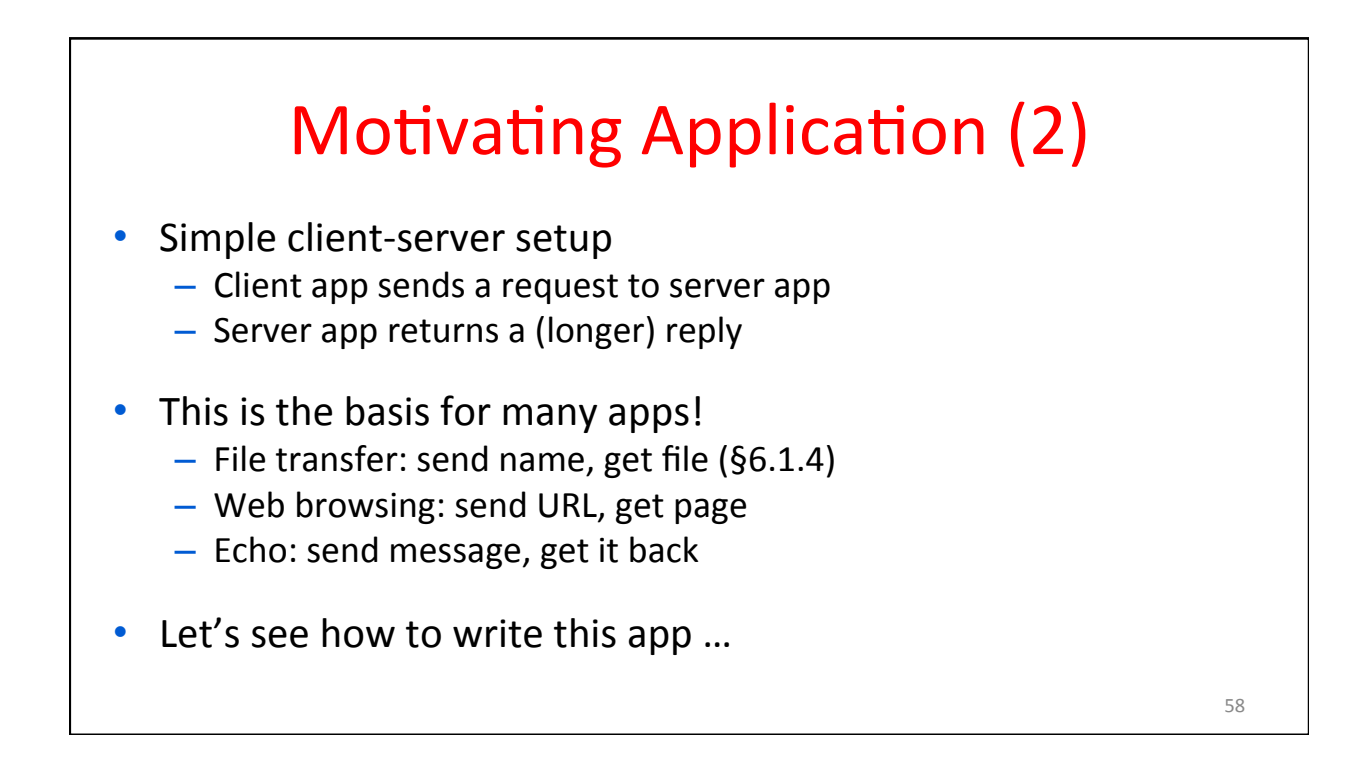

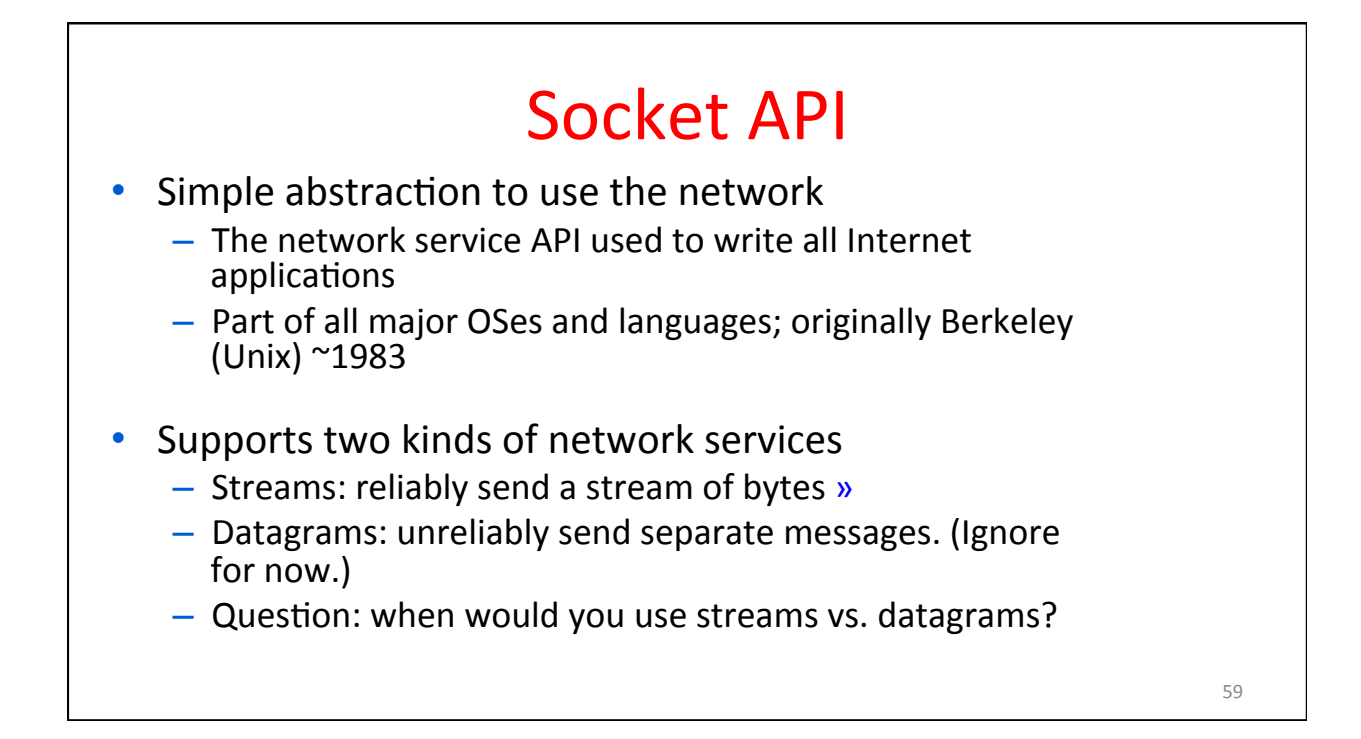

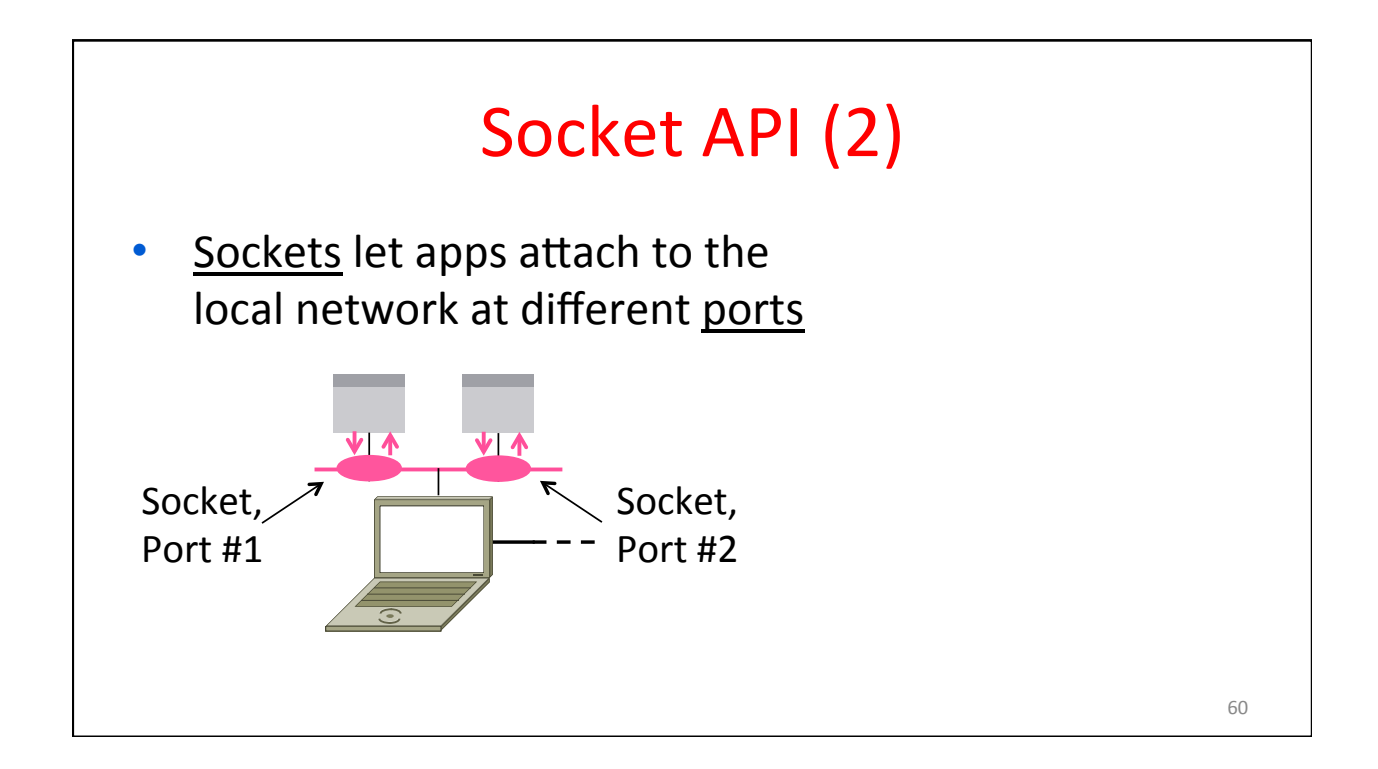

# Socket API (3)

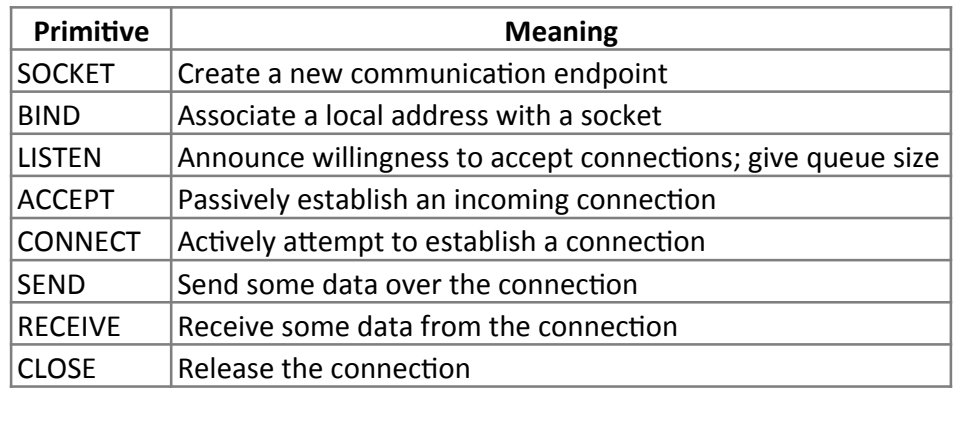

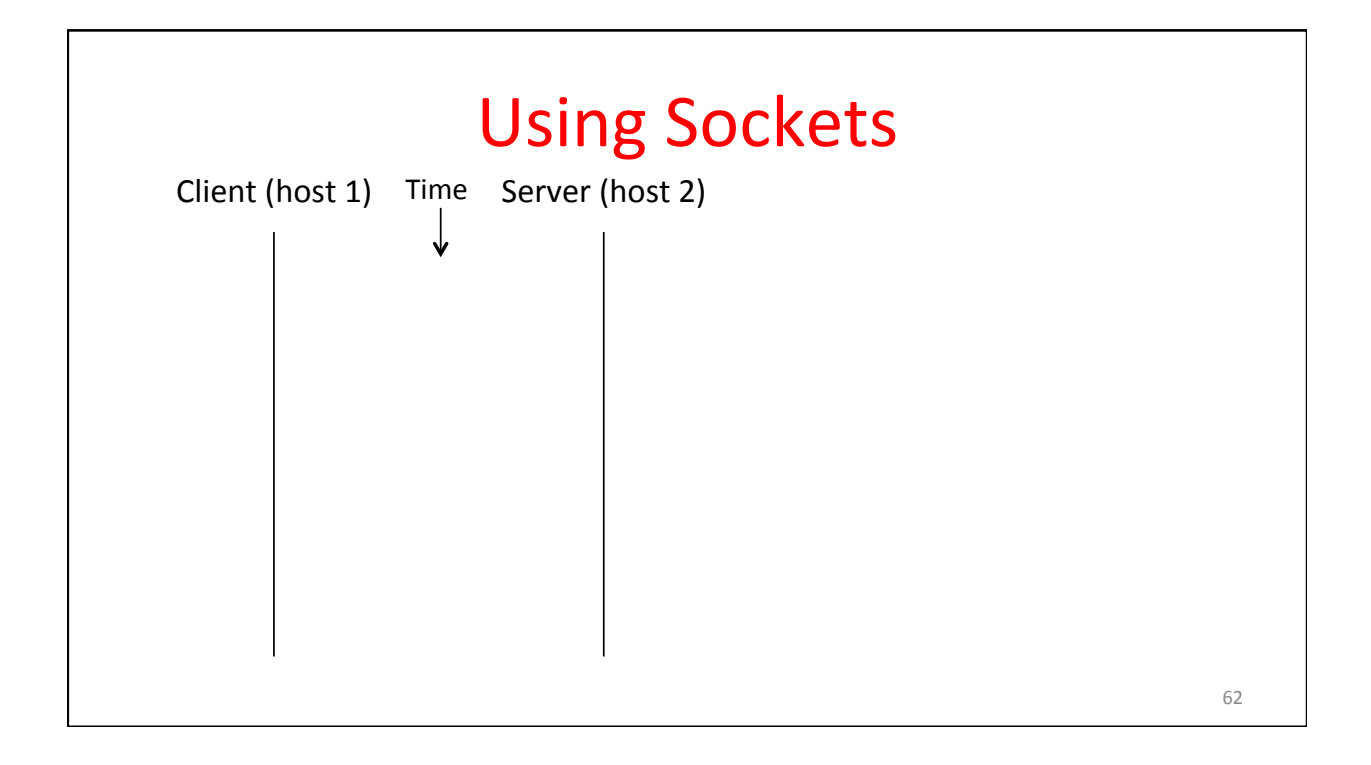

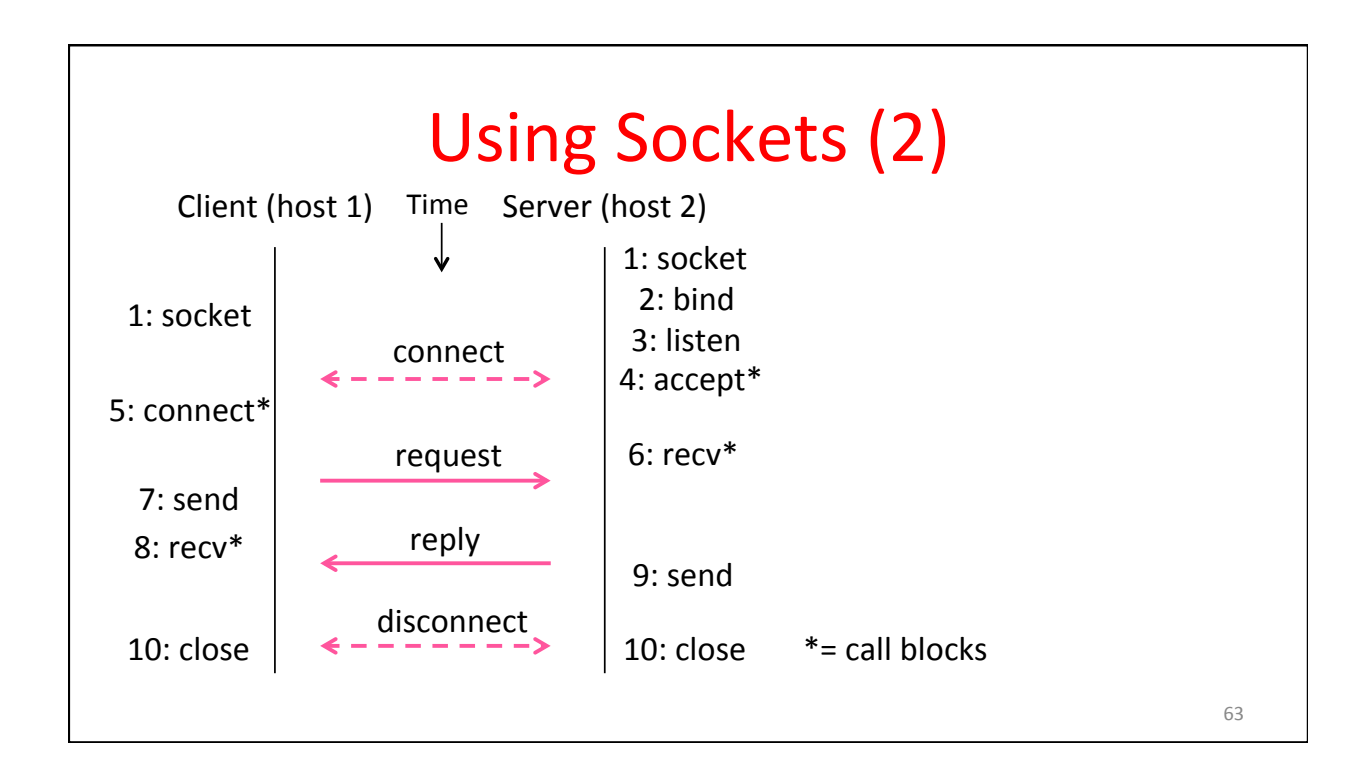

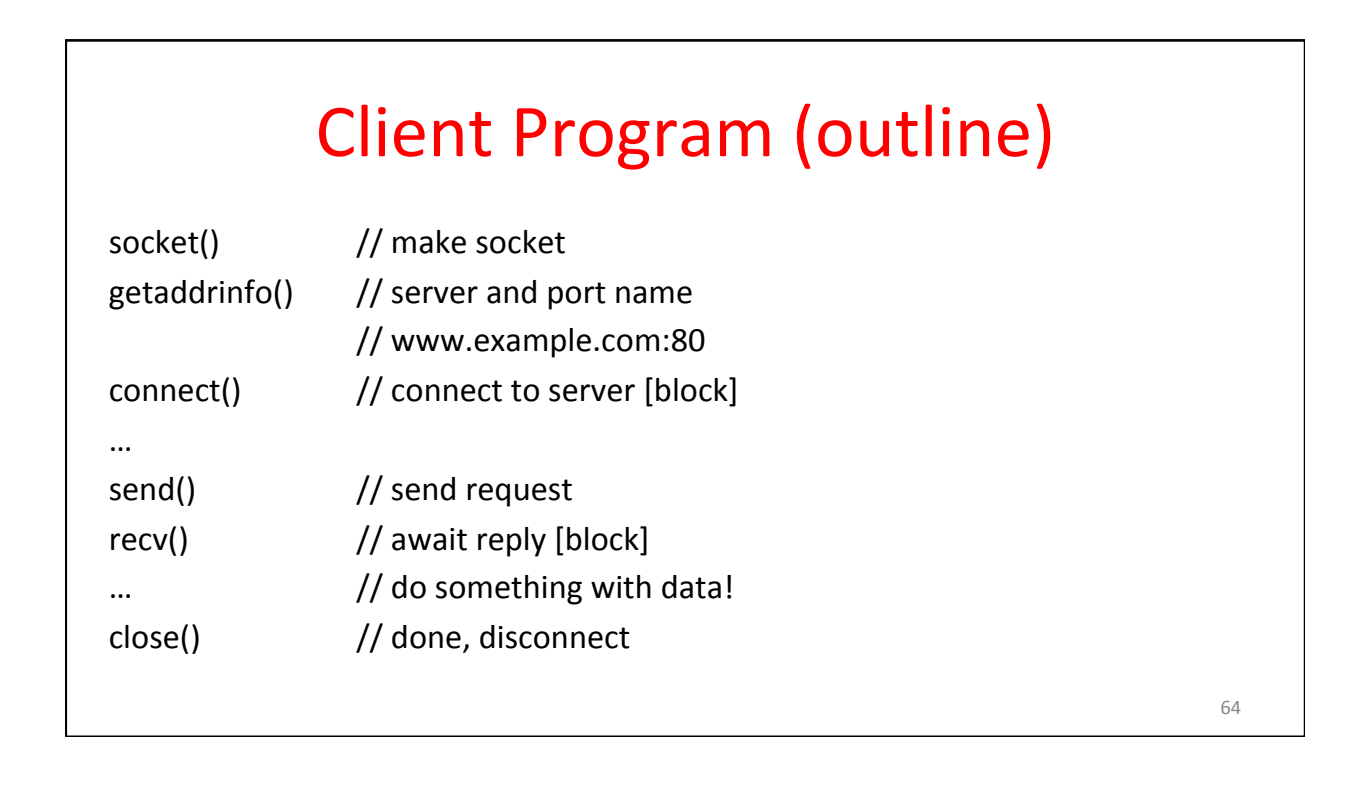

## Server Program (outline)

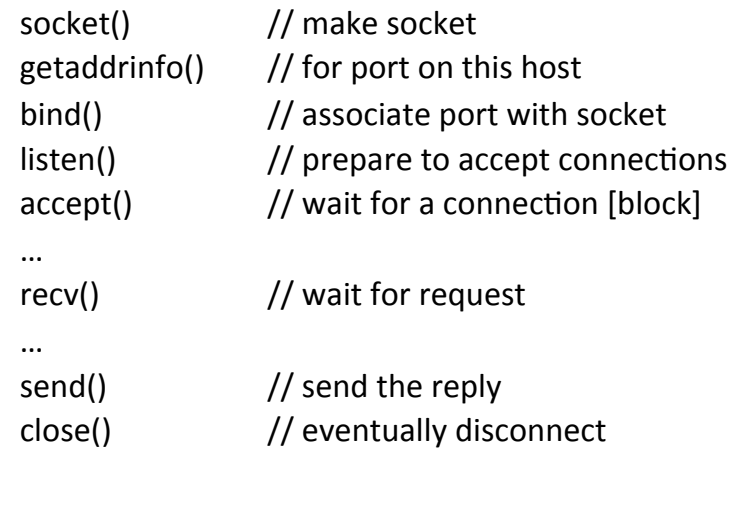

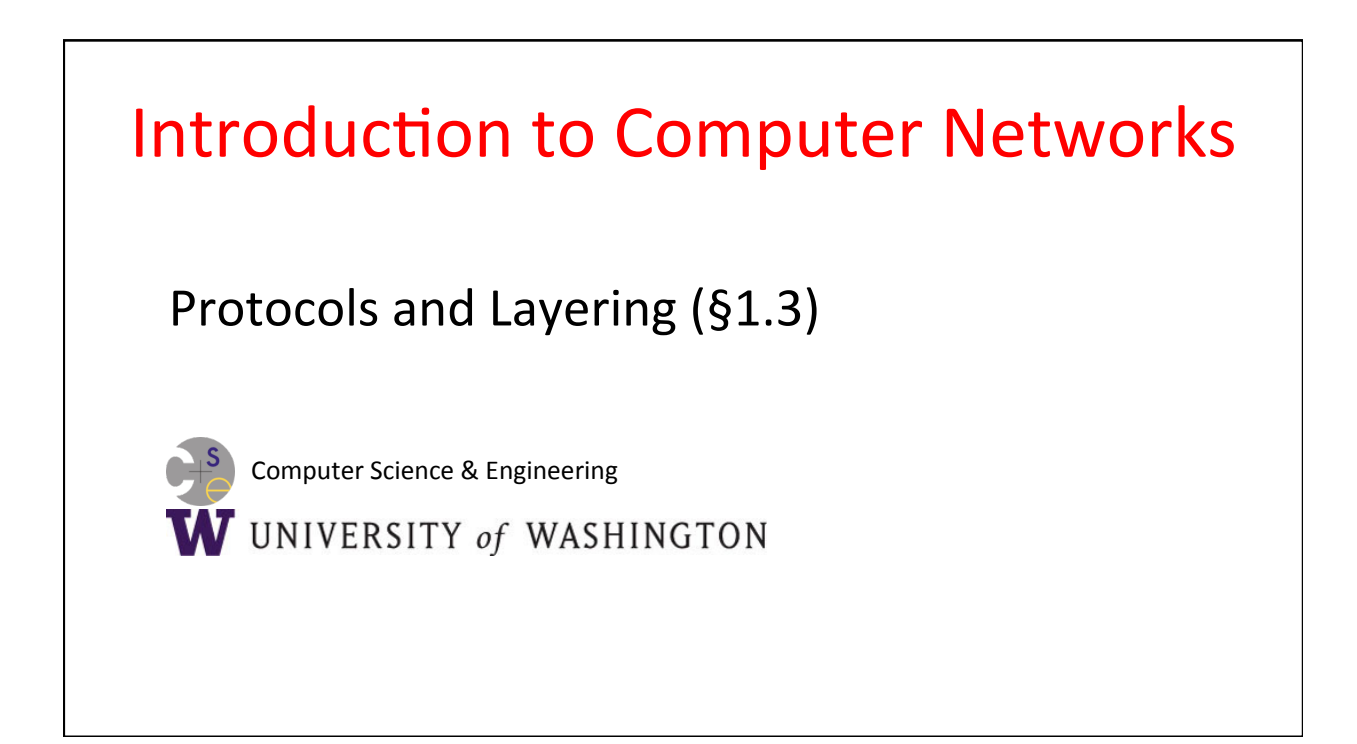

# **Networks Need Modularity**

- The network does much for apps:
	- $-$  Make and break connections
	- $-$  Find a path through the network
	- $-$  Transfers information reliably
	- $-$  Transfers arbitrary length information
	- $-$  Send as fast as the network allows
	- $-$  Shares bandwidth among users
	- $-$  Secures information in transit
	- $-$  Lets many new hosts be added

– … 

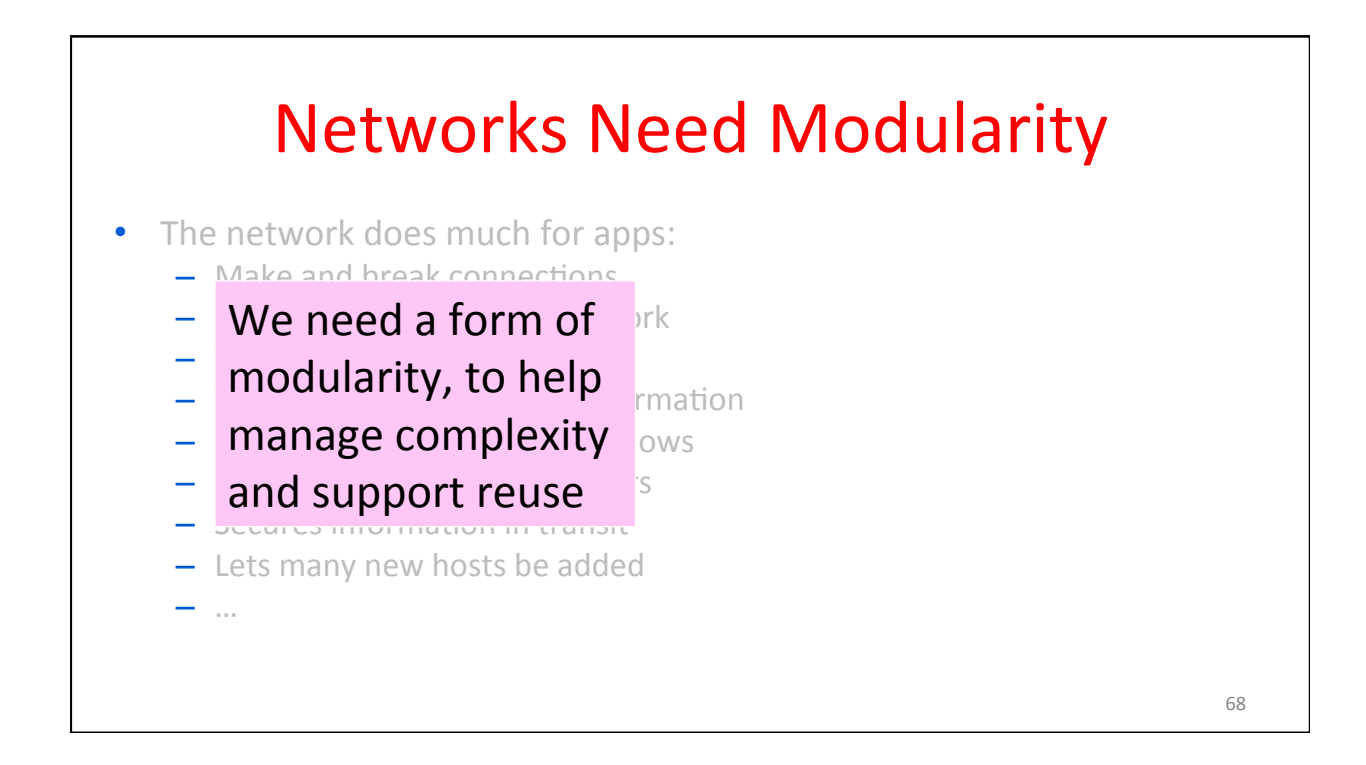

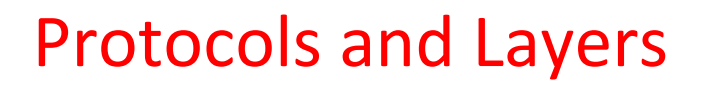

- Protocols and layering is the main structuring method used to divide up network functionality
	- Each instance of a protocol talks virtually to its peer using the protocol
	- Each instance of a protocol uses only the services of the lower layer

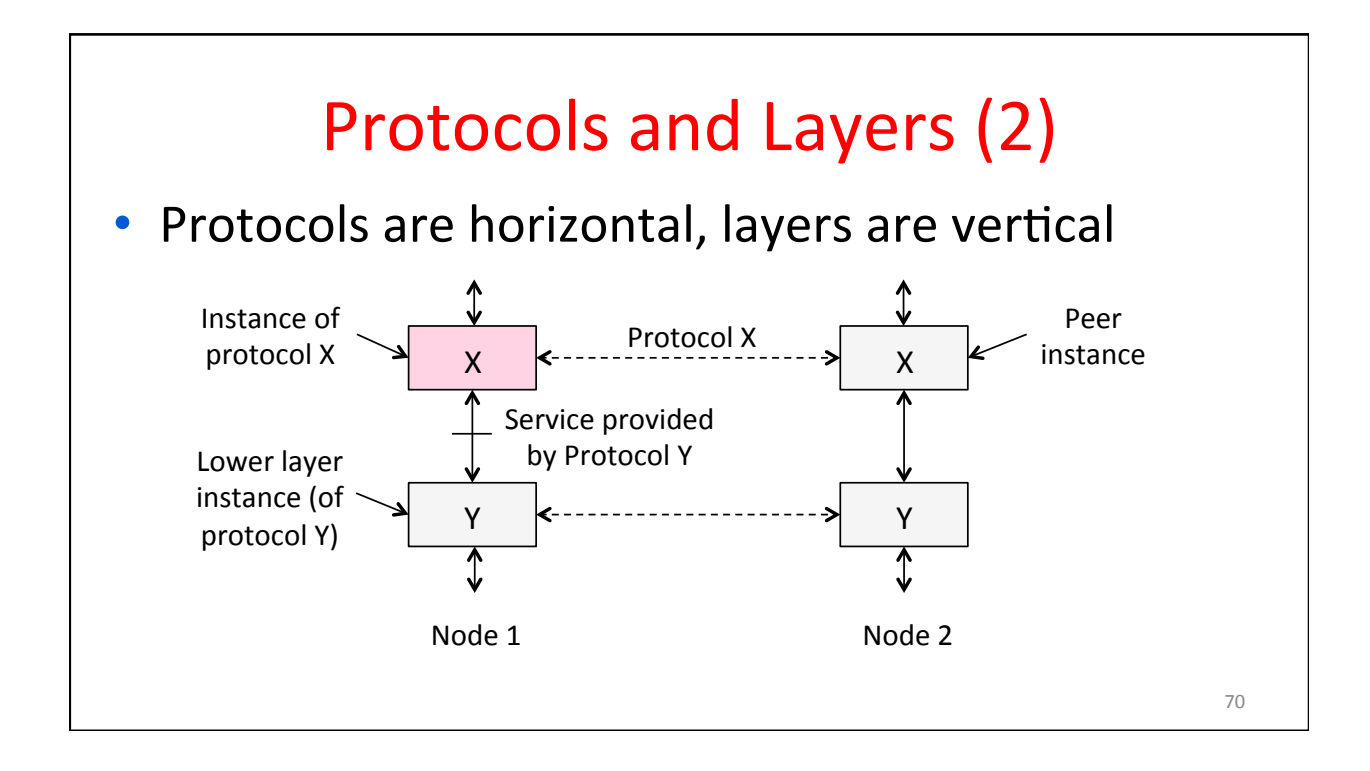

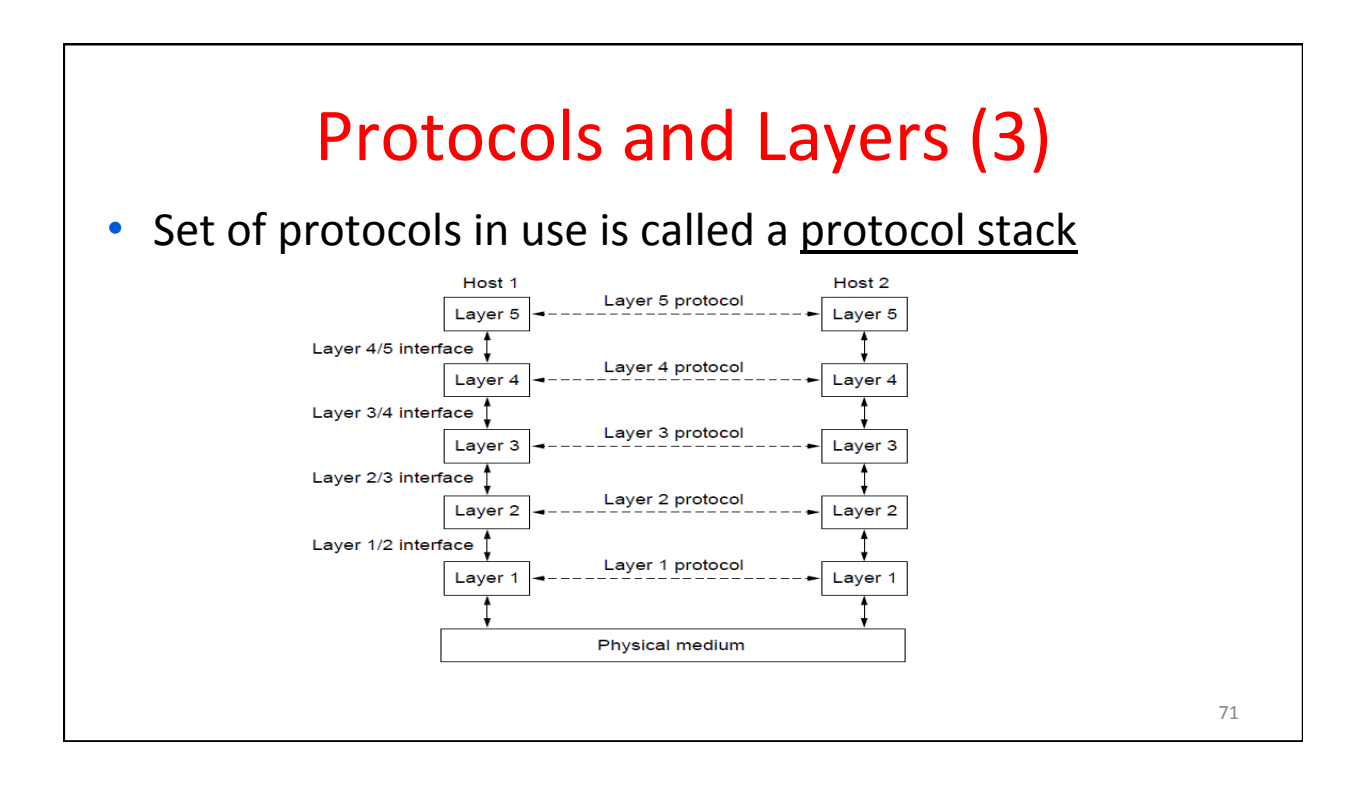

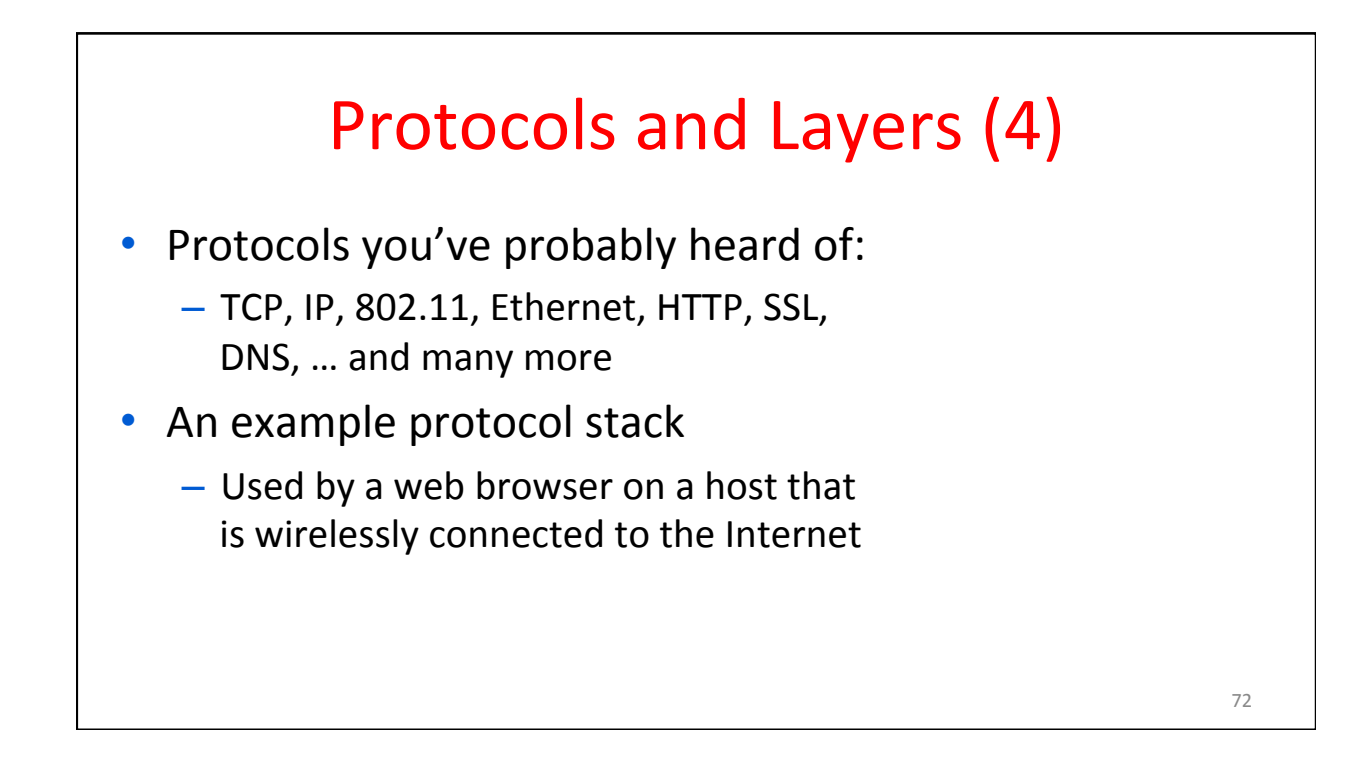

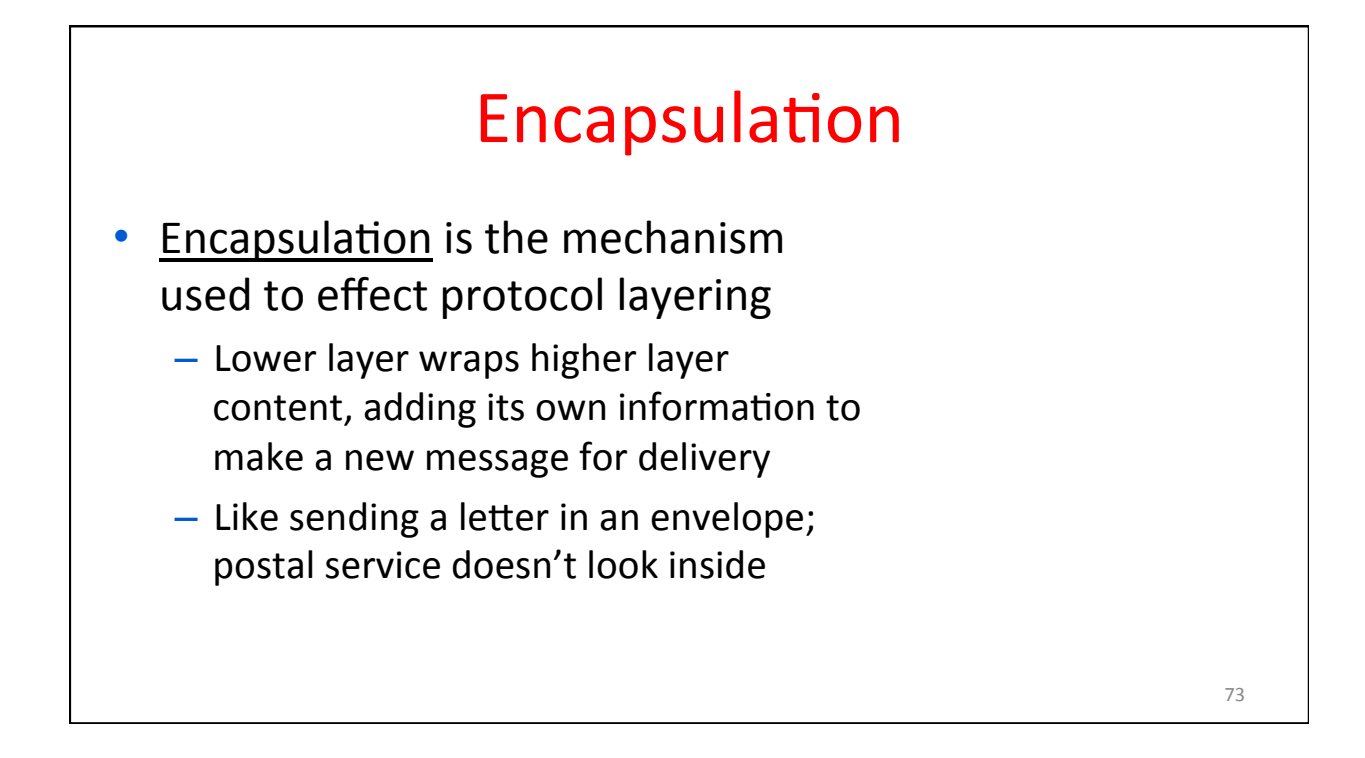

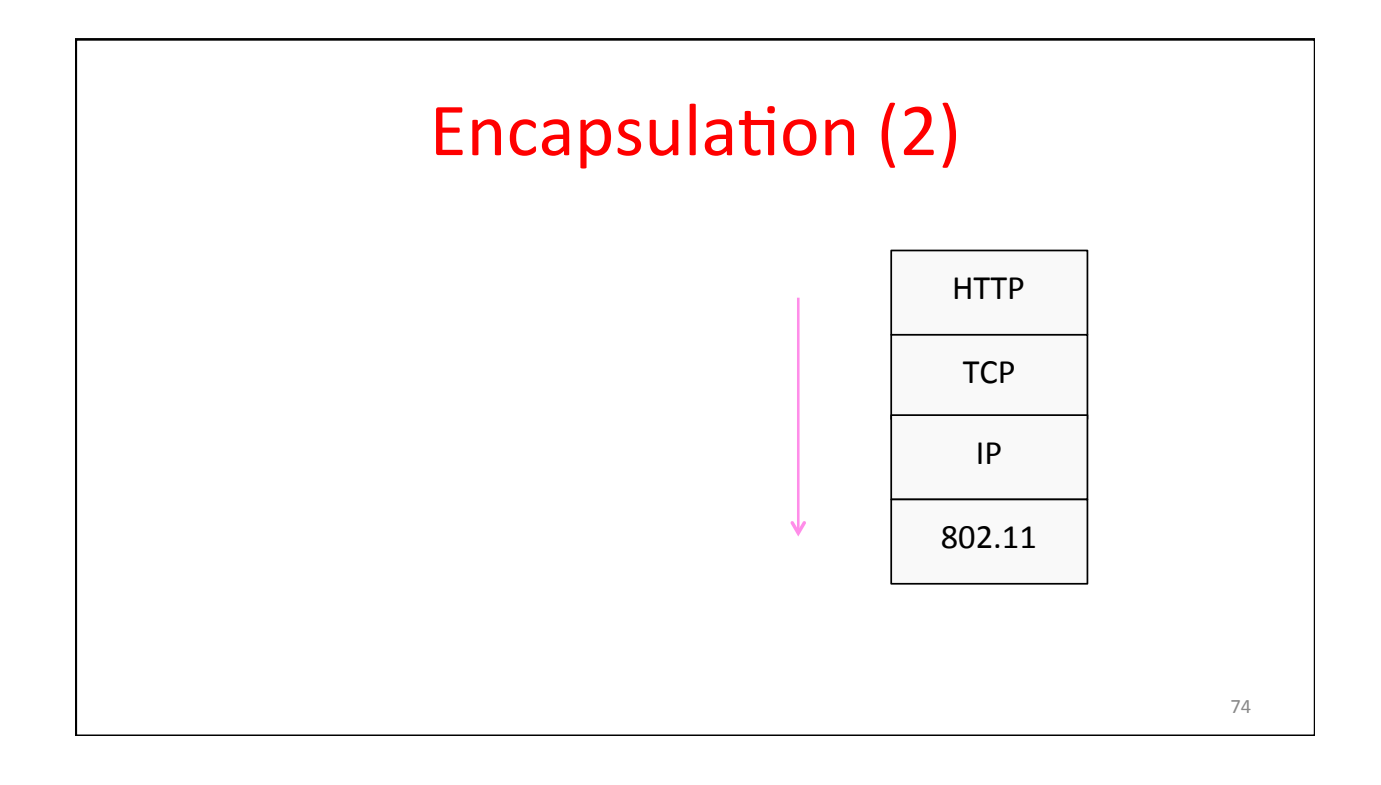

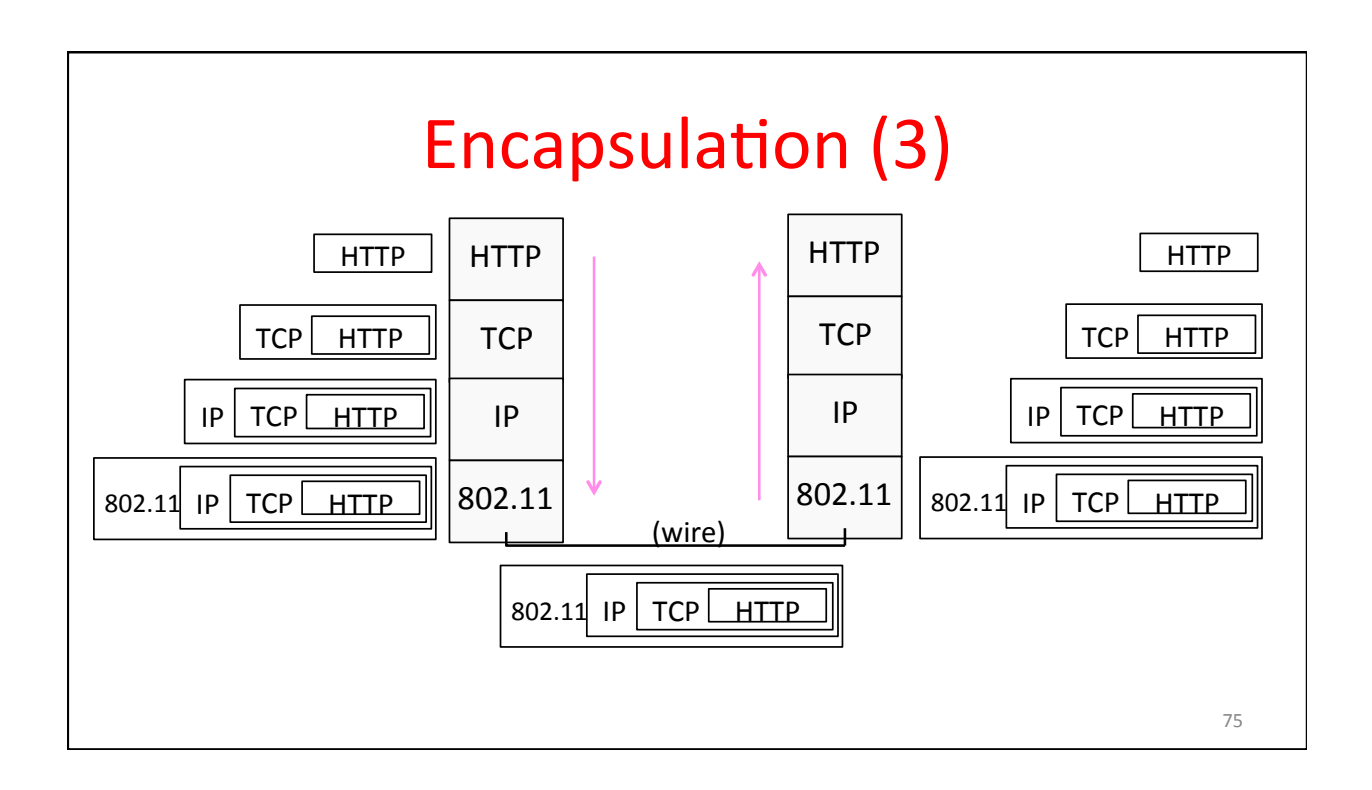

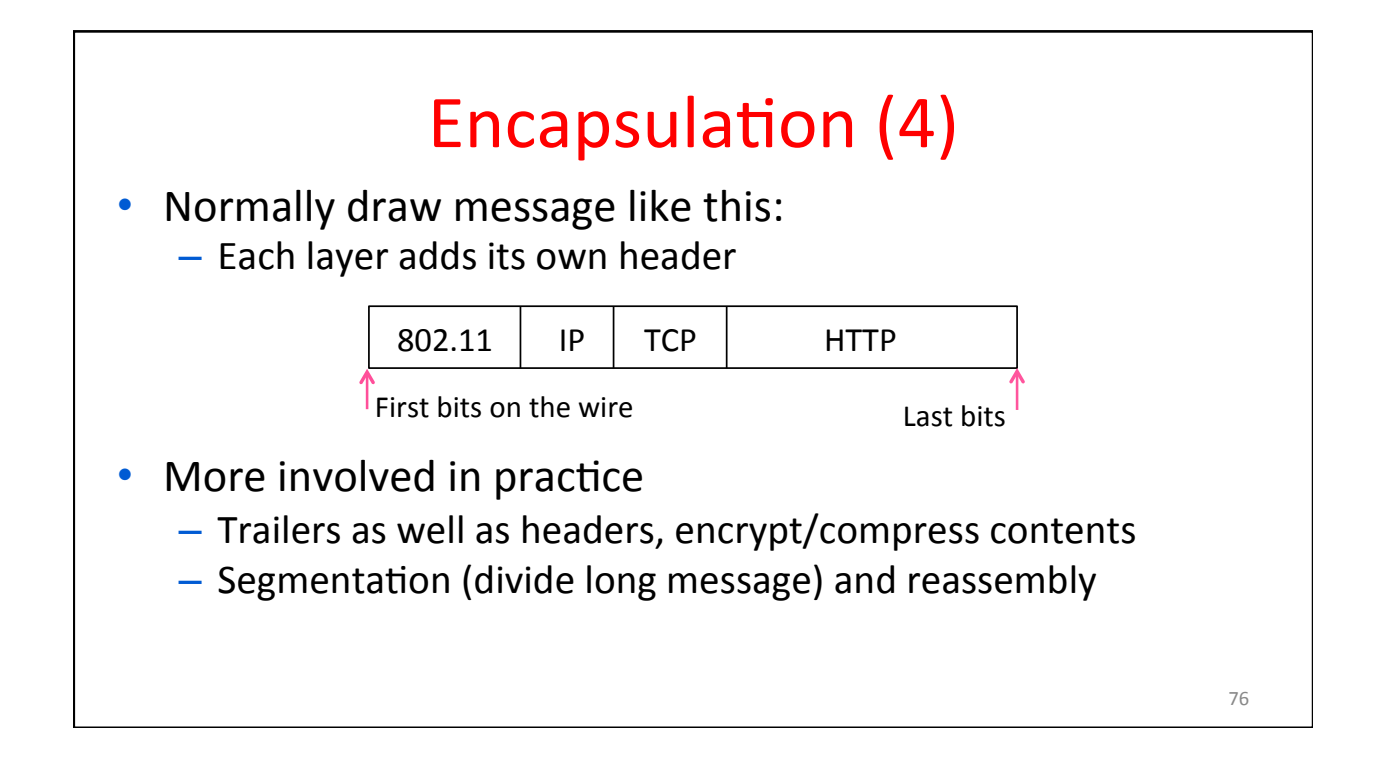

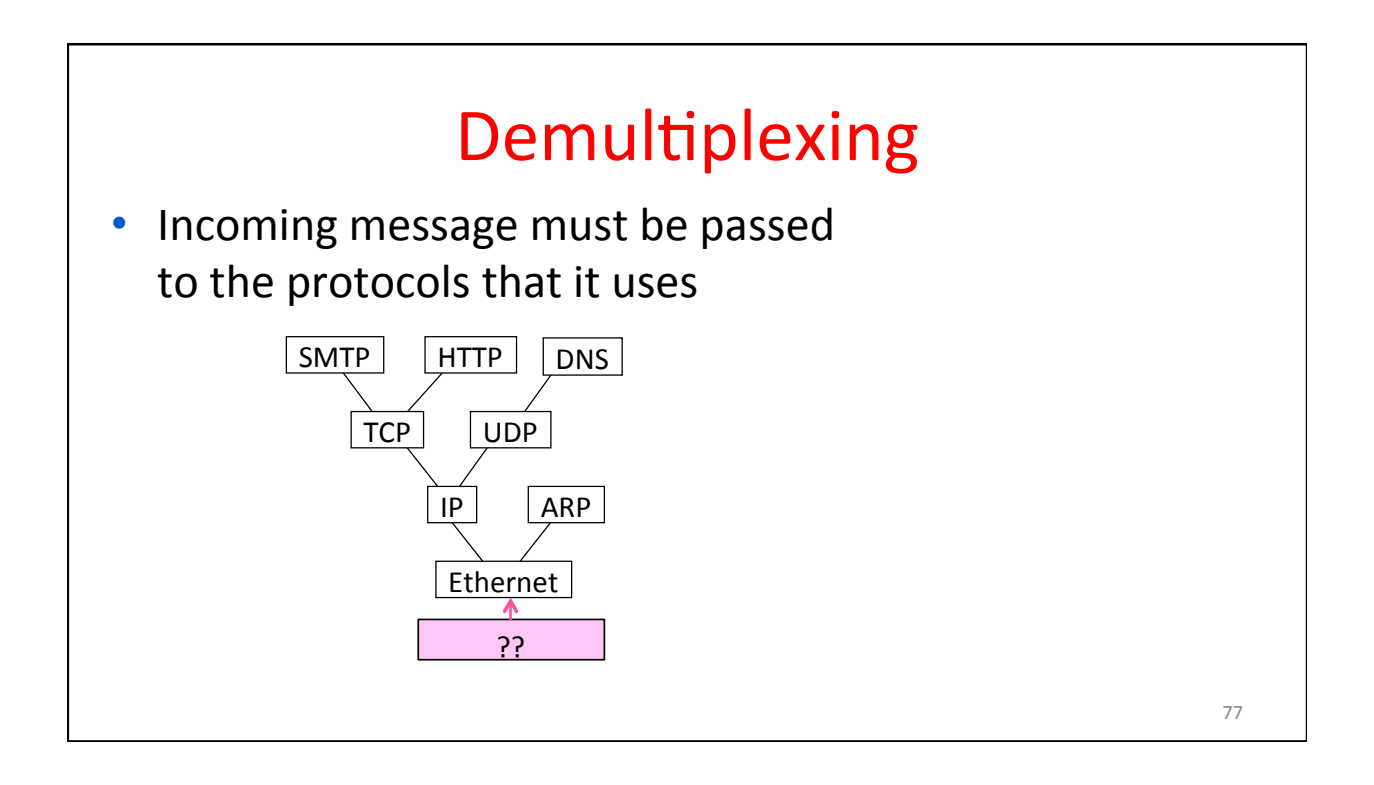

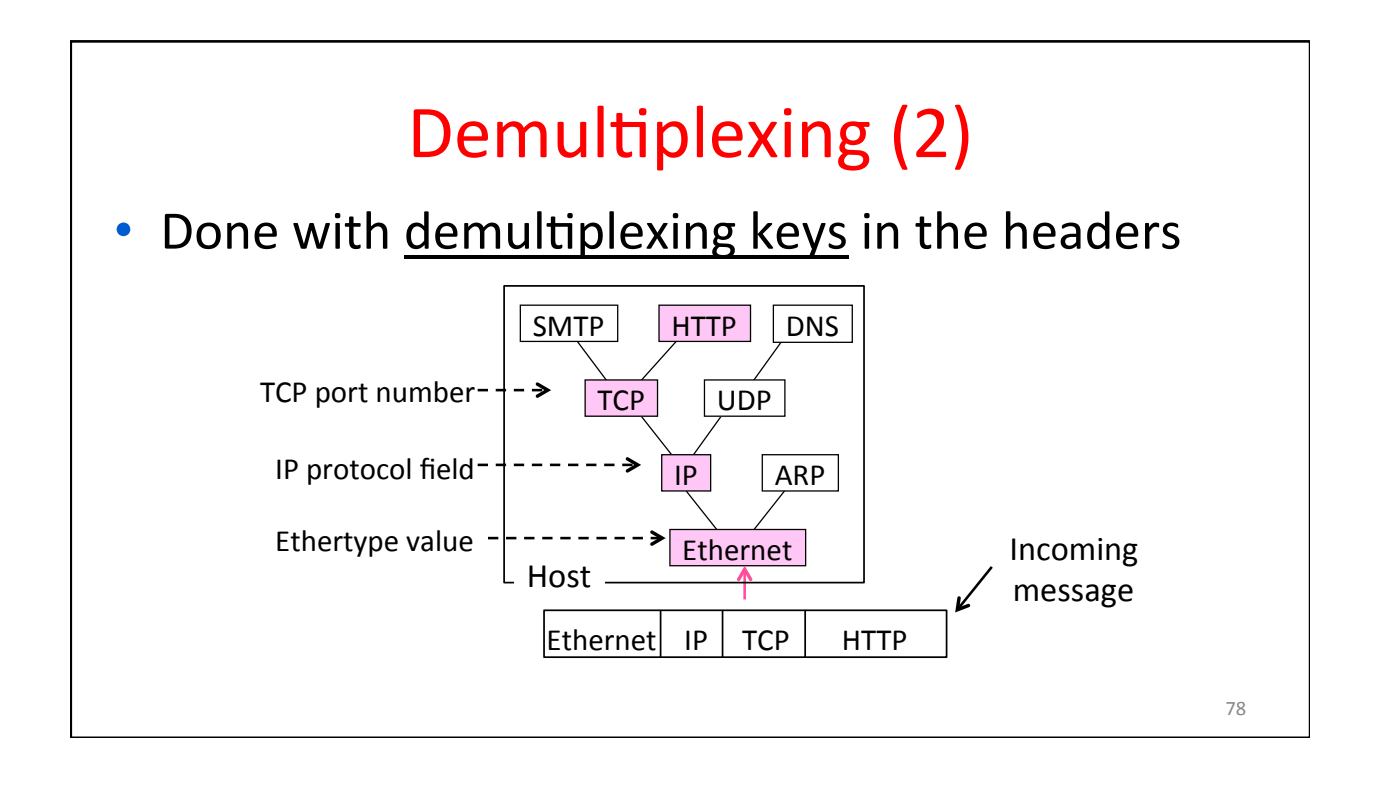

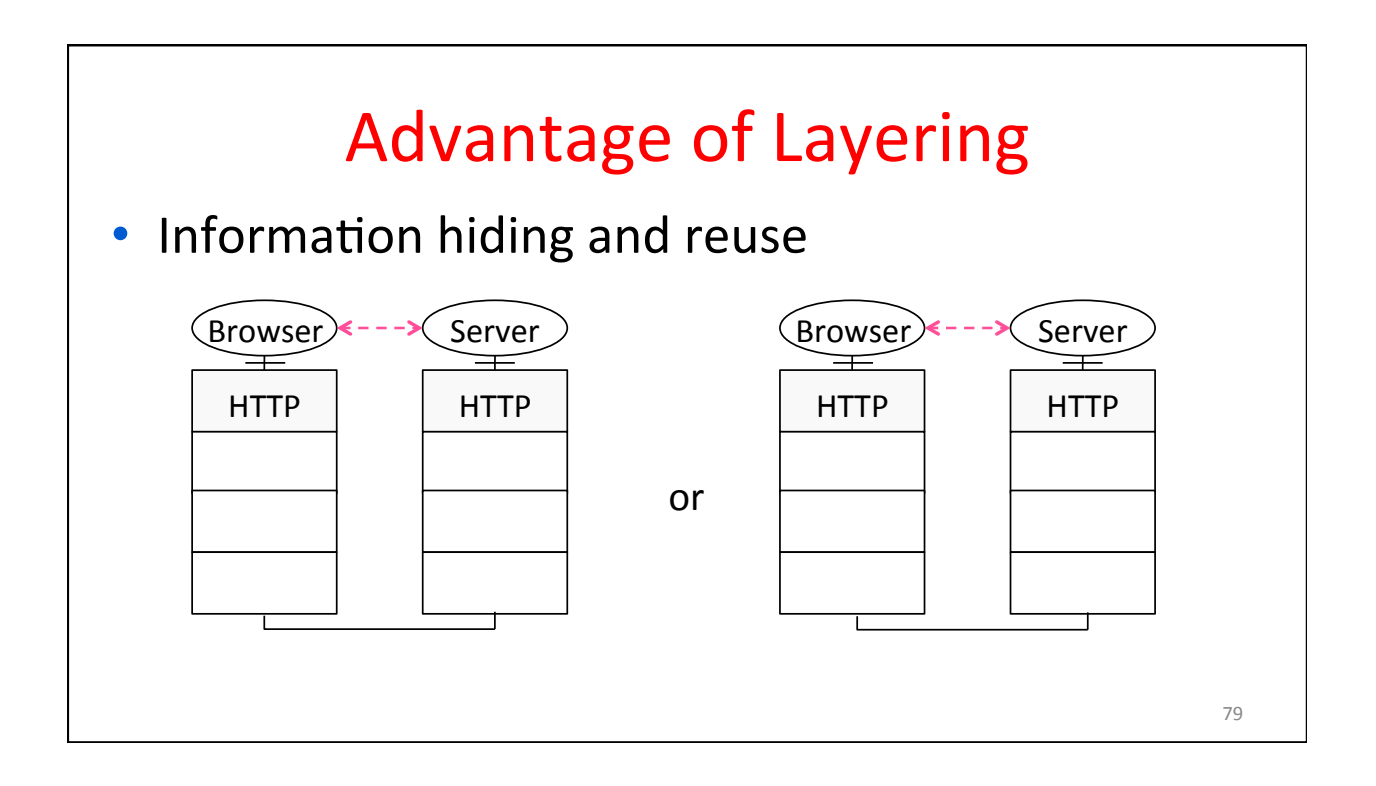

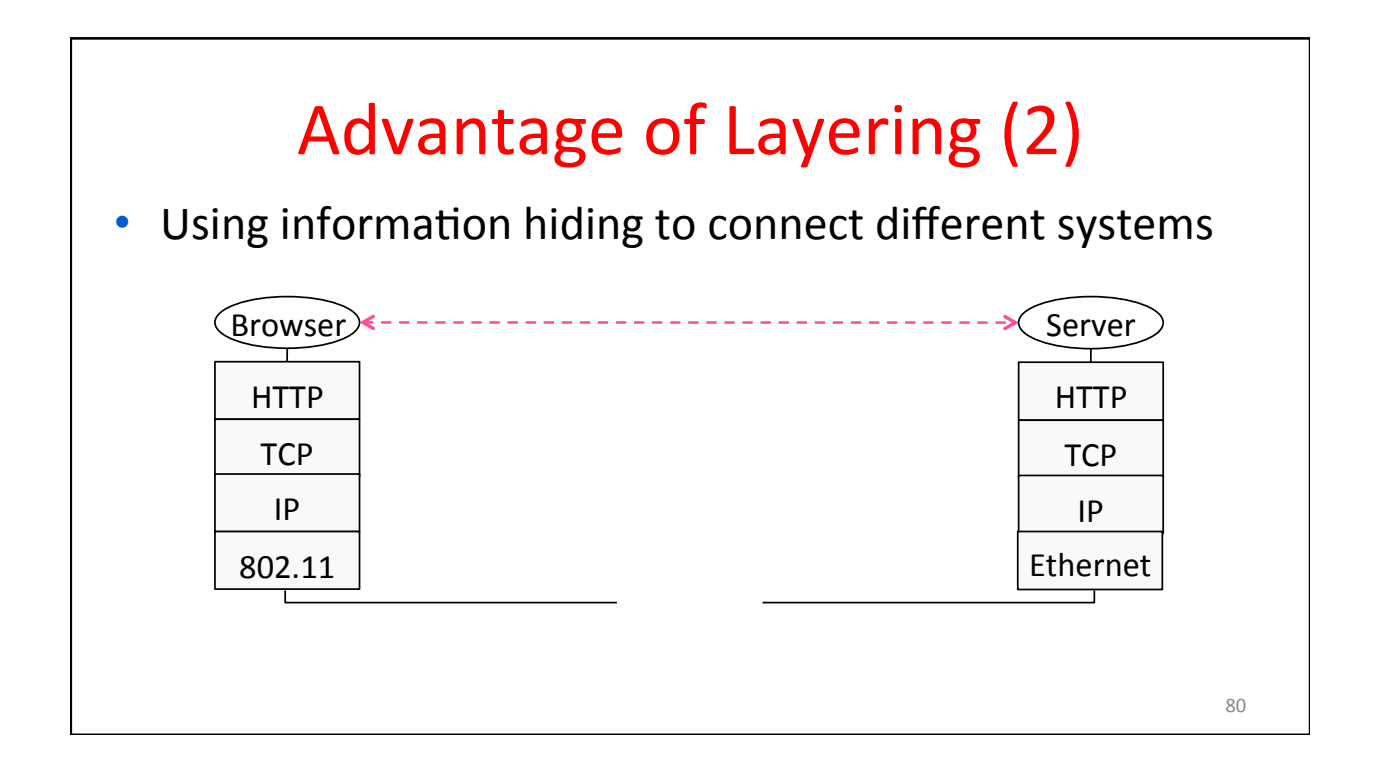

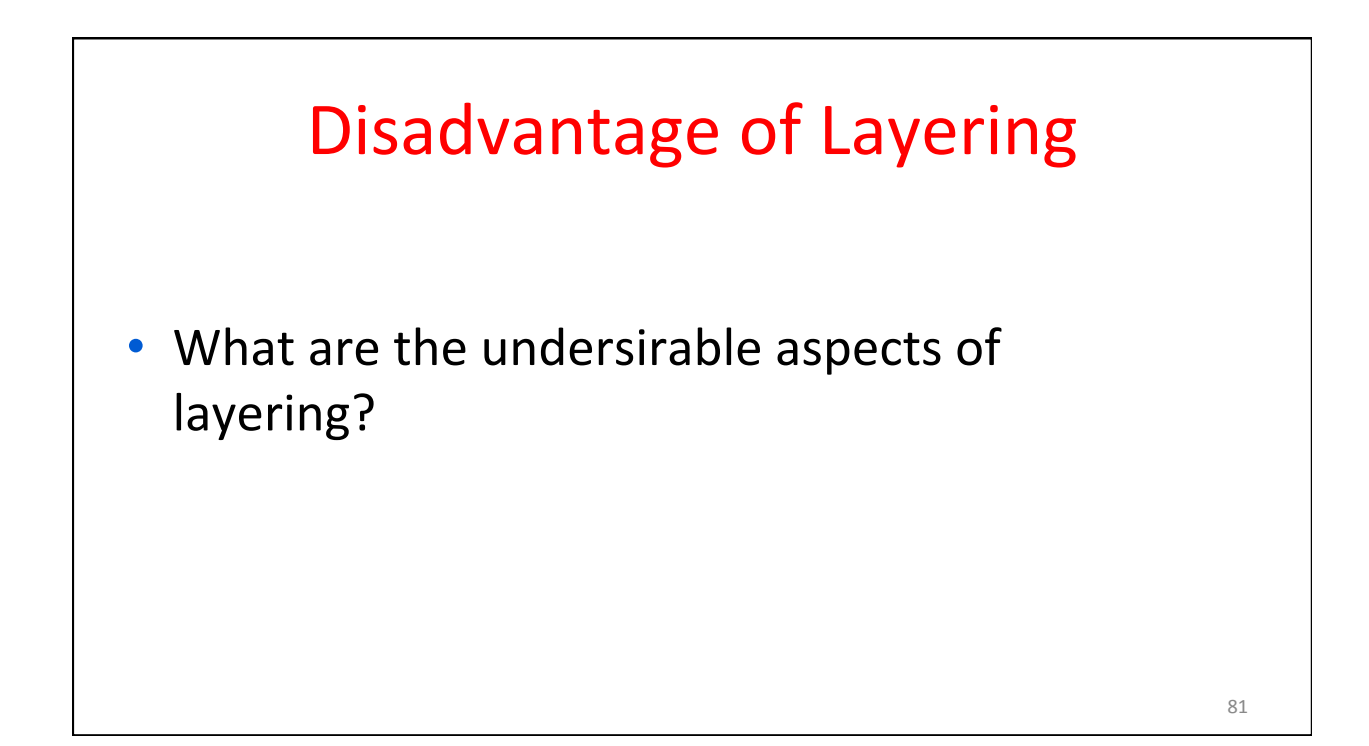

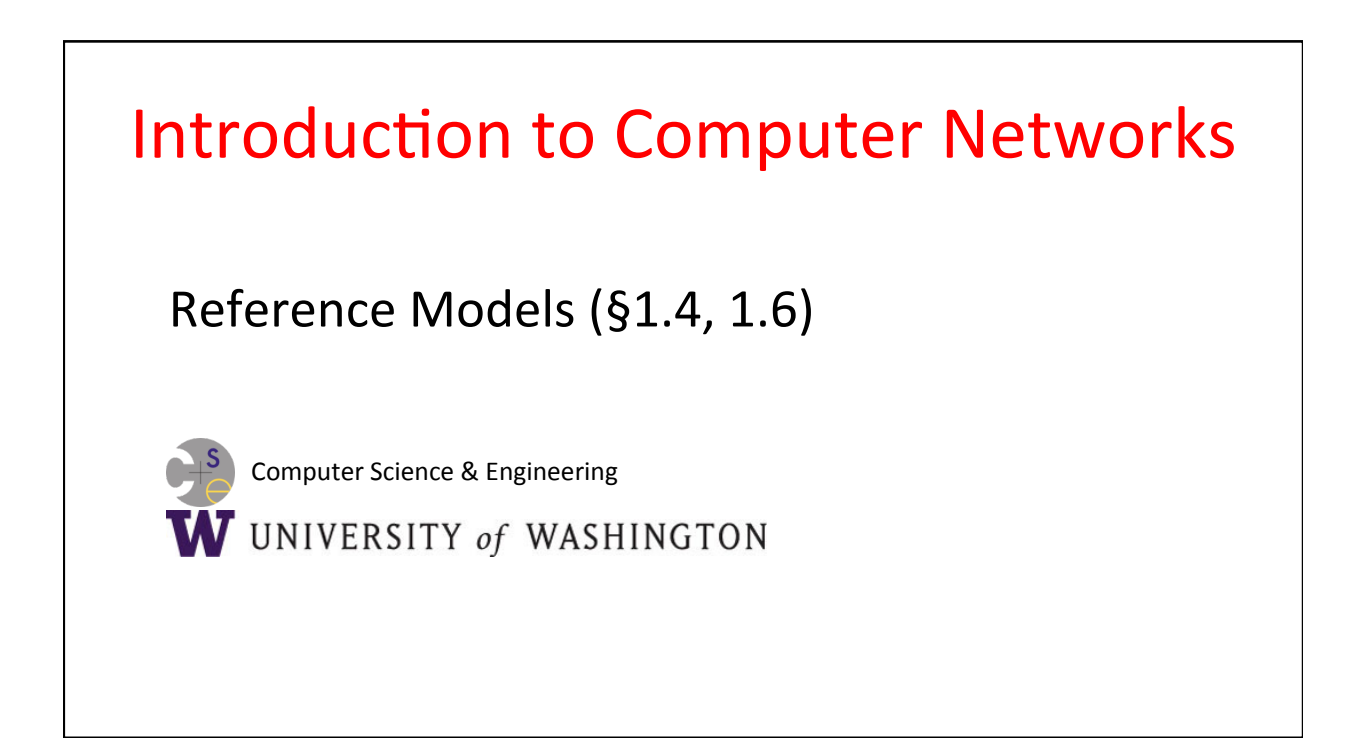

# Guidance

- What functionality should we implement at which layer?
	- $-$  This is a key design question
	- Reference models provide frameworks that guide us »

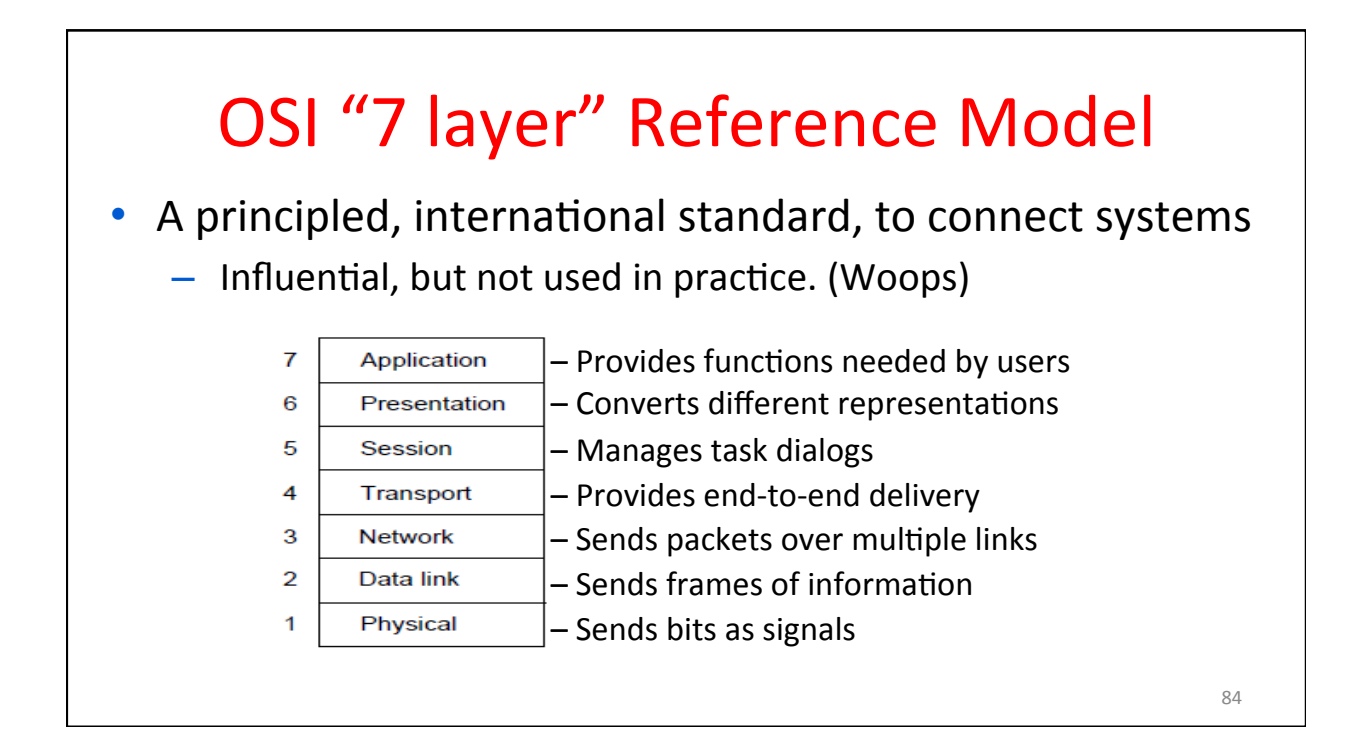

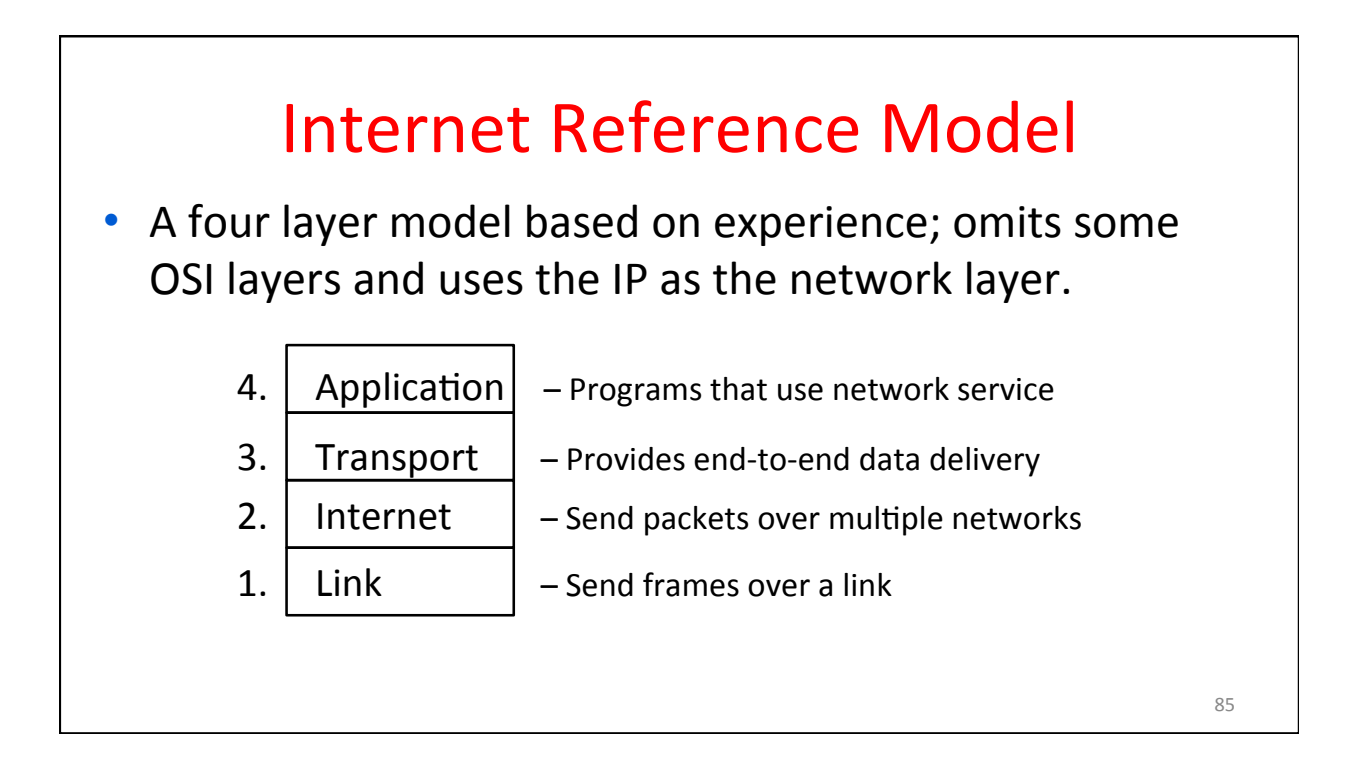

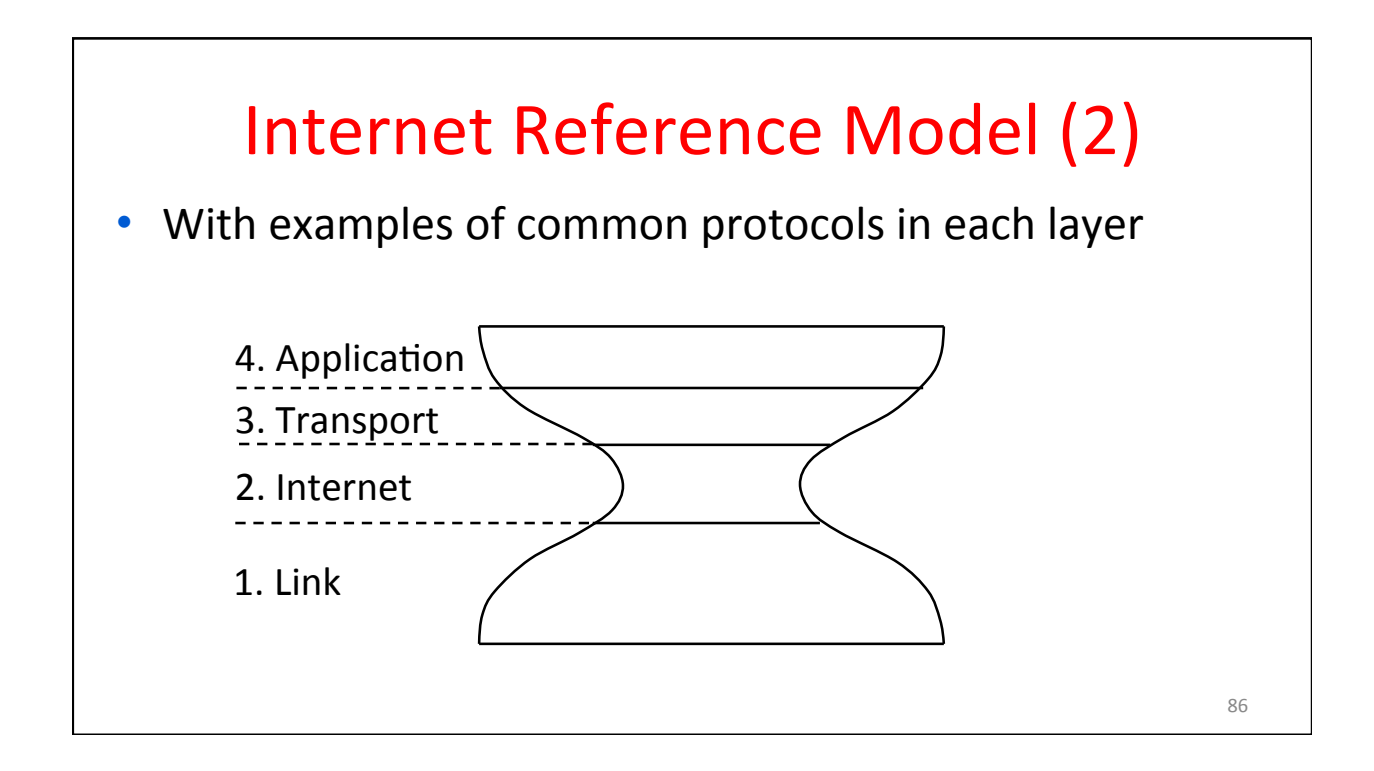

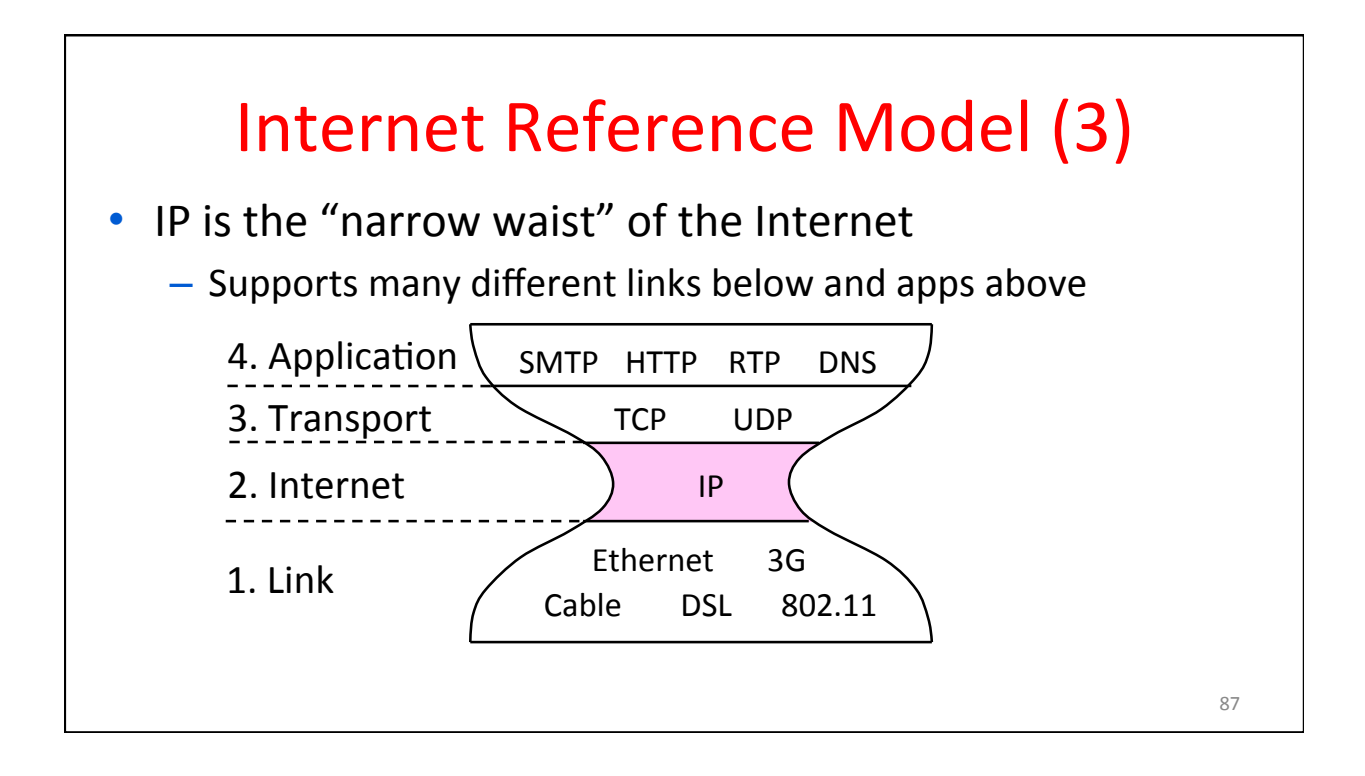

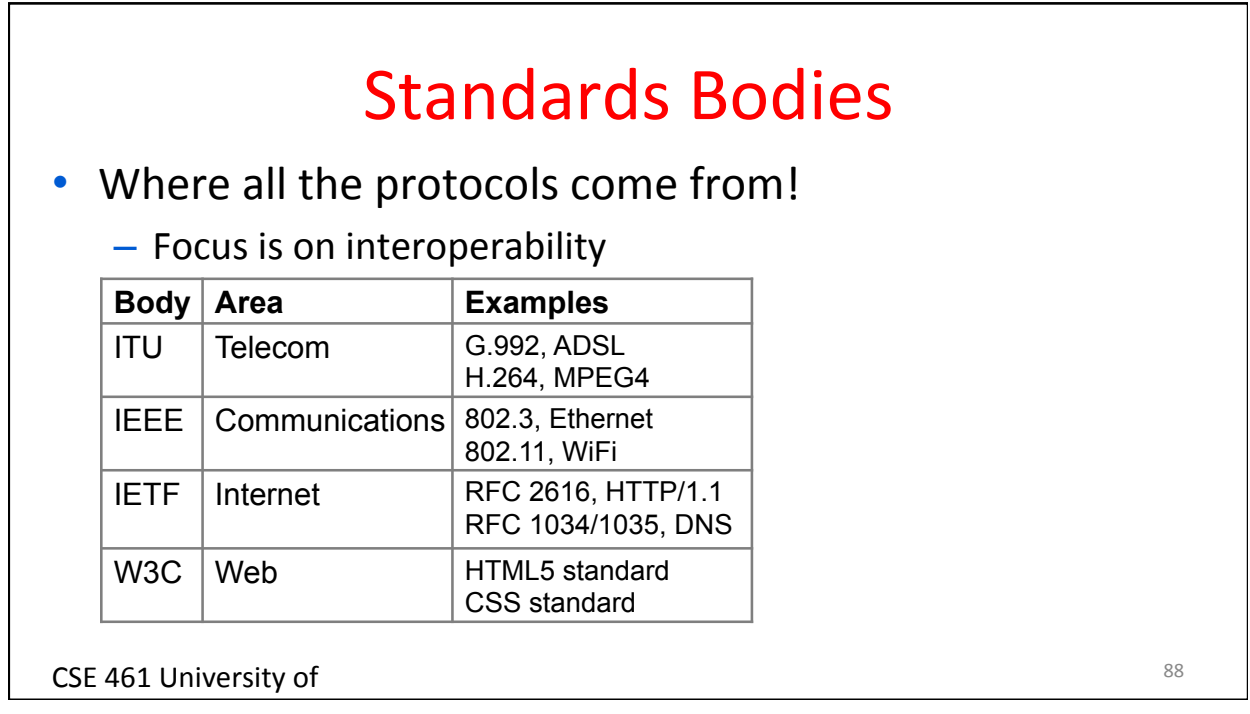

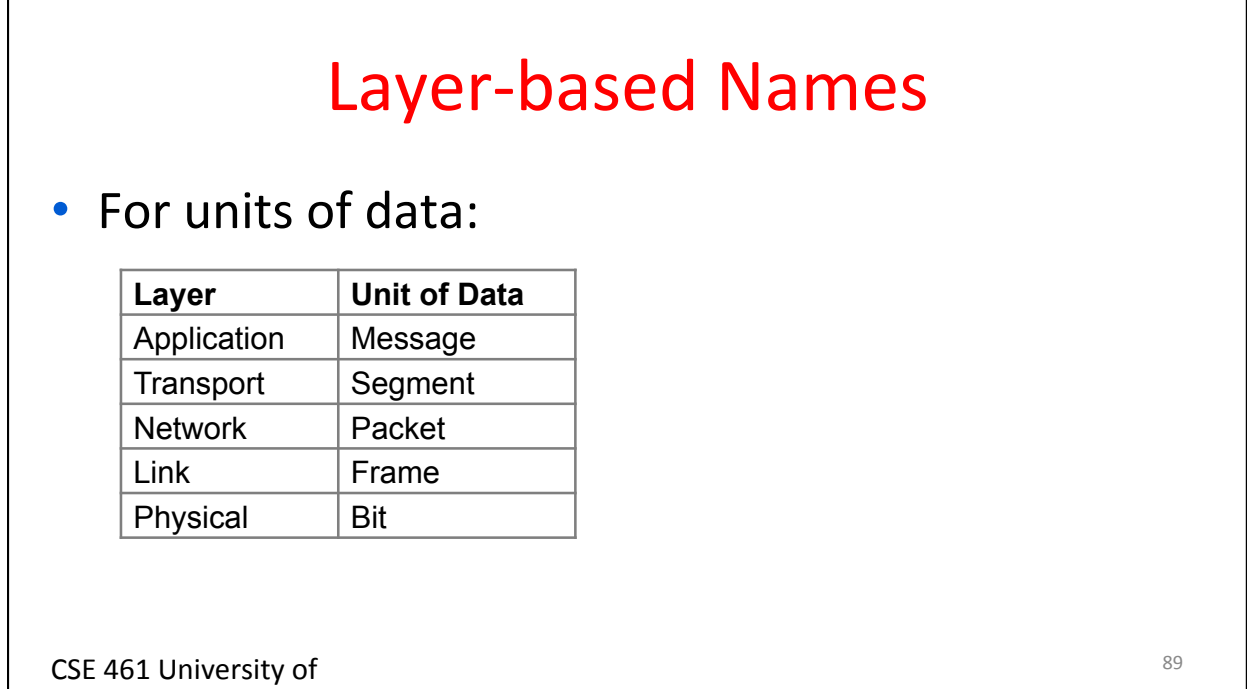

Washington 

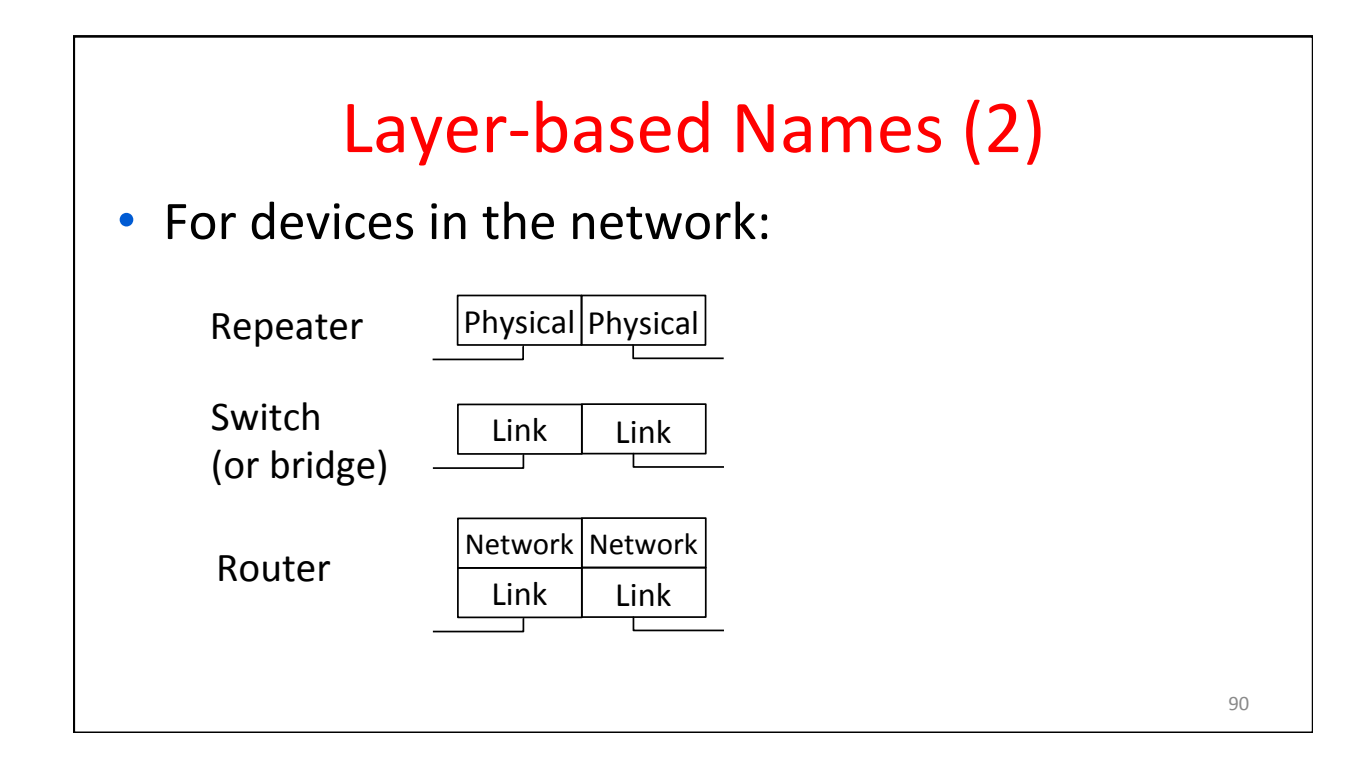

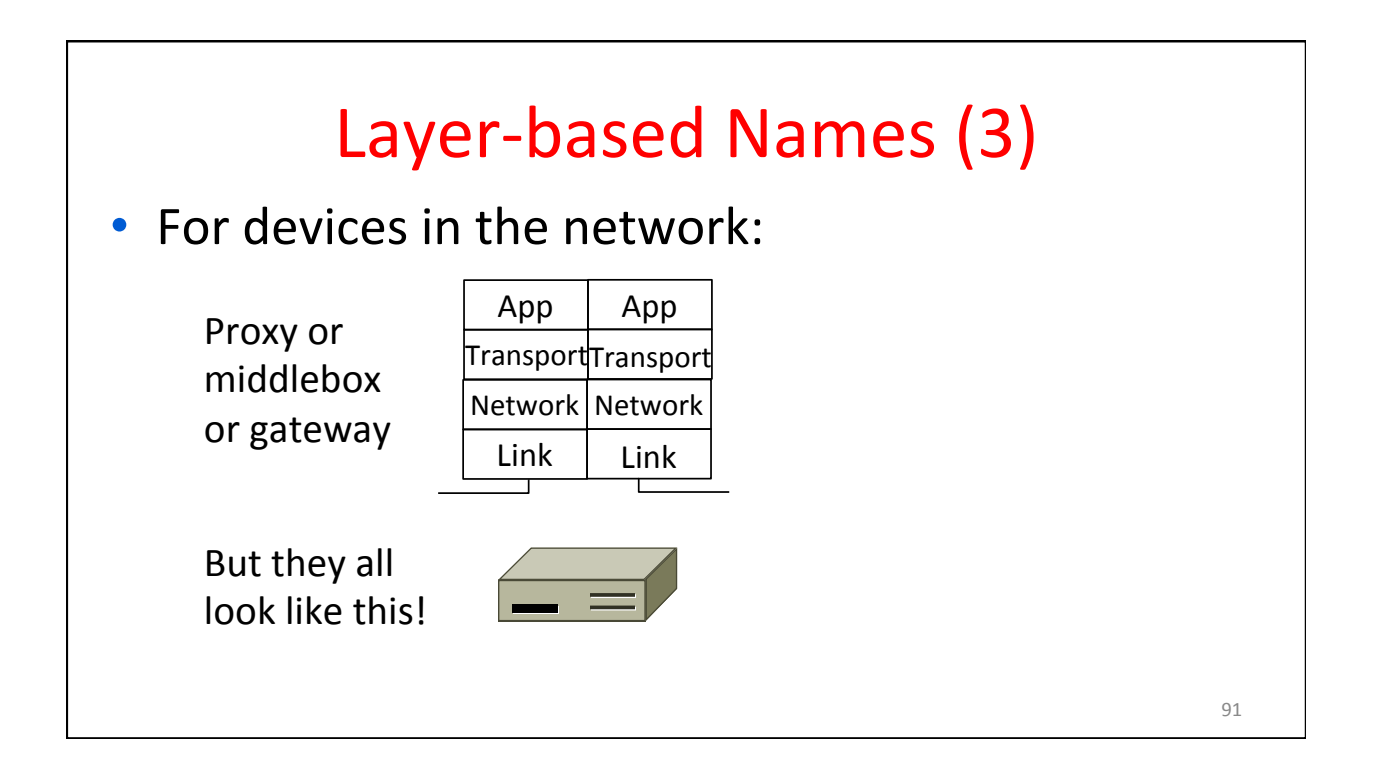

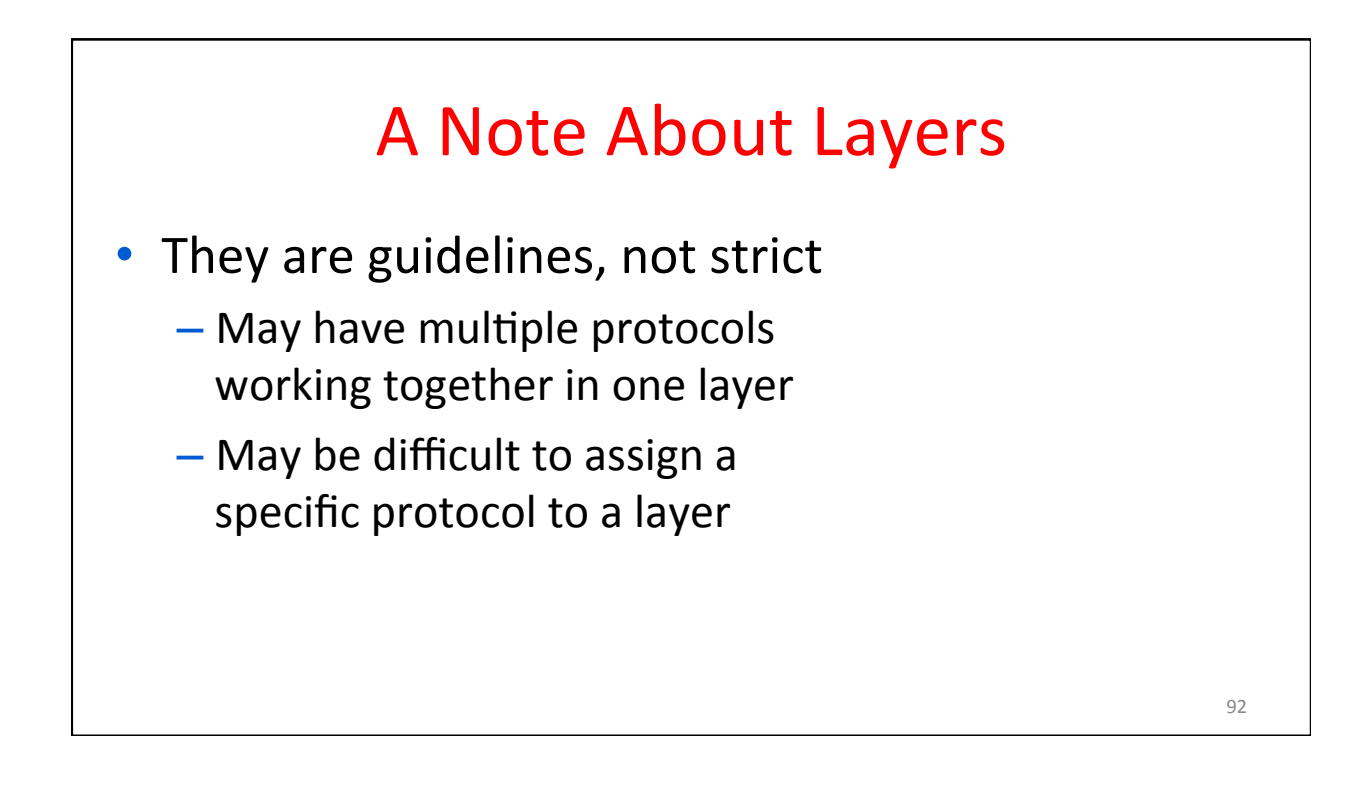